# Bay Area

# Free

# Computer Elassifieds

First year, Number 9 Circulation: Over 65,000

For Businesspeople, Professionals and Home Users

27 September - 10 October 1983 Published every other Tuesday.

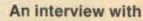

# Lee Felsenstein

- Creator of Osborne 1
- "Toastmaster" of Homebrew Computer Club
- Community Memory Project Page 6.

Plus-

Osborne Computer's
Rise and Fall—
An Inside View
Page 6

FMS-80: Backing Up Data

Connecting Two Computers
Thru Serial Ports
Page 11

Computer Law Updates
Page 12

Mass Storage Devices, Part 2
Page 13

An In-Depth Look at The Floppy Disk Drive Page 18

See us at Booth 227

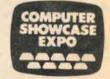

Brooks Hall San Francisco Sept. 29-Oct. 2

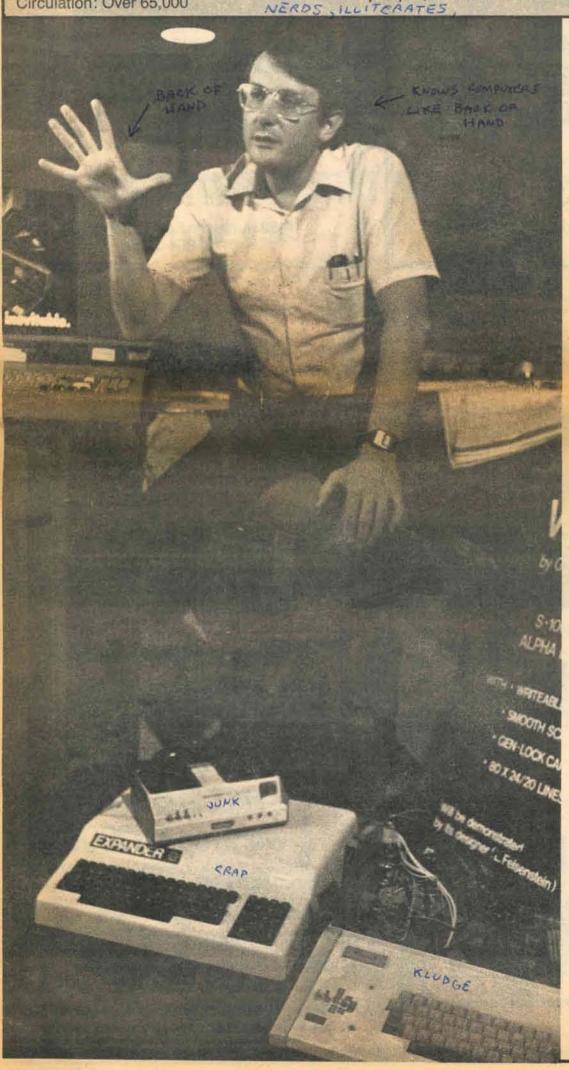

# PROBLEMS WITH YOUR MICRO? NEED HELP NOW?

IS YOUR DEALER UNABLE TO HELP?
WISH YOU HAD ONE OF THOSE MICRO WIZARDS
WHO CAN MAKE YOUR COMPUTER PERFORM?

CALL

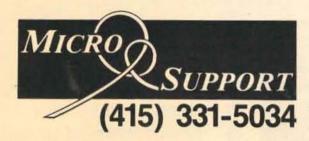

Our programmers and analysts are standing by throughout the Bay Area to solve problems, create special programs, design systems, teach for lasting results.

NO PROBLEM TOO LARGE OR TOO SMALL

# Computers

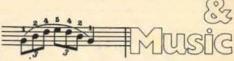

# SPECIALIZING IN MUSICAL APPLICATIONS OF PERSONAL COMPUTERS

Franklin<sup>TM</sup> APPLE<sup>TM</sup>
COMMODORE<sup>TM</sup>

COME IN FOR A FREE DEMONSTRATION!

We also carry a complete line of Commodore 64 Software

- Music
- Education
- Business
- Graphics
- Entertainment
- Word Processing

1989 Junipero Serra, Daly City (415) 994-2909

# North Star offers you a unique ADVANTAGE.

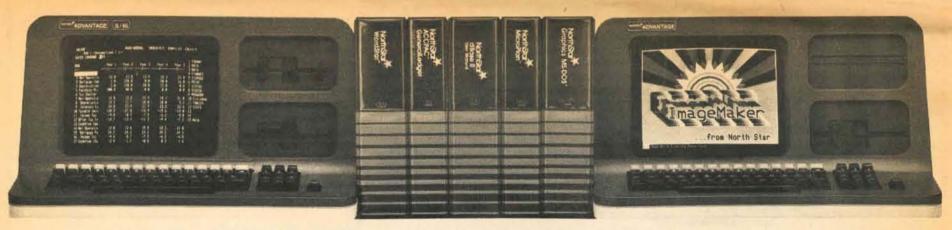

Buy a North Star
ADVANTAGE or HORIZON<sup>®</sup>
with dual floppy disks
and get <u>your choice</u> of
FREE Software
worth up to \$1250.

No other business microcomputer maker gives you more valuable flexibility than North Star. With our new FLEXI-BUNDLE™ plan, you can select free of charge an operating system for 8-bit or 16-bit configurations when you buy a North Star ADVANTAGE with dual floppy disk drives. Plus any two of ten available software packages including NorthWord II™ and Enhanced WordStar™ for word processing, MailMerge,™ Enhanced MicroPlan™ and our exclusive ImageMaker™— the most sophisticated graphics software package on the market.

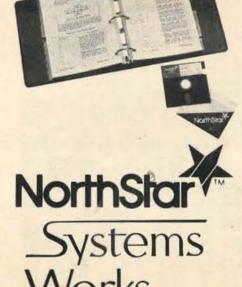

at The Computer Room 184 Second Street San Francisco, CA 94105 543-6111 Buy a North Star
ADVANTAGE or HORIZON\*
with hard disk
and get your choice of
FREE Software
worth up to \$2000.

When you buy one of our hard disk ADVANTAGEs or HORIZONs the value is even greater. You can select one of four operating systems plus up to three of thirteen available applications packages including GeneralLedger, AccountsReceivable, AccountsPayable, OrderEntry & Invoicing and dBASE II.<sup>M</sup> The result? You get software tailored to your equipment, your needs.

For all the details, call us today.

543-6111

Enhanced WordStar and MailMerge are trademarks of MicroPro International Corporation. Enhanced MicroPlan is a trademark of Chang Laboratories, Inc. dBASE II is a trademark of Ashton-Tate. FLEXI-BUNDLE, NorthWord II, ImageMaker and HORIZON are either trademarks or registered trademarks of North Star Computers, Inc.

# EXPO'83

An Exclusive Show Produced by
CONSUMER ELECTRONIC PRESENTATIONS, INC.

# STEREO/VIDEO/COMPUTER SHOW & SALE!

# LARGEST INDEPENDENT SHOW OF ITS KIND IN THE WEST!

**SEPT. 30 - OCT. 3** 

FRI., SEPT. 30 12 noon - 10 PM SAT., OCT. 1st 10 AM - 10 PM SUN., OCT. 2nd 10 AM - 8 PM MON., OCT. 3rd 10 AM - 6 PM

SAN MATEO COUNTY FAIRGROUNDS

TAKE HIGHWAY 92 EXIT FROM BAYSHORE FREEWAY or HWY 280 To Delaware Street Exit, South on Delaware 1/2 mile.

PLENTY OF PARKING

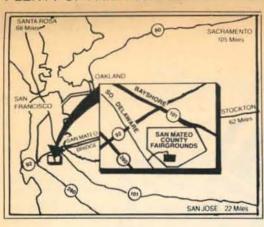

PERSONAL CHECKS
INSTALLMENT CREDIT AVAILABLE
ISubject to credit approval payments may begin next years

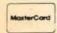

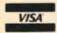

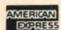

Admission

Children Under 12 & Senior Citizens \$300

# SEE, HEAR AND EXPERIENCE OVER 60 MANUFACTURER'S DISPLAYS AND DEMONSTRATIONS

ADC, ADS, Airmate, AIWA, Allsop, Alpine, Androbot, Apple, Audio Safe, Audio Technica, Bevada, Blaupunkt, BSR, Bush, Canon Video, Clarion, Comrex, Concord, Crimestopper, Discwasher, Epson Computer, FAS Car Stereo, Fisher Audio, Fisher Video, General Electric, Gusdorf, Harada, Hitachi, Infinity, JBL, JVC Car Stereo, JVC Tape, JVC Video, Kenwood Car Audio, KRACO, Loran, Magnadyne, Maxell, Mitsubishi, Monster Cable, Mura, Onkyo, Panasonic, Perfect Software, Phonemate, Phonetronics, Pioneer (USA), Pioneer Video, Record Factory, Sansui, Sanyo, Sanyo Microwave, Schuman Assoc., Sharp, Sony Video, Sony Car Audio, Sony Tape, Surround Sound, Tarp, Technics, Toshiba, Toshiba Microwave.

# SEE THE LATEST IN PERSONAL AND BUSINESS COMPUTER EQUIPMENT!

If you're thinking of buying a computer or if you already have one, no matter what brand, don't miss the opportunity to talk with the manufacturer's experts! Free demonstrations and giveaways at show booths! See the latest in computer technology from leading manufacturers including: Apple, Epson, Perfect Software.

The largest independent show of its kind in the West! Featuring over 60 manufacturers displaying the very latest in Stereo, Video, Car Stereo, and Computer equipment. Free clinics, prizes, giveaways.

# KMEL, KQAK, KFRC, KIQI:

BROADCASTS and DRAWING FOR FREE MERCHANDISE and TRIPS! valuable prizes will be presented to the lucky winners.

LASER COMPACT AUDIO DISC PLAYERS!
Come, see the largest, single display in
Northern California on stage! . . . only at
Electronic EXPO '83. See tomorrow's
technology today!

SEE NEW BETA MOVIE EQUIPMENT NOW FROM SONY & TOSHIBA! Hands-on demonstrations each day!

CAR STEREO SOUND BUS!
See and hear an exciting array of the very latest car stereo HiFi equipment.

DEMONSTRATION AUTOMOBILES!
See and experience Car Stereo in the surroundings that count most! Many automobiles outfitted with the newest in stereo High Fidelity. Climb in and enjoy great sound.

# COMPUTER SEMINARS!

Enjoy hands-on learning experience with Apple Computers! An introduction to computer graphics, basic programming.

# DOORBUSTER SPECIALS!

Special show prices on all video, stereo, car stereo, computer equipment . . . Surprise Stereo portables for under \$10.

SEE NEW PRODUCTS FEATURING THE LATEST ADVANCES IN TECHNOLOGY!
Over 60 manufacturers are sending representatives to field your questions and demonstrate newest product lines.

1/2 OFF

ADMISSION WITH THIS COUPON

SIERD/ VIDED/COMPUTE STERD/ VIDED/COMPUTE SHOWN & SAILEY CC SHOWN & SAILEY CC SHOWN & SAILEY CC SHOWN & SAILEY CC SHOWN & SAILEY CC SHOWN & SAILEY CC 26 Produced by Consumer Electronic Presentations Inc

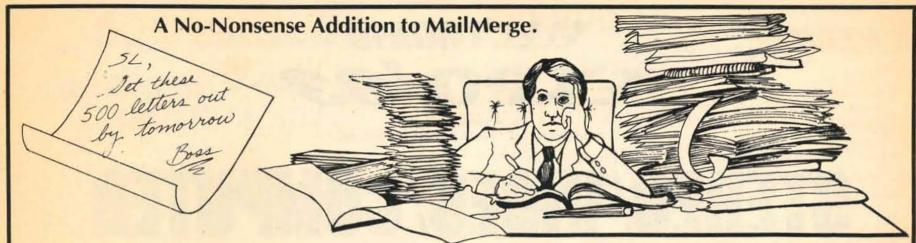

# MailSorter\*: THE \$49.95 ANSWER (TO YOUR MAILING LIST PROBLEMS)

Your worry is over.

So you have a large client database you use with MailMerge.

Now what?

MailSorter it. That's right.

 Print out personalized form letters to the clients you want. For instance, to those clients with overdue bills.

 Sort letters any way you want using up to four fields at a time. (Hint: sort by zip code to save on postage!)

 Alter your mailing data using either WordStar or our E-Z editor. Take your pick.

Convert your MailMerge data into MailSorter data with one command. No recently of data.

command. No re-entry of data.

• Written for the IBM PC, IBM XT and any CP/M system.

MailSorter. By PMS. No more headaches. \$49.95.

Available now through • Reliable Micro Systems • P.O. Box 4472 • Stanford, California 94305 • (415) 328-1775

\*MailSorter Copyright 1983 by Reliable Micro Systems.

MailMerge is a registered trademark of Micropro International.

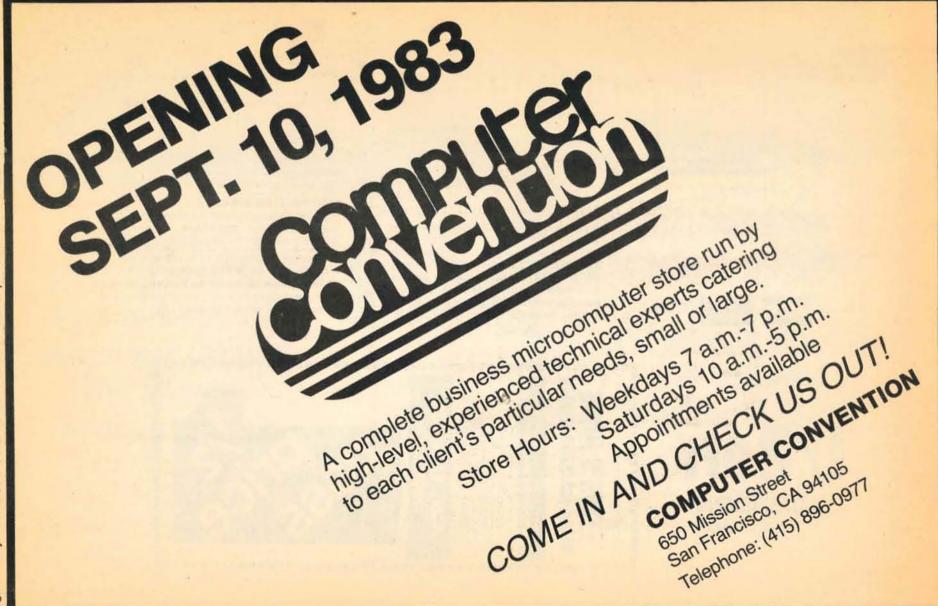

Page 4 Bay Area COMPUTER CLASSIFIEDS 27 September-10 October 1983

# Bay Area

# Computer Classifieds

Published by: Center Productions 2550 9th Street Berkeley, CA 94710 (415) 848-6860

EDITOR & PUBLISHER
Stan Politi

EDITORIAL STAFF
Randi Beck
Metece Riccio-Politi
Lynne Verbeek

OFFICE MANAGER
Randi Beck

DP SUPERVISOR

Lynne Verbeek

CONTRIBUTING WRITERS
Miriam Liskin
Steve Rosenthal

Bob Cowart Derek Younkin

ADVERTISING DIRECTOR
Carol J. Warner

PRODUCTION & TYPESETTING
The Typesetting Shop, Inc.

COVER DESIGN/ ART CONSULTANT Sanae T. Gregory

COVER PHOTOGRAPHY
Michael Snowden

PRINTING
Howard Quinn Co.

DISTRIBUTION
Free Distributors

The Bay Area COMPUTER CLASSIFIEDS is published every other Tuesday by Center Productions. © 1983 by Center Productions. All rights reserved. Reproduction or use without permission is strictly prohibited.

Subscriptions mailed first class: \$22 for six months; \$40 for one year to U.S. or Canada.

A self-addressed stamped envelope must accompany all editorial material if they are to be returned. We are not responsible for unsolicited materials. We assume all rights in letters or other communications sent to COMPUTER CLASSIFIEDS as unconditionally assigned for publication and copyright purposes and are subject to our unrestricted right to edit and to comment editorially.

# Contents

# **Real Computer People**

■ Interview with Lee Felsenstein, Page 6

Osborne Computer's Rise and Fall: An Inside Look, Page 6

# The Answer Woman

Are Stray Electrical Charges Damaging Your Disks? Page 8

■ Backing Up Data on FMS-80. Page 8

# **Computer Beat**

Connecting Two Computers Through Serial Ports: Data Connections and Handshaking. Page 11

# **Guest Feature**

Classifieds Index

Humor

■ History of Mass Storage Devices, Part 2. Page 13
 ■ Computer Law Notes, Page 12

■ In-Depth Look at The Floppy Disk Drive, Page 18

# **Departments**

| Events                | 10 |
|-----------------------|----|
| Careers & Education   | 10 |
| New Products/Services | 14 |
| Calendar              | 24 |
| Classified Ad Form    | 25 |

5

26

Networking & User Groups 28

# **CLASSIFIEDS INDEX**

| For Sale Wanted                                                                                                    | 25 |
|----------------------------------------------------------------------------------------------------|----|
| SOFTWARE                                                                                                    | 25 |
| SYSTEMS                                                                                                    | 26 |
| ACCESSORIES Furniture Supplies                                                                                             | 26 |
| BUSINESS & FINANCE Business Opportunities                                                                                  | 26 |
| EMPLOYMENT Agencies Job Opportunities Wanted                                                                               | 26 |
| CONSULTANTS Programmers General                                                                                            | 26 |
| EDUCATION                                                                                                    | 27 |
| PUBLICATIONS                                                                                                    | 27 |
| SERVICES Legal Repair Production Sales/Marketing Rentals/Leasing Word Processing Data Search Payroll Processing Typography | 27 |
| PERSONAL CONNECTIONS                                                                                                    | 27 |

# We've Moved!

Our search for larger quarters has finally ended. Computer Classifieds has moved from its office at Ashby and 7th Street in Berkeley to new, spacious offices at the Parker Plaza building, 2550 9th Street (South Hall), Suite 208, Berkeley, California 94710.

The phone number remains unchanged at (415) 848-6860, and the mailing address is still P.O. Box 2339, Berkeley, CA 94702

Bay Area COMPUTER CLASSIFIEDS 27 September-10 October 1983

Page 5

# **Real Computer People**

At 38, Lee Felsenstein is an ancient and prolific figure in the microcomputer industry.

Amony his many accomplishments are the Sol-20 computer (the first self-contained personal computer), the Pennywhistle 103 kit modem, and the VDM-1 and VDM-2 video display adaptors. He is perhaps best known for his creation of the Osborne 1 portable computer.

Lee has also been active in the development of this burgeoning industry through his role as moderator of the Homebrew Com-

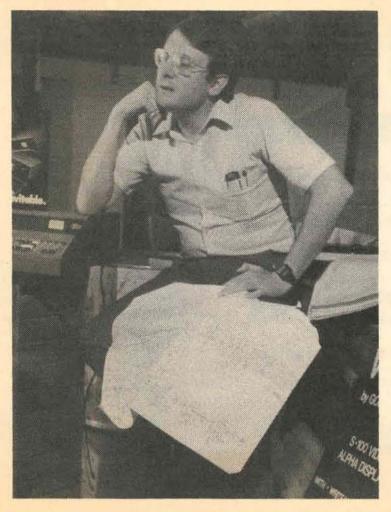

puter Club meetings from 1975 to the present. The early days of the club teemed with such luminaries as Osborne, Jobs and Wozniak.

His association with the Community Memory Project now spans a decade. Plans are underway to put this exciting and ambitious project on-line within the next few months.

Lee can be reached at (415) 486-2173.

interview with
Osborne 1
creator Lee
Felsenstein.

Computer Classifieds:
What were the events at
Osborne that lead to its
demise? I know you weren't

An Inside Look

at the Osborne

situation -

up-to-date

Lee Felsenstein: No, I wasn't. Well, the major point of problems that I could see was in the failure to get organized in an extremely competent and professional way. I think this was put off until too late.

privy to everything that was

happening there...

CC: Did they ever recognize the problems and try to re- organize?

LF: Towards the end they

did, but I think that it went on for far too long before these efforts were really made to bear fruit. Adam was trying to look for someone new as President from September of '82. Osborne Computer was structured to be an extremely fast-growing company theoretically fastest-growing ever. When heard that, I always asked if there's a reason why no one else has grown that fast before. I never got satisfactory answer. Adam said that he wanted to staff the company with seasoned professionals who had done it before, but that really wasn't happened. what company enthusiasm and a lot of hard work, rather than on the basis of a very experience-basec judgment as to what needed to be done. Things needed to be prepared in advance, so that problems such as the inventory control cost-accounting systems and that sort of thing, couldn' accumulate until they finally broke down. You can't take care of those problems unless you've been involved with them before. You have to know what moves to make before they're needed. So

CC: Until Adam brough new executives on board?

professionals who've done al

that. We didn't really have

anyone who'd been involved

in such a high-growth

do

really

operation before.

LF: I don't know that the had been involved in tha kind of high growth either. They appeared competer enough, but I think the jouthey faced was so huge but time, that they didn

Computer Classifieds: Going back a little bit, when did you first become interested in computers?

Lee Felsenstein: I became interested in computers in 1960 in high school - excuse me, I became uninterested in computers in 1960 in high school, when my brother forced me to become the chief engineer of the Central High School Computer Club. He was a senior, I was a freshman, and it was a high school completely filled with over-achievers. I was at least 12, and I had been playing with electronics, generally starting projects without finishing them. My brother had some books from the library, circa 1945 or so, with diagrams in them about computer elements, and he would thrust them under my nose and say, "Can you build this? Can you make this work?" and I would say, "I think so," because I wasn't allowed to say no. He'd say, "Good, why don't we do it?" and so I found myself trying desperately to make vacuum tube circuits go, and I think I did very well considering how little I knew about what I was doing. After that I decided I didn't want to deal with things as incredibly finicky as computer electronics, and went on to play with analog electronics.

In 1970 I was re-hired at Ampex - of course I've jumped ten years. I worked there in 1968 and some of 1969 as a junior engineer in their special products division, and I had dropped out in '69 and spent some time in the Berkeley underground, and ran out of money, as one tends to do in that situation. So at the end of '69 I called my old boss back and asked if I could have my old job back. The job I got was in the program to develop a large scale audio-visual information retrieval system. It was driven by a Nova mini-computer, and I was gradually put in charge of the maintenance of the design of the computer interface, and it was in that period that I overcame my fear of computers. I had my first experience of programming the mini-computer in machine language. Also I had what I call my transcendental experience regarding computer networks when I was sent by Ampex to learn BASIC at the service bureau corporation. They were using computers on a network, since the only computers you could get then were mainframes, and the instructor made note of the fact that the system had done something only he could tell - it sort of hiccupped and was running a little more slowly in the response - and he said, "Well, that's because they switched over from the computer in Los Angeles to the one in Kansas City." And also they told us about if you prefix your file names with a certain number of asterisks it gave them a certain level of public accessability. And so I put the two together and realized that you could in fact do a bulletin board this way, and you could develop a community of interest in effect, and it did not have to be geographically based, since the files were available anywhere on the network, and could be available at different levels of publicity. This was the kind of media that I had been looking for throughout my previous five years or so, in which I tried to do what I could to assist the underground press, which is one thing I dropped out to do in '69, work with the Berkeley Barb - prior to that in '66 I'd worked for them. I'd seen the underground press turn into something beset with all the evils of what we call broadcast communication. So this experience with the computers made me realize that that technology could form a kind of non-broadcast medium that I was looking to try to facilitate.

CC: Something that wouldn't be corrupted, or be subject to...

Page

LF: It wouldn't be subject to the same kind of corruption, certainly. Any medium today that's commercial is in the business of selling its audience - readership or listeners - to the advertisers. That's what it's really selling. So automatically, for all the best intentions, the Tribe and the Barb are still in that situation. The concept of a non-broadcast medium is one which is much like telephone conversations, or sending letters. You pay essentially for the burden of the medium.

CC: You're talking now about the Community Memory project.

LF: Yes. That is my career. This stuff comes out of it and goes back into it.

"We want Community Memory's business to be communications, we don't want its business to be feeding money into Gulf and Western, or Readers Digest, or whatever."

CC: How would that project maintain itself? How would it be supported or funded? I mean, 25 cents a pop at a terminal, I don't think would really be enough to keep it going, do you?

LF: It depends on how many pops. A local system with about 20 to 50 terminals would cost in the region of \$50,000 to \$100,000, and it might have to be replaced every five years. So looking at it from the standpoint of the equipment cost, and also some personnel costs, which is maybe two people, one to stay home and the other to be the circuit rider, works out roughly to something like a nickel a minute. So it's in the right ball park. We're not that interested in the question of how can somebody get rich off of it, we're interested in how it can survive.

We want its business to be communications, we don't want its business to be feeding money into Gulf and Western, or Readers Digest, or whatever. We don't require any particular motive of finance...we want to show that it can be used, and how it can be used. We believe that it's possible, and we can show that it's possible. Beyond that is politics.

CC: Is anyone else doing anything like this now, anywhere in the country or in the world?

LF: Not that I know of, no. Except perhaps for bulletin boards. First of all, there's a significant quantitative difference because of the limitations of just about all the bulletin board systems. They're usually CP/M systems with about 300 items.

The public accessability - to people without a terminal - is an important point we've always been concerned with. Community Memory in '73 was, I believe, the first public access computer system that was not set up just for games. The People's Computer Company in Menlo Park had been running for a little while then.

continued on next page

CC: What do you mean by juvenile growth phase?

LF: Well, where you don't worry about consolidating your infrastructure accommodate the increased demand. What usually happens is that a lot of people have to work very long hours and they still don't get everything done. You have to sort of continually run over the top of the problems rather than get them all the way down to the root.

CC: As a research scientist, what was it like for you working at Osborne?

LF: Well, I wouldn't call myself a research scientist now or then. I'm an engineer, I'm a toolmaker, and I'm an inventor and designer of new products, a conceptual designer. My conceptual design capabilities subordinated to Adam's from the beginning. Adam always had his agenda of things he wanted to have built, and it was simply left to me to make them come about, however I did not have the experience to be able to say that this particular schedule of things is absurd, I need a staff and I need to be relieved of

# Real Computer People, continued from preceding

CC: So you actually started in '73 with this idea?

LF: That's right.

CC: And people were able to access the data bank?

LF: They created it. We set up the first terminal in Leopold's Records in Berkeley. We didn't advertise much, because it was really an experiment then, we wanted to see how people would use it.

CC: For those people who haven't read the recent article in the San Jose Mercury, can you explain what you hope to achieve with Community Memory?

"Community Memory is essentially a tool for the development and re-development of communities."

LF: Community Memory is essentially a tool for the development and re-development of communities. The critical element is communication, unmediated communication among people, communication of a lateral nature which you could call a kind of grapevine communication. Community Memory is a system that's intended to make that a regular everyday computer-assisted process, i.e., bring the best that technology can bear to that particular need. The aim is to allow people to form communities, to identify communities, identify themselves as being interested in being a part of these communities. Defining communities as a group of people who communicate on a regular basis. Not necessarily so much that everybody's living together, but that they're communicating. For instance there is the investment community, and the intelligence community. I think you can apply that definition to them successfully. They don't all live in a commune. So it's a sort of a public utility, it's one which must be decentralized in terms of its ownership and operation, so it's a kind of process of development of the lump of hardware and software, and the software is much more important in this case, which can be replicated, can be set down in an overlapping fashion, which can communicate among the nodes to substitute communication for resource centralization.

continued on page 17

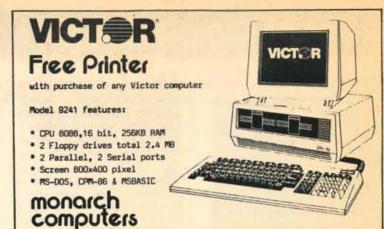

863c San Pablo Ave., Albany Ca 94706 415/526-7741

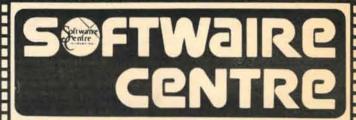

# Softwaire Centre has the Business Software to help your business grow and prosper!

No matter what your business needs are, from word processing to accounting and inventory. Softwaire Centre features the largest selection of software, books, accessories and supplies for all popular microcomputers. Our knowledgeable software consultants make sure you get

software store today!

business

OAKLAND 5269 Broadway At College 428-9333

CONCORD Willows Shopping Center Suite C-220 674-0222

M-F 10-7 Sat 10-6 Sun 12-5

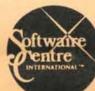

the right software for your

aftersale support you need.

When it comes to software,

Softwaire Centre means

Visit the "original"

business and the professional

# If You Are Friendly, Motivated and Honest,

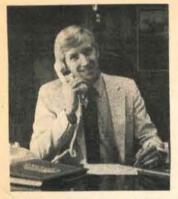

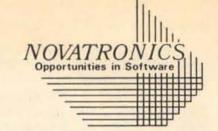

# We'll Help You Make Out Like a Bandit!

Novatronics, Opportunities in Software, is a modern merchandising concept that helps you, as an independent representative, take advantage of the dynamic computer software and related products field. We offer a full range of products, both name brand and Novatronics™ brand, for all major home/personal computers.

Use us as a discount source or build a profitable and satisfying business of your own in your community. No previous computer experience is necessary

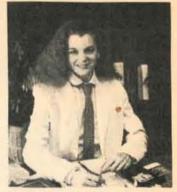

Novatronics lets you capture your potential in the new, young and dynamic personal computer market predicted to grow from \$250 million in 1982, to almost \$8 Billion by 1987!

Here's some of the ways Novatronics will help you build an equally Dynamic income:

- Nationally advertised name brand AND Novatronics brand products.
- Major market applications our products are used by Millions already. You're not selling unknown or off-brands
- Excellent Bonuses up to 10% 5 Levels deep!
- Professional MLM training, materials and support.
- School sales and retail program.
- Home office central computerization direct issued bonuses.
- Direct customer shipping no inventory, shipping or stock problems.

For a free, no obligation information pack on how you can be part of the most exciting, fastest growing industry in the history of our planet, write to: Novatronics Inc., P.O. Box 712, Wayzata, MN 55391 or call

1.800.447.9430

"Source - "Future Computing," Richardson, Texas

OPPORTUNITY FEST '83

WE'LL SHOW YOU IN A DAY, HOW TO BE INDEPENDENT THE REST OF YOUR LIFE! SUNDAY, OCTOBER 23, 12 NOON TIL 5 PM at the SANTA CLARA MARRIOTT HOTEL

GREAT AMERICAN PARKWAY, SANTA CLARA 95054

FALL OPPORTUNITY FEST will feature a day of lecture and discussion about HOW YOU can develop a profitable business using PROVEN Multi-level marketing techniques and EXCELLENT Novatronics SUPPORT!

> There is a modest cost for the day (inc. lunch!) SUNDAY EVENING, 7:30 P.M. AT THE MARRIOTT

SUNDAY EVE will be a NOVATRONICS Computer Software Opportunity meeting where you can learn about getting started in the FASTEST GROWING industry in the history of our planet! (NO CHARGE for evening meet.) CALL: 415-349-6037 NOW! SPACE LIMITED!

FOR MORE INFORMATION ON THE EVENTS OR NOVATRONICS

# **The Answer Woman**

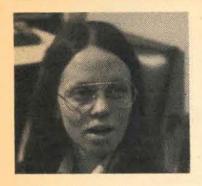

The Answer Woman, by Miriam Liskin, is a regular feature of Bay Area COMPUTER CLAS-SIFIEDS. Readers are urged to send in their general interest questions. Miriam will answer as many as space permits.

Question: I have all of my computer equipment, including printer, disks, and modem on one table. Could the electrical charges from any one of these damage my disks?

Answer: In general, it is a good idea to keep floppy disks some distance away from any sources of electromagnetic fields, so when you remove a disk from your system, don't lay it on top of your monitor or system unit. If you store your floppies in a box sitting next to your system, that is probably safe, because magnetic fields decrease rapidly in strength with distance (the strength of the field is inversely proportional to the square of the distance from the source). It is a good idea to

immediately replace disks in their paper dust jackets and return them to your storage box when you are not using them, to protect them from dust and physical damage, as well as stray electromagnetic fields.

There are also a host of problems not directly affecting the disks which can result from the way your system is arranged. Depending on your particular system configuration, you may find you have intermittent problems due to the effect on one component of either electromagnetic fields or radio frequency interference generated by another component. I have seen, for example, a case where a hard disk controller card installed in an IBM PC system caused persistent wavering of the image on the monitor, which was set directly on top of the system unit. This problem was present all the time, so it was easy to determine the cause. In another instance, in a system with an external printer buffer which was placed on top of a hard disk unit, the printer would hang up at irregular intervals during the day. On the other hand, I habitually set my printer buffer and my modem on top of my S-100 system, which is in turn sitting on top of the floppy disk box, and have never experienced any difficulties. Check all of your system hardware manuals for specific warnings in the section on setting up your system. If there are none, I would suggest simply a watchful attitude during the first few week you have your system, so you catch any potential problems before you are fully up and run ning and risk losing any valuable data.

If you have a letter quality printer or large high-speed do matrix printer, it should be placed on a separate table or printer stand because the vibration can, in the long run, be harmful to your other system components. I'm sure you are relieved to hear this, because in the short run, the vibration can be very annoying to the operator.

With all of the growing awareness of ergonomics (designing
the work station for the comfort
and safety of the operator), the
problem of providing adequate
work space is frequently overlooked. Make sure when you set
up your system that you allow
enough space to spread out
your input materials, printouts,
reference manuals, etc. so that
you can work comfortably without having to pile things up on
top of your computer equipment.

Question: I have a Vector System 3005 with a 5-megabyte hard disk and one floppy disk. I am using FMS-80 to maintain several different mailing list data bases, which vary in size from 50K to 400K. My problem is that when I try to back up the largest file, I get a message "DISK WRITE ERROR = A:". Before I noticed the "A:" in the error message, I tried a brand new formatted disk and it worked the first time, but the second time I used it I got the same error message. I don't think there is anything wrong with the file, because I never have any problems using the file or printing labels or reports. What could this problem be?

Answer: Your confusion is due to a combination of the way in which PIP copies files and the terse, and in this case, misleading, error message produced by CP/M.

The problem is that PIP has run out of space on the floppy disk while copying your large file. The CP/M error message "DISK WRITE ERROR" always means that you have run out of space on your destination disk (the disk you are copying TO). On your system, the hard disk is configured as drive A: or as two logical drives, A: and B:. The floppy is referred to as drive C:. Even though the error message mentions only drive A:, it is telling you that you have run out of space on drive C: (while copying something from A:). If there had been a problem reading the file from A: or writing to the disk in drive C:, you would have gotten the message "BDOS ERROR ON A: BAD SECTOR" or "BDOS ERROR ON C: BAD SECTOR".

Your system's floppy disk has a capacity of about 600K, and the size of the file you are backing up is 400K. I assume that this is the only file you are copy-

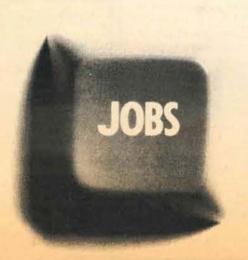

# Now the best way to find a high-technology job is from your computer.

If you're a technical professional, Connexions offers you proven, high speed, direct access to exciting new career opportunities.

Connexions is an on-line electronic listing of technical positions at companies ranging from the FORTUNE 500 to hot start-up firms. It is the only electronic job service that identifies employers and gives you a private electronic link to them.

Companies use Connexions because they save time, money and the hassle involved with job recruitment. And what it does for them, it can do for you.

Simply by using your personal computer or terminal, you can review job opportunities that may never appear in print, or be available through headhunters. With Connexions, you can selectively review positions and salaries at companies in northern California, New England and elsewhere.

You can request details about specific positions and get answers in seconds. And from the privacy of your computer, you can apply for jobs, seven days a week, day and night. Best of all, Connexions gives you

a private password so you can develop a resume and maintain strict control over where it goes and to whom.

If you're ready to move up, use your computer and Connexions. Local access is available nationwide. Want more information? In the Bay Area dial one of these data lines:

San Francisco...low speed only...362-6200

| high speed only 956-5777                     |
|----------------------------------------------|
| Oakland 836-4911                             |
| Palo Alto 856-9995                           |
| Hayward881-1382                              |
| San Carlos 591-0726                          |
| San Jose294-9119                             |
| Hit 3 carriage returns                       |
| After the @ sign, enter C space 60366 return |
| User number is JOB30057 + Password is        |
| COMPUTER                                     |

Or call our Customer Service Department at

# **Connexions**

800-JOB-DATA.

The interactive job database

theless, because of the way PIP operates, you do not have enough space on your disk to complete the copy. Let's say your file is called MAILLIST.DAT. When you give the copy command, PIP first checks your destination disk, in this case the disk in drive C:, to see if there is already a file called MAILLIST-.DAT on the disk. If there is, the new copy of the file will replace the old, but PIP does not write directly over the old file. PIP creates a new file on drive C: called MAILLIST.\$\$\$, and copies MAIL-LIST.DAT from drive A: into this new file. If the copy is completed successfully, PIP deletes the original MAILLIST.DAT on C:, and renames MAILLIST.\$\$\$ to MAILLIST.DAT.If something goes wrong during the copy process, you still have your original file intact on the floppy disk, and the partial file MAILLIST.\$\$\$. "\$\$\$" is the standard extension used by CP/M applications programmers for temporary, or scratch files. If the DIR command ever shows you a file with the extension "\$\$\$", they were created by some program (not necessarily PIP) which opened a temporary output file and was interrupted before it could complete its processing and delete the temporary file. If you TYPE these files, or use STAT to check their size, you will frequently find that they are empty, and you can generally feel free to erase

When you are copying the same file over and over onto the same disk, you need to have an amount of free space on the disk equal to the size of the file you are copying onto the disk. Once the file is copied, the space occupied by the old version of the file is freed again, but the space must be there while PIP is working. Until your file grew to a size of 300K, or half the capacity of the floppy disk, you had no problems copying it. The time you used a blank formatted disk, you of course had 600K free and the copy was successful.

This information does not apply only to hard disk systems. The situation is exactly the same if you are copying files from one floppy disk to another. If you are copying multiple files onto a disk, remember that as PIP begins to copy each file, it must at that moment have enough workspace on the disk for a complete copy of that file, and that the space taken up by the original file is regained as soon as the file is copied successfully.

The solution is to erase the original file(s) from the disk before you begin the copy. You don't need to reformat the disk to accomplish this; you can use CP/M's ERAse command: "ERA C:MAILLIST.DAT". More generally, "ERA C:\*.\*" will erase the entire floppy, after requesting confirmation that you really want to perform this rather drastic operation. Be careful - if you are logged onto the hard disk, and you forget the "C:" you will erase the file(s) on your hard disk. It's always a good idea to have two backup disks if you are

erasing your floppy before making the new backup. You can see that if you had a system crash while making your copy and the file on the hard disk was damaged, you would have no backup left. You might decide to maintain two backup disks for this file, and alternate which disk you use. That way if you lost the file on the hard disk after erasing the most recent backup, you would still have the next- mostrecent backup. To use this file, you would need to copy it back to the hard disk and then reenter whatever information was added to the file since the

backup was made. If your information changes a great deal between backups, and it would be hard to reconstruct the new entries, you can simply back up your file onto two different floppies each time you use it.

If your file grows larger than 600K, you will in fact run out of space on your floppy disk, and will no longer be able to copy the file with PIP. Your system has a utility program called STORE-.COM, which will split up a large file or group of files onto multiple floppy disks. If you need to recover the files from the flop-

pies, you must use the corresponding program, RESTORE, to accomplish this. Most hard disk systems have similar utilities (which might have different names) to allow for backing up large files. The Vector utilities STORE.COM and RESTORE-.COM require that the first part of the file name be at most seven characters long, so if you anticipate using this method of backup, you could rename your file to MAILIST.DAT. (In order to continue using the file, you'll have to change the name wherever the file is referred to by other FMS-80 files, which might

be quite a few places!) This is necessary because the files on the backup disks are named MAILIST1.DAT, MAILIST2.DAT, etc. by the STORE program, so that RESTORE can check to make sure you are recovering the file in proper sequence.

Display advertising deadline for next issue: Friday September 30, 1 pm sharp!

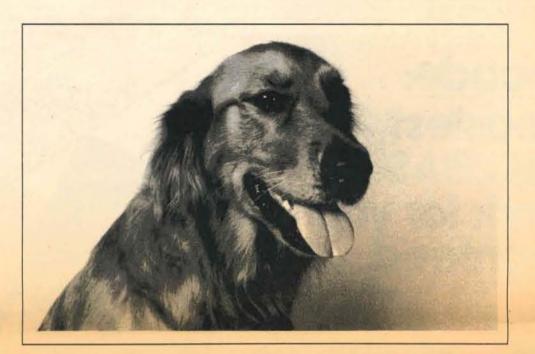

# If you look hard enough, you might find someone friendlier & better trained than a Technika person.

train our people before they go to work for us, and then insist they maintain the level of excellence we demand. It

shows in our experience we've satisfied hundreds of computer buyers. To answer your questions quickly and clearly we also speak English, as well as bits, bytes and RAM's.

At Technika, we want you to make an intelligent, informed choice when you buy a computer, and we don't stop after you make your purchase. We'll guide you in using your new computer effectively, and, after you get home, we're as close as your telephone. Our technical support is the best in the area. Just ask the manufacturers - they recommend us for the quality of our support.

At Technika, we At Technika, we are constantly evaluating new equipment as it comes onto the market. We pick and choose the best only after thoroughly testing it. We take on a product when we are convinced of its capabilities, not because of ad promises.

Technika. Where you always get extra.

The Kaypro 10 is a portable KAYPRO 10 microcomputer with a built-in 10 megabyte Winchester drive and one built-in floppy disk drive. It has a 9-inch non-glare screen with clearly defined character set. The software includes Word Star 3.3™ C Basic™ Word Plus™ with Perfect Software™ package available upon request.

# computer cen

2120 Dwight Way, Berkeley, CA 94704 (415) 841-5323

\*Registered Trademarks; Word Star, MicroPro; C Basic, Digital Research; Word Plus, Oasis Systems; Perfect, Perfect Software, Inc.

27 September-10 October 1983

CLASSIFIEDS

Bay Area COMPUTER

9

How many Autocodes you want

Your name & complete address

A check or money order.

at \$195 each"

Topo, the programmable robot, seems to be taking lessons from playmate Kara Strong, 4, a Berkeley resident. Topo will be among the hundreds of new consumer electronics items featured at "Electronic Expo '83".

# "Electronic Expo '83" Coming to San Mateo.

SAN MATEO...Stereo equipment from laser-driven players to car stereos, home and personal computers, home video systems, telephone equipment, microwave ovens and even robots are highlights of "Electronic Expo '83," Friday, September 30 through Monday, October 3 at the San Mateo County Fairgrounds in San Mateo.

The Expo's hours are noon to 10 pm Friday, 10 am to 10 pm Saturday, 10 am to 8 pm Sunday, and 10 am to 6 pm Monday. Admission is \$3, free for senior citizens and children 12 and

Try AUTOCODE Risk Free

The AUTOCODE 1 Program Generator you receive will

be complete and unabridged. Use it for 30 days. If

for any reason whatsoever you decide it's not for you, return it to us and we will gladly refund your money

Dealer inquiries invited.

(less shipping). No questions asked.

# "WHOSE FIRST AMENDMENT?"

Media Alliance will present a symposium on the impact of telecommunications technology on the First Amendment on Saturday, October 29, 6 - 8:30pm at the Lone Mountain Conference Center in San Francisco, on Turk between Parker and Masonic.

Symposium speakers will discuss who the First Amendment protects - the people of the United States, or the press as represented by broadcasters, cable operators and publishers. Les Brown, editor of Channels, Herbert Schiller, communications professor at UC San Diego and author, and Harold Farrow, attorney, will address the critical question, "Will regulation or the free marketplace best protect the free flow of information and the diversity of voices?" For information, call Media Alliance at (415) 441-2557.

# Careers & Education

# ADVANCED COMMUNICATION **METHODS FOR** TECHNICAL WRITERS

A class geared for documentation managers and technical writers desiring to go beyond the standard approach to technical writing. Class topics will be on increasing reader interest, audience analysis, trends within the industry and new methods for organizing. Class on 3 Monday evenings starting October 24, at Fort Mason in San Francisco. Cost is \$55.00. Call (415) 441-

# WRITING CLASSES

California Publishing Institute is offering short courses in Technical Writing; Computer Documentation; Newsletters; Computer-Aided Publishing; and Science Writing. Classes offered weekends and evenings. Call (415) 857-0774

# COMPUTER LITERACY CLASSES

Whether you're thinking about getting a home computer, wondering if a computer would be a help in your business, or just curious what all the talk these days about computers is really saying, there are classes out there that can help.

Dark Star Systems of San Francisco offers classes on a continuing basis on a variety of microcomputer applications, ranging from word processing to data base to spread sheet applications. All classes are offered in beginning, intermediate, or advanced levels. The courses are taught by professionals who are dedicated to providing people with a sound understanding in the course work, in a relaxed hands-on atmosphere.

The next class being offered, Introduction to includes a background on microcomputers and is intended for the novice user. Class fee is \$60, advance registration is required.

Contact Leslie Siler at (415) 931-0748.

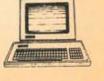

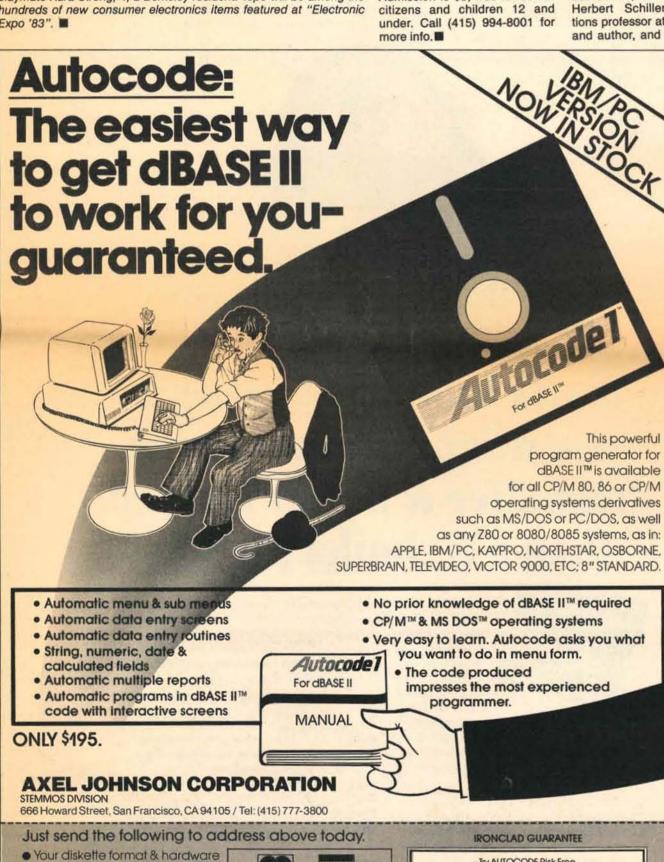

VISA

BM is a registered trademark of International Business Machines, Inc. - IBASE II\* Ashton Tale - CP M is a registered trademark of Digital Research, Inc. - Autocode IT\* Stemmos Lia

Credit card buyers may substitute

their card number and expection

and save the trip to the most box

FOR ORDERS, TECH SUPPORT OR INQUIRIES: 800-262-8800

Or order foll free 800-227-1617 (Ext. 417) / in CA call 800-772-3545 (Ext. 417)

# **Computer Beat**

by Steve Rosenthal

# Serial Conversations

If you have information to exchange between computers at the same location, one of the easiest ways is by serial connection. The same serial ports on most small computers that are used to talk to printers or to modems can also be used to talk to other computers.

Over the past few issues, I wrote about how before you hook up two computers, make sure you have compatible voltages and the right connectors. Unless both systems have "RS232C" serial ports, connecting two serial ports together could burn out components in one or both of the computers.

But having two RS232C ports only guarantees that the circuits won't make sparks. To exchange data, you'll have to have the right data connections, right handshaking, and right software.

# **Data Connections**

Most RS232C serial ports look physically alike (they use a "DB25" connector), but there are two different types. That's because the standard was originally meant for connecting modems to terminals, and one goal was to allow the connection to be made by a straight, pin-forpin cable. To allow data to flow from modem to terminal on one wire and from terminal to modem on another, the two are wired slightly differently.

On the modem side (technically called the DCE or data circuit-terminating equipment), data is sent out on pin 2 and received on pin 3. On the terminal side, it's the opposite: data must be sent out from pin 3, and received on pin 2. On both, the signal is sent as a voltage relative to pin 7, signal ground.

Whether the connector is a male or female connector doesn't really tell you its wiring. On both modems and terminals, the standard is for female connectors on the device, with male connectors on the cable. In the few cases where that is not so, the wiring is usually otherwise standard except for connector gender.

If both computer serial ports are wired like terminals (or if both are wired like modems), you'll need either a crossover cable or a null modem. The first, as its name implies, is simply a cable which has the wire from pin 2 at one end going to pin 3 at the other, and the pin 3 wire going to pin 2. The null modem is a similar arrangement, but wired directly between two connectors without any length of cable in between - you use it at the end of a cable or between two cables to cross the data lines over (it also may connect certain status and control lines described below).

If one computer is wired like a modem, and one like a terminal, then you're in luck. A simple straight-through cable is all you'll need.

If you don't know whether your computer is wired as a terminal or a modem, you can check it easily if you have any programs which send data out

the serial port. The output pin will change voltage (measured relative to pin 7) when data goes out, the input pin will not.

continued on page 15

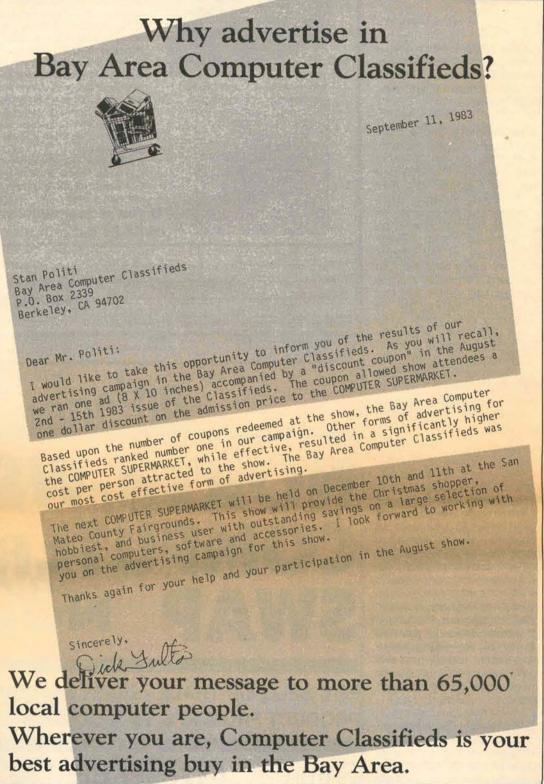

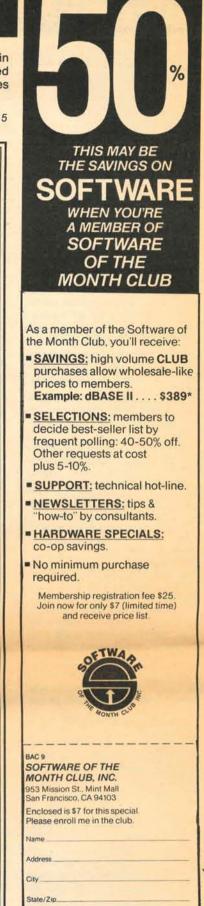

\*Plus shipping/handling. Subject to change without notice

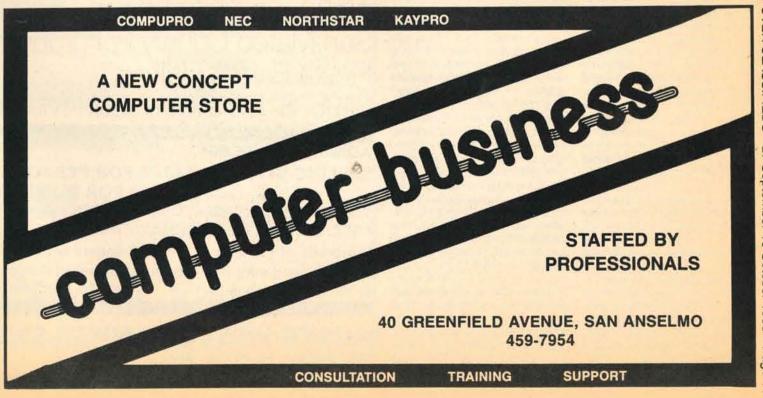

Bay Area COMPUTER CLASSIFIEDS 27 September-10 October 1983 Page

# **Guest Features**

# COMPUTER

LAW

# NOTES

by Alexander G. van Broek

Labor Code Change: Section 3351.5(c) of the California Labor Code has been amended to include in the definition of "employee" a person who is engaged by contract for the creation of a specially ordered or commissioned work of authorship, where the contracting parties have a written agreement which expressly states that the work will be considered a "work made for hire," as defined in Section 101 of Title 17 of the U.S. Code (The Copyright Law of 1976).

In the computer field, independent contractors are often hired to write programs. Sufficiently original computer programs are considered literary works of authorship. Under the new Copyright Law the programmer is considered the author (and therefore owner of the copyright) unless the agreement between the parties states that the independent contractor has been hired to produce a work for hire. The change in the Labor Code MAY mean that such people will be considered "employees for the purposes of workers' unemployment compensation disability insurance. The law was passed designating artists as the intended beneficiary of the new legislation, but the actual law says "any person." Employers using contractors may have to pay contributions for these benefit programs, and contractors may be entitled to receive them.

dent Contractor: A recent Court of Appeal decision in Los Angeles County, Largey vs. Intrastate Radiotelephone, Inc., 186 Cal. Rptr. 520, held that an independent contractor operating under an agreement that expressly stated that the person was not an agent, was nevertheless to be considered an agent for the purposes of finding liability against the employer in an automobile accident. The case concerned whether a company should be held liable because a consultant caused an accident on his way to the office on a Sunday. If the jury had found that the person causing the accident was merely going to or coming from work there would have been no liability. In fact, they found, the contractor often went back and forth from his home to the office in the course of his work.

September-10

COMPUT

Area

Agent May Be an Indepen-

The important note for consultants and those who hire them is to be careful to keep the relationship simple and straightforward. In this case the consultant was an independent contractor to Company X which in turn N had an agency relationship with defendant Intrastate. Furthermore, it was unclear which firm the consultant was doing work

for on the day in question. If your situation involves similar types of complications, be sure that all the risks of liability are adequately insured.

Real Property Tax: A more recent Court of Appeal decision, Security Data, Inc. vs. County of Contra Costa and City of Walnut Creek, 193 Cal. Rptr. 121, held that the taxing authority could not impose real property tax on the mainframe computer or on the "computer room installation" because all the components were easily removed. The Court found it important that the equipment had wheels, and that the false floor, cabling, and air conditioning were easily taken up. The bank's data processing center was in a leased space in a commercial building. The Court distinguished this case from another involving Bank of America where the computer installation was far more extensive and the building had been contructed specifically for the purpose of housing a data cen-

Extra Cost for Copyright Deposits: Some owners of copyrights prefer to wait until an infringement occurs before registering their work and depositing it with the Copyright Office. The danger with such delay is that it is not possible to obtain an immediate preliminary injunction to stop infringement. The advantage is that it saves the time and expense of registering works unnecessarily and protects secrets revealed by putting the code on display at the Copyright

The Copyright Office has now thrown another factor into the calculation. In July an Interim Regulation, 37 CFR Part 202, was made effective to solve the problem of the exploding volume of copyright deposits. Deposits will now be destroyed after five vears unless the Copyright Office makes a special ruling because of the value of the work, or unless the registrant applies for "full-term retention," has the application approved, and pays a fee of \$135. In cases where litigation is anticipated after five years, it may be a good idea to apply for the full term. Conversely, this is another argument for delaying registration of copyright. Caveat: Delaying registration for more than five years after publication without a proper notice of copyright would be fatal to copyright protec-

\* Alexander G. van Broek has worked in the computer field since 1967 as a software consultant on mainframe systems. In 1977 he attended Golden Gate Law School and in 1982 began practicing in Sa Francisco, specializing in computer-related law.

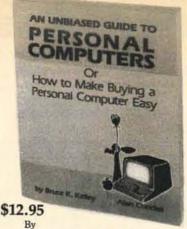

Bruce K. Kelley & Alan W. Cundall

"If the automobile business developed like the computer business, a Rolls Royce ould now cost \$2.75 and run 3 million miles on a gallon CHAPTER 2

# Before you even think of buying a Personal Computer, read this book. If you plan to buy a

Personal Computer for home or business, or need to better understand the one you're already using, or just want to know more about the whole overwhelming subject, here's good news.

An Unbiased Guide To Personal Computers is just that. Written in a humorous, friendly, very readable style, it cuts through the technical jargon to make selecting and buying the right PC almost a pleasure. The authors are obviously very well informed and no matter what problems or questions you have about Personal Computers, you'll find chapter after chapter of ready, concise, no-nonsense answers in this remarkable one-volume guidebook.

Fill out and mail the Reservation Form today. The book will more than pay for itself in grief, anxiety and money saved.

- 8½ x 11 "oversized" paperback
- · 192 pages with glossary
- · Illustrated with graphs, diagrams, photos, drawings
- No-holds-barred comparison of the leading brands, with prices
- 15-day money-back
- Used in Computer Training Courses
- · Limited first printingorder today

If you're not computer literate by 1983, you could be out of business or job hunting in 1984.

| Name                                                                                                    |                                                                              | My credit number:                     |
|----------------------------------------------------------------------------------------------------|------------------------------------------------------------------------------|---------------------------------------|
| Address                                                                                                    |                                                                              | Expir Date: Signature                 |
| City/State/Zip                                                                                                    |                                                                              | John Hughes & Company Publishers      |
| □ Check for 5 enclosed, made payable to John Highes & Co. Add \$1.15 for postage and handling. Add \$.84 tax. Total \$14.94 | ☐ Charge the amount of \$ to my credit card as follows: ☐ VISA ☐ Master Card | 4011 Paseo Grande<br>Moraga, CA 94556 |

# **NORTH-WEST** COMPUTER SWAP No. 3

BUY, SELL, OR TRADE-EVERY IMAGINABLE COMPUTER PRODUCT FROM IC'S TO A COMPLETE COMPUTER SYSTEM

Saturday, October 29, 1983 10:00 a.m. - 5:00 p.m. San Mateo County Fairgrounds Fiesta Exhibit Hall 2495 S. Delaware, San Mateo, CA

ADMISSION: \$5.00

SELLING SPACES: \$40.00 FOR PERSONAL ITEMS

\$125.00 FOR BUSINESS

CONSIGNMENT TABLE, DOOR PRIZES HOURLY, FREE TECHNICAL INFORMATION BOOTH.

Hundreds of Exhibits. Millions of dollars worth of hardware, software, and supplies. Many businesses liquidating inventories at 10° on the dollar.

# NORTH-WEST COMPUTER SWAP

4883 TONINO DR., SAN JOSE, CA 95136

THE BAY AREAS' FIRST COMPUTER FURNITURE STORE FOR THE ELECTRONIC ENVIRONMENT!

We feature the largest selection of computer furnishings in Northern California. Quality furniture from over 75 manufacturers, for the home or business

The computer is a major investment, that, when combined with ergonomically designed furnishings, provides optimum computer/operator productivity as well as comfort. The Computer Furniture Company understands this relationship, and offers functional work stations in a wide range of styles to blend with any environment.

Computer Furniture Company, Inc. 1215 El Camino Real Belmont, California 94002 (415) 592-7584 10-5 Monday-Saturday

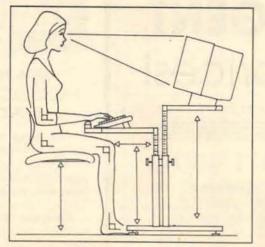

- ERGONOMIC FURNISHINGS FOR THE HOME & OFFICE
- PROFESSIONAL STORE DESIGN

9.9% financing and 10% to 20% off Apple.\*

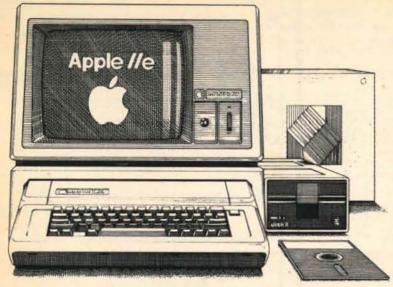

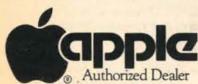

\* All Apple brand products. Good thru Sept. 30, 1983 only. Cannot be combined with other discounts and promotions.

ComputerLand of Oakland

366 Grand Ave. 839-5230

# **Guest Feature**

# **History of Mass** Storage Devices, Part 2 Floppies, Disks and **Drives**

By Bob Cowart

If you are own a computer, it probably has "disk drives". A disk drive is a device which allows a computer to store information onto, and retrieve information from "floppy disks" which are inserted into the disk

A floppy disk is a thin, flexible, circular piece of plastic which is surfaced with very fine particles of iron oxide (much like the particles used on cassette tapes). The disk is then housed in a thicker, but still flexible, jacket large enough to allow the disk inside to rotate.

With personal computers becoming so popular, there is enough talk about different types and sizes of disk drives to confuse even the most seasoned computerholic. If you are a neophyte looking to buy a computer, it's even worse. Advertise ments, salespeople and your friendly next-door computer junkie probably all have conflicting opinions about floppy disks and floppy disk drives. What's a shopper to do? Well, follow along and maybe a few of the pieces will begin to fit into the puzzle.

Before the appearance of floppy disk drives, storing large amounts of information (something any useful computer needs to do) was achieved via long, slow, and laborious processes (for details, see my column in the last issue of Computer Classifieds). This, of course, didn't daunt the loyal microcomputer hobbyist who reveled in the technical considerations of PROM burners, paper tape punches and high-speed cassette drives. Inventing Rube Goldberg contrivances and concocting methods for skinning cats nine different, and often arduous ways, are the stuff of which hobbies (and more hobbyists) are born; occasionally leading to the appearance of, eventually, very useful products. The familiar (and indispensible) telephone is a prime example. The microcomputer floppy disk system is another.

In 1977, North Star Computers of Berkeley (where else?), previously know as Kentucky Fried Computers, introduced the first floppy disk data storage system for microcomputers. The appearance of a floppy disk system for microcomputers was a significant milestone for the industry. Almost overnight, microcomputers were transformed from hobbyist-oriented curiosities into what were soon to become practical, efficient were introduced in large quantitools for small businesses and engineering.

Not that Chuck Grant and Mark Greenberg (founders of North Star) invented the floppy disk drive, mind you. But what

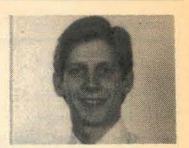

they did do was develop a product which combined two preexisting technologies. Their software and hardware package could be connected to most of the hobbyist microcomputers of the day and even included a quite advanced (for its time) version of the now popular programming language, BASIC. The package also, necessarily, included the first floppy diskoperating-system (DOS) microcomputers - North Star

That historic occasion set in motion one of the many continuing battles of the microcomputer world. As other manufacturers hopped on the bandwagon and introduced THEIR floppy disk systems, the confusion began. Each manufacturer sold a different DOS, and many used incompatible types of floppy disk drives and disks.

This meant that two people with computers of different brands couldn't swap floppy disks if they wanted to share programs or other "data" (like text files or databases). This sent people looking for others of their "own kind", forming clubs, called "user's groups" as a means of sharing floppy disks which speak in the same

What was (and still is) needed are microcomputer floppy disk standards. Which raises an important question: who sets the standards? Those who come first; or those with the best idea? Or maybe - those who have the most clout?

Well, it's beginning to a become clearer with every passsold) that market influence is the prime mover in the prime mover in the setting of standards. The IBM standard for floppy disk storage is taking hold. But still, the war wages on, and American ingenuity proliferates. New technology is born every day, so trying to second guess the future when considering which disk standard is for you may be as futile an exercise as pondering which 78 RPM record player to buy.

However, just to put current N technology into focus, here are some of your choices this week.

To begin with, there are four floppy disk sizes: 3, 3.5, 5.25, and 8-inch diameters. Additionally, there are rumours of IBM announcing a 4-inch format.

The 3 and 3.25-inch varieties ties only recently by Japan Inc. (Sony, et al) and some of these are not actually "floppy" in nature. The ones I have seen have hard plastic cases to protect them. They are very convenient

continued on page 16 &

# PURCHASING AGENT

# matches lowest prices!

| COMPUTERS                                          |                  |
|----------------------------------------------------|------------------|
| Alpha Micro                                        | CALL             |
| Altos 5-15D, MP/M                                  | \$2,100<br>4,199 |
| Altos 580-10                                       | 4,199            |
| Altos 586-10                                       | 5,650            |
| Altos 586-30<br>Altos 586-14/40                    | 7.114<br>8,270   |
| Altos 8000-10                                      | 5,444            |
| Altos 8000-12                                      | 6.499            |
| Altos 8600-14                                      | 7,750            |
| Compupro Godbout                                   |                  |
| Sys. 816A*                                         | 4,000            |
| Sys. 816A**<br>Sys. 816A RAM 21*                   | 3,850<br>4,075   |
| Sys. 816A RAM 21**                                 | 3,925            |
| Sue RIGH RAM 16**                                  | 5.038            |
| Sys. 816C RAM 21*<br>Sys. 816C RAM 21*             | 6.632            |
| Sys. 816C RAM 21**                                 | 6,470            |
| Sys. 816D RAM 21*                                  | 10.324           |
| Sys. 816D RAM 21**                                 | 10,052           |
| 816 08 RAM 17**                                    | 6,471            |
| 816 16 RAM 21**<br>816 68K RAM 21*                 | 6.632            |
| Gifford Sys. 321*                                  | 8.866            |
| *Completely Assemble                               |                  |
| **Unassembled Comp                                 |                  |
| M-Drive-H                                          | 1,100            |
| CPU 68K                                            | 500              |
| GPU Z, 6 Mhz<br>RAM 21, 128K, 12 Mhz               | 234              |
| HAM 21, 128K, 12 Mhz                               | 788              |
| Disk 2. Hard Disk Contr<br>Pragmatic 20 meg.       | 2,990            |
| Pragmatic 40 meg.                                  | 4,686            |
| Columbia 1600-1, 2-320K                            | 2,282            |
| Columbia 1600-4, 12 meg.                           | 2 522            |
| Columbia portable                                  | 2,320            |
| Corona desktop, 2-320K<br>Corona desktop, hard dis | 2,437<br>k 3,495 |
| Corona portable, 2-320K                            | 2,387            |
| Eagle II                                           | 1,575            |
| Eagle 1620                                         | 2,999            |
| Eagle 1630                                         | 4.699            |
| Eagle PC-1                                         | 2,320            |
| Eagle PC-2                                         | 2,699            |
| Eagle PC-XL                                        | 3,448            |
| Fortune<br>Molecular SM 9 10 mag                   | 4,648            |
| Molecular SM 8 10 meg.<br>Morrow Micro D, MD-2*    | 880              |
| Morrow Micro D. MD-3*                              | 1.130            |
| *w/terminal_add                                    | 455              |
| Morrowriter                                        | 1 050            |
| MW1-MP100<br>MW1-MP200                             | 1,856            |
| MW1-MP300                                          | 2 441            |
| MW2-MP100                                          | 2.321            |
| MW2-MP200                                          | 2.321<br>2.596   |
| MW2-MP300                                          | 2.786            |
| NEC APC-H01                                        | 2,088            |
| NEC APC-H02<br>NEC APC-H03                         | 2.544            |
| NEC APC-H12                                        | 2.999            |
| Color Graphics board                               | 618              |
| out of a princip board                             | 1.00             |

COMPUTERS NEC 8801A, 64K NEC 8831A, 2-320K NEC 8881A, 28" NEC 8881A, 2 8"
Northstar Advantage
w/Dual Floppies
w/5 meg,
w/15 meg,
3/16 upgrade
Onyx 8001 MU 20, 256K
Onyx 8002 MU 20, 512K
Onyx CS002A, 256K, 14M.
Piart Piner PMC Micromate 101 PMC Micromate 101
Sage IV. Low Profile
Sage IV wi18 meg.
Sanyo 1250
Sanyo 4000
Seattle Gazelle, hard disk
Televideo TS-802
Televideo TS-803
Vector 4-20 3,466 6,268 2,433 2,677 Victor 9000 S.S., hard disk Victor 9000 D.S., hard disk Zenith ZF-100-21 Zenith ZW-110-32 4,261

HARD DISKS Corvus, 6 meg., w/o Intf. Corvus, 6 meg., wo inti, Cyquest Davong, 5 meg. Univ. Morrow 20 meg., wicontr. NEC APC 10 meg. Pragmatic 10 meg. Santa Clara Sys. 10 meg. Tallgrass Tech. 6 meg. Trantor 5 meg.

IBM PERIPHERALS Hayes 1200 B Modem 449
Kentronics 5150 Keyboard 189
Plantronics Color Plus CALL

MODEMS

MONITORS

Amdek 300 G Hi-Res Amdek 300 A Hi-Res Amedk310A Amdek RGB II BMC 12" Green BMC 12" Green NEC 1203 NEC 1203 NEC 1205 NEC 1260 NEC 1410 RGB Princeton RGB Quadram Quadchrome Sanyo 12" G Hi-Res Taxan 12" Amber Taxan RGB 3 Taxan RGB3 USI 12" Amber

PRINTERS Anadex 9501
Anadex 9520
Anadex 9625A
Anadex WP6000
Brother, parallel, daisy
C. Itoh 8510 Pro I, par.
C. Itoh 8600
C. Itoh F-10, 40 cps.
C. Itoh F-10, 300, 300 Ipm.
Daisywriter 2000, 48K
Datasouth DS-180
Diablo 620, 25 cps.

Datasouth DS-180
Diable 620, 25 cps.. daisy
Diable 630
Epson FX-80
Epson FX-100
Epson MX-80FT
Epson MX-100
Florida Data OSP-130
GE (General Electric)
Gemin; 10 Gemini 10 Gemini 15

Gorilla Banana IDS Prism 132 all options NEC 2010 NEC 3510 NEC 7710 Okidata 80 Okidata 82A Okidata 83A Okidata 84P Okidata 84S Okidata 92P Okidata 92S Okidata 93P Okidata 93S Okidata 2350P Okidata 2350S Okidata 2410 Qantex 6000 P Qantex 7020 Qantex 7030 Qantex 7040

Qume 11/40 w/int. Tally 160L, w/tractor Tally 180L, w/tractor Texas Instr. T1810 basic Texas Instr. T1810 LQ Toshiba P1350, parallel Toshiba P1350, serial Transtar 140 Transtar 315 color **PLOTTERS** Amdek, X-Y Houston Instr., DMP 29 Houston Instr., DMP 40 Houston Instr., DMP 42 Houston Instr., Hi-Pad Strobe M 100 Sweet P TERMINALS

PRINTERS

TERMINALS
Adds Viewoint A1
Adds Viewoint A3 +
Ampex Dialogue 80 amber
Ann Arbor Ambassador
C. Itoh 80A
C. Itoh 80A
C. Itoh 101E
Hazeltine Esprit II
Hazeltine Esprit II
Lear Siegler ADM 3A
Quadram MX700
Qume QVT102A
Qume QVT102A
Gume QVT102G
Televideo 925
Televideo 950
Televideo 970 Wyse WY-100 Wyse WY-200 Wyse WY-300 Zenith Z-29 ACCOUNTING

SOFTWARE Altos Accountant
CYMA, each module
Graham Dorian, ea: mod.
MBSI, each module
Micro Computer
Consultants, ea. mod.
Microtax
Open Systems, ea. mod.
Structured Systems,
each module
Systems Plus

DATABASE SOFTWARE

F.O.B. shipping point. Prices subject to change without notice

CC-83-9

The Purchasing Agent Philosophy, Part 3:

 In general, it's best to buy only computers that are easily upgraded to add RAM. hard disks and improved CPUs.

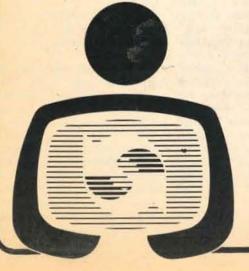

# THE **PURCHASING** AGENT, INC.

574 Weddell Drive, Suite 5 Sunnyvale, CA 94089 (408) 744-0646

Open Monday thru Friday, 8-5 PST

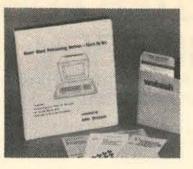

# **NEW HOW-TO** PACKAGE INCLUDES SOFTWARE

The Home Word Processing Service - Start-Up Kit is a new information package which describes in detail how to start a small word processing service.

Designed for the increasing number of people interested in making money with micro-computers, this package includes a manual, several informative pamphlets, and software. According to the manufacturer, the software provides sample start-up, marketing, and operating plans for the immediate start-up of a word processing venture.

Offered at \$29.95, the Home Word Processing Service Start-Up Kit comes with a full money-back guarantee and is available from South Bay Word Processing at 1558 Oro Vista Road, Suite 290, San Diego, California 92154, (619) 575-

> **NEW BOOK DESCRIBES** COMPUTER CONSULTING OPPORTUNITIES.

Microcomputer Applications has announced two new publications: High-Tech Consulting: A Guide to Making Money as Computer Consultant, (\$18.9 paper, 167 pages) and the Co sultant's Log, (\$3.00, paper,

High Tech Consulting, John Zarrella, provides essent information for anyone consider ing a career as a computer co sultant. The book describes t qualifications that are needed become a successful consultar The book also discusses findi work, setting up a consulting business, the consulting lif style, interfacing with client setting rates, and collecting pa ments.

Consultant's Log is a month recordkeeping logbook. Ear log contains space to reco mileage, time spent on each consulting project, and ente tainment expenses for a cor plete month.

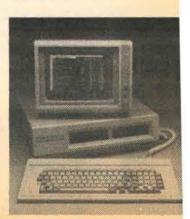

# **EAGLE INTRODUCES** LOW COST, IBM PC-COMPATIBLE **16-BIT PERSONAL** COMPUTER

LOS GATOS, CA (August 2) Eagle Computer, Inc. has introduced a 16-bit IBM PC compatible personal computer. The Eagle PC comes standard with high-res monochrome 720 x 352

# Computer Learning For Everyone.

We specialize in training and have the largest private training facility in the East Bay. We train personnel from large Fortune 500 companies and small proprietorships. We are able to customize our course content to meet the needs of your company and its requirements. Our time schedule can also be arranged around your needs.

- Beginner through Advanced Classes • Wordstar ◆ SuperCalc ◆ Multiplan
  - ◆ dBASE II
     ◆ Condor
     ◆ Spellbinder Introduction to Computers
  - ◆ BASIC
     ◆ Pascal
     ◆ C Language ♦ Forth ♦ Z80 Assembler Special Seminars

930-6112

1801 Oakland Boulevard Walnut Creek, Ca 94596

1 Block from Walnut Creek BART

The 105-key detachable keyboard includes 24 user-definable special function keys, many of which have been labelled with word processing commands.

The PC-1 at \$2,995 features one 320K byte drive while the PC-2 at \$3,495 provides two 320K byte drives. Both have 128K bytes memory along with MS-DOS, CP/M-86, EagleWriter and EagleCalc at no additional charge.

For more information contact: Eagle Computer, Inc., 983 University Ave., Los Gatos, CA 95030, (408) 395-5005.

# ROBOTICS TOMORROW

The Robotics Society of America has published its preof ROBOTICS mier issue TOMORROW, their official jourinterested in Anyone robotics or who wishes to keep abreast of what's going on in the field of robotics will want a copy.

Direct inquiries to: Robotics Society of America, 200 California Street, Suite 215, Palo Alto, CA 94306, (415) 326-6095.

# NATIONAL MEMORY SYSTEMS OFFERS 1 **GIGABYTE MEMORY** STORAGE ON IBM PC AND PC COMPATIBLES.

LIVERMORE, Calif. National Memory Systems Corporation introduces the PC-8000 memory subsystem for the IBM PC and PC- compatible microcomputers.

PC-8000 attaches up to 1 gigabyte (1000 megabytes) of memory storage to an IBM PC or compatible. this represents 25 times the capacity of any other memory storage peripheral currently on the market, according to company president Victor Weber.

The PC-8000 subsystem is ideal for very large data base applications, software development and as a file server for computer networking.

For further information contact: National Memory Systems Corp., 355 Earhart Way, Livermore, CA 94550, (415) 443-1669.■

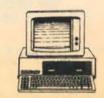

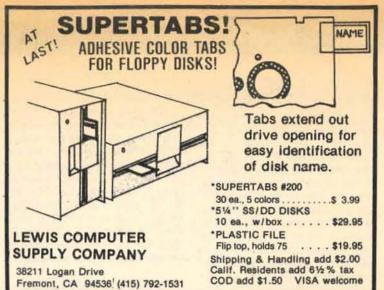

# DON'T RENT. DON'T BUY.

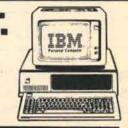

# AppleII and IBM PC Computers

\$25.00 **Yearly Membership** \$5.00 hr. 5pm-9pm Weekdays 9am-9pm Weekends \$10.00 hr. 9am-5pm Weekdays

> COURSES ALSO AVAILABLE FOR MORE INFORMATION CALL

415/626-1694 EXT.116

# New College Learning Center

777 VALENCIA STREET SAN FRANCISCO CA 94110

Our special packages make the choice easy, and our new ComputerLand

credit card makes the

payments easy.

Our Applica-

tions Package

includes the IBM

with a disk drive,

Personal Computer

# Computer Beat, continued from page 11

On a very few computers, the line to pin 7 is not connected. Despite a very clear statement in the RS232 standard that pin 7 is to be used as the signal ground (reference level for signals) and pin 1 as a safety ground connecting the cases of equipment, a few manufacturers have decided that it is easier to connect three pins in a row than those with a gap between. These few models use pin 1 as the signal ground, sometimes connecting it to the case as well. If you run across such a model, first check with a neon tester that there is no power-line voltage on the case and pin 1 before connecting it to pin 7 of another machine.

# **Hardware Handshaking**

Most small computer serial ports are wired so they can send and receive signals with just the data lines and signal ground connected. However, on some models, data cannot be exchanged unless certain other "supervisory" lines are also connected.

In a full RS232C connection between a terminal and a modem, two signal lines are used to tell the modern that the terminal is ready. Data terminal ready (DTR), on pin 20, reports that the terminal is electrically ready to send data. Request to Send (RTS), on pin 4, that it has data to send.

continued on page 16

# ComputerLand® Show Stopping Values

# Computer Classes

- Introduction to Personal Computers
- WordStar™
- dBase II™
- Multiplan™
- Lotus 1-2-3™
- MultiMate™

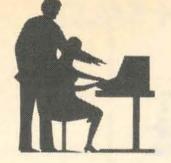

# The Power of Personal Computers

A special series for the novice exploring the many uses of a Personal Computer in business. We'll compare the popular software packages available for Spreadsheets, Word Processing and Information Retrieval. Four hands-on 3-hour sessions \$175.00

Certificate Awarded upon completion. Personalized instruction with one computer per student.

Also...custom designed corporate training.

**New Location** 2307 Geary

Satellite

2272 Market St.

921-7773 117 Fremont St. 1303 Van Ness 864-8080 673-6640

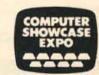

monitor and a free class to help you get started, all only \$2799.

Our Full Business System includes the IBM Personal computer

we'll throw in a class valued at \$75. - Introduction to using the IBM

Personal Computer, or a class of your choice, all for only \$5388.

The DEC Rainbow personal computer with two disk drives,

monitor, plus the ideal programing tool—MultiPlan<sup>TM</sup> a \$3800

256K, a disk drive and a 10 megabyte hard disk, and monitor-

Join us at the Show! We'll demonstrate these special systems in booth 610.

value, on sale now for \$3399.

\*Opening September 27th - Available only at these locations until October 3, 1983. Limited to supply on hand.

546-1592

# Mass Storage Devices, continued from page 13

as they easily slip into, and out of, your pocket (effortless misplacement of your doctoral thesis). And like most of the other types of disks, there is yet to be a standard set. There are very few machines using these disks at present.

The 5.25-inch floppy disk systems are, on the other hand, by far the most popular in the personal computer arena, with Radio Shack, Apple, IBM, Osborne, NorthStar, Kaypro, DEC, Commodore and many other lines of computers using this size. The problem is that most of these machines "write" (store information) on the floppy disks using non-compatible coding techniques.

Only recently, with the realization that IBM compatibility is becoming increasingly important, are computer manufacturbeginning to design machines which can at least "read" (retreive data) from IBM PC floppy disks even if they cannot "write" (store data) in IBM format. However, even if a computer can read information from a floppy disk, this doesn't mean it can use that information properly.

In my next column I will discuss some more details of 5.25 inch drives as well as of the 8inch variety.

Robert Cowart was formerly a Technical Support Specialist at NorthStar Computers, Inc., solving hardware and software problems for NorthStar dealers, disand OEMs. tributors, currently writes for Apple A magazine, the User's guide to CP/M Systems and Software, and the International NorthStar Users Association's quarterly publication, The Compass. In addition, he does custom data base programming in dBASE II and small systems sales and consultation. He can be reached at: 540-6667 (Berkeley).

Display advertising deadline for next issue: Friday September 30, 1 pm sharp!

Classified Advertising Deadline: Monday, October 3, 1 pm Sharp!

# Computer Beat, continued from page 15

Similarly, three lines report the status of the modern side of the connection. Data Set Ready (DSR), on pin 6, reports that the modem is electrically ready. Carrier Detect (CD), also known as Data Carrier Detect (DCD), on pin 8, says that a connection exists to another modem. And Clear to Send (CTS), on pin 5, says that the modem is ready to accept data from the terminal.

Some serial ports pay attention to one or more of these status lines, and won't receive or send data unless the appropriate signal is present. Since computers are generally wired like terminals, when they require status signals, it is most often the signals saying that the modem is ready.

The easiest way to handle this is to make each computer that needs hardware handshaking provide its own ready signals

continued on page 17

# **Heathkit**

**ELECTRONIC CENTER** 

El Cerrito, 94530

6000 Potrero Avenue 415/236-8870

SALE!

8/16 BIT

SALE!

- H-100 SYSTEM
- · with one disk drive 128K RAM

\$2349

- FREE ZDOS operating system software (reg \$150)
- Reg. \$2199 150 extra for ZDOS

SALE PRICE: \$1999 COMPLETE (Kit form)

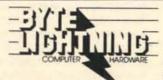

Also Available for the IBM PC:

Norton's Inside the IBM PC (includes disks) ... \$70 Lotus 1-2-3.....\$375 Quickcode ..... \$225

Let Your Fingers Do The Talkin' With Hayes Smartmodems

1200 Stand-Alone . . . . \$535 1200 B IBM PC Model . . \$495

| Prokey         | \$65    |
|----------------|---------|
| Tandon TM100-2 |         |
| Quadchrome     | . \$535 |

BYTE LIGHTNING, 2550 FULTON, SAN FRANCISCO, 415/387-3072

# The FINANCIAL COUNSELOR™ for the IBM PC

The FINANCIAL COUNSELOR provides you with a personalized, comprehensive analysis of your past, present and future financial condition (asks pertinent financial planning questions, develops financial statements, net worth and budget statements, financial planning worksheets, personal accounting journals, etc.) and pre-sents an easily-accessed, up-to-date financial database for use in de-veloping financial planning strategies. Also included are a glossary, bibliography and a discussion of the key principles of successful financial planning. 128K of RAM, two 320K disk drives, 80-column display, IBM PC DOS, and an IBM-compatible printer required. \$395; documentation binder included.

FINANCIAL COUNSELING PROGRAMS, INC. 1830 Arch Street, Berkeley, CA 94709 415/644-0699

# You Can BANK on SAVING At The INTERSTATE COMPUTER BANK

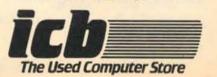

(415) 968-6811 2384 EL CAMINO REAL WEST . MOUNTAIN VIEW, CA 94040

· Buy · Sell · Trade · 90 day warranty ·

# The Computer Store

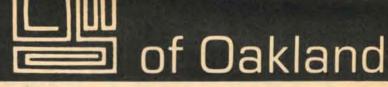

**'YOUR MONEY BUYS MORE AT THE COMPUTER STORE'** 

# **RENOVATION SALE!!**

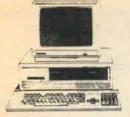

# THE TEXAS INSTRUMENTS **PROFESSIONAL**

This computer puts the IBM/PC to shame! 256K of memory dual disk drives and the revolutionary LOTUS 1, 2, 3 program for instant spreadsheets, data management and graphics PLUS elegant word processing and FREE Training. Reg. \$5015. SAVE \$1020. Only \$3995

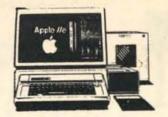

# HOME IS WHERE THE APPLE IS

APPLE IIe computer with 64K of memory disk drive, monitor, TV interface joystick and our **EXCLUSIVE** software library! (available only from The Computer Store of Oakland) is now only \$1795!! (\$55.53 per month)

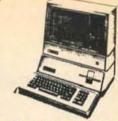

THE APPLE III PROFESSIONAL

APPLE III with 256K memory, 2 disk drives, the Professional Solution software package including VISICALC APPLEWRITER and QUICKFILE now only \$2995! (\$86.59 per mo.) CALL ABOUT OUR COMPUTER CLASSES: Wordstar, LOTUS 1, 2, 3, Perfect Software, LOGO, Introduction to Computers and our University of California Classes.

**MONDAY THRU SATURDAY 10-6 PM** 

**FREE PARKING** 

across the street

1320 Webster St.

Oakland, CA 94612

(415) 763-7900

Page 16

CC: A 69 VW?

LF: Yes, a 69 VW. You're not that interested in the ones in Montana, or those more than 100 miles away.

CC: But if you had 1000 terminals in the Bay Area, how would you be able to access that information if you don't have central storage?

LF: Well, it's conceptually easy, although it hasn't really been done. One thousand terminals may be on systems that are, say 50 terminals on a system. That means there are 20 systems. So there are 20 places where the information could be. Now using packetswitching high-speed communications protocols, it becomes possible to set up a kind of mesh network because you're going to keep growing. These new ones are going to keep going down, not according to any master plan, and they'll be tied in on a haphazard fashion to form a physically undirected network. However, everybody has their address on the network, and the packets can go sloshing around there. You would be able to, for instance - and we don't have this software done, so I can't say you can - request that your search go out on a certain number of levels, or that it even be on a random basis, say the first three nodes you hit. Or you could specify which ones you wanted to search in.

CC: Wouldn't that be too slow?

LF: No, because the intercommunication between the nodes is going to be on dedicated high-speed lines. It's going to use packet switching, which is a way of getting a lot of information funnelled to a lot of different places through one wire. As you get further away it will get slower. So we balance this concept of limited availability against the limited need for people to have information that is physically far removed.

"If it's a decentralized network of centers, each locally owned and meeting some sort of interchange protocols, who's in charge?"

CC: How would you educate various segments of the public in using this, or in accepting it?

LF: We'd let them play with it. That's what we did the first time at Leopolds. People would come up, and we'd say "Would you like to use our electronic bulletin board? We're using a computer." They were just walking up the stairs to the record store, and there we were. They always said "Oh boy, let me try." That was the universal response. We had expected the use would be limited to the obvious things like the most used classified ads, which would be cars, jobs and housing. But it wasn't. Music was a big item because we were set up at Leopolds, and as far as we could tell just about all of the serious musicians' traffic came over to the machine, because this was something that was a matter of sustaining their community and their individual livlihood. They're trying to make a living as musicians, so the biggest identifiable database we collected while the terminal was there was for music, and music-related items. When we moved the terminal to the Whole Earth Access store, the musicians did not move with it. We got a lot of really imaginative stuff there.

CC: Do you see this as actually bringing people together physically, on a social basis?

LF: Between groups and individuals, yes, I see it that way.

CC: So it's kind of a town hall forum?

LF: Yes. There's a debate within the group about when we should go on-line for telephone access. We can see the possibilities where to place terminals in public places to foster local communication structure...we'd like to facilitate neighborhood centers.

CC: When do you see this going on-line?

LF: It looks like it will be this winter.

CC: How many terminals would you start with?

LF: We don't know precisely, but it will be somewhere between four and twenty.

CC: Where will it be?

continued on page 30

# Commodore-64 Vic-20

Software - Accessories Largest selection - Lowest prices

Gemini 10X \$299\* • ProWriter 1 \$379\*\* Elephant Disks \$1999/10 . Koala Pad \$8999

# Disk Count Software

2490 Channing Way, Suite 505 Berkeley, CA 94704 Noon - 7 PM M-S

486-0955

# COMPUTER CLASSES

## FOR CHILDREN

- BASIC PROGRAMMING
   LOGO
   KEYBOARDING
   WORD PROCESSING
   LAB TIME

# VISICALC DB MASTER dBASE II WORD STAR HOME ACCOUNTANT COMPUTER RENTAL TIME CALL NOW FOR FALL CLASS SCHEDULES

u 415 / 574-2343 Corner of El Camino and 24th Avenue San Mateo

# Computer Beat, continued from page 16

actual handshaking (the between systems for small computers should be done in software). This can be done by wiring pin 4, which says there is data to be sent, directly to pins 5, 6 and 8, telling the port that the interface can accept data, is powered-up, and is connected. If pin 4 does not provide a signal when data is available, pin 20, which gives a true signal whenever the port is powered-up, can be used instead.

Again, in most cases wiring all these supervisory lines won't be necessary, since most small computers only require the two data lines and signal ground to exchange data. But as we proceed to make the connection by building up the layers, correct wiring has to precede the soft-

Next issue: software for direct connection.

FOR A LIMITED TIME ONLY.

COMPUFOLKS (BASIC)

# The computer system that's easiest to use is now \$800 easier to buy.

Don't wait! Here's everything you need to start computing at an \$800 savings. For just the regular \$2,995 price of the remarkable Epson Personal Computer, you get ABSOLUTELY FREE – an Epson RX-80 Printer, an interface cable, and three of Peachtrees top software programs—altogether a \$3,799 value-for just \$2995.

Epson is the computer you've been hearing about. The computer that makes it easy to instantly productive because it operates in the language you already know. English

Epson's exclusive Valdocs™ integrated software system. Epson has combined the most popular business software into one easy-to-use package, word processing, business graphics, electronic filing, telecommunications, daily schedule, and address book. Separately,

these programs would cost hundreds of dollars But with Valdocs, they're included and accessible at the touch of a single key. No diskettes to change. CP/M™ operating

system. Allows you to run hundreds of the best selling personal computer programs on your Epson CP/M-80/2 2 Microsoft™ Basic, and CP+

cluded free State of the art

Epson technology, 256k random access memory, 128k video memory, high-resolution monitor for superior clarity, two 380k double-density disk drives, outstanding graphics capabilities and Epson's exclusive HASCI™ keyboard

This offer is limited, so to take advantage of these special savings, and to own the only personal computer backed by Epson quality and reliability, see one of the Epson dealers listed below today

FREE \$495 EPSON PRINTER!

Get Epsons Iamous RX-80 dot matrix printer abso-lutely free with purchase. The value and reliability of the RX-80 is just another reason why Epson printers are number one worldwide NOTE. If you wish, add \$100

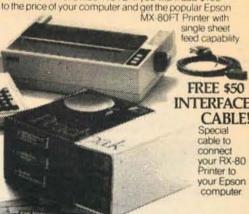

FREE \$259 SOFTWARE PACK!

Powerful three-pack from Peachtree Software adds Peachcalc Electronic Spreadsheet, List Manager for database and mailing lists, and Spelling Proofreader to your Epson.

# FREE COMPUTER DESK

With Purchase of Epson QX-10

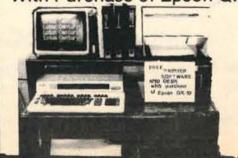

STATE-OF-THE-ART... SIMPLICITY.

# LOTUS CENTURY

287 Lake Merced Blvd... West Lake Shopping Center Daly City

Hours Mon-Sat 10:30 a.m.-7:30 p.m

iber-10 October 1983

# **Guest Feature**

# **How Floppy Disk Drives Work**

by Derek Younkin

As promised in my last column, this one will be a more in-depth look at the floppy disk drive, but first a few items. I would like to hear from the readers...let me know what some of your maintenance problems are and your comments. Send your questions and laudatory comments to:

Derek Younkin, Computer & Video Repair

2455-M Old Middlefield Way, Mountain View, CA 94043. Send complaints to the Edi-

Special note: All of the figures and sources of technical information are reproduced by permission of Shugart Corporation. References are to the Shugart SA 800/801 8-inch drive system. Thank you, Shugart!

Now to the floppy drive. In ancient computer times (about ten years ago), as the potential market for the desk top computer was evolving, there was a need for a new device. The large and expensive high speed reel to reel drives were just not suited to the mini market. Smaller and less expensive cassette drives were just too slow. What was needed was a compact, efficient, low cost device with high speed and random access to data and different programs. The useful life of both the device and the media would have to be high, and the mean time between failures would have to be low.

By 1973 the first production model of the floppy drive was introduced by Shugart. (In 1973 Shugart produced 1,000 drives; now they produce about 4,000 a day.) This early floppy drive was a quantum jump for the minicomputer. The ability to access data was coming closer to the microprocessor's capability to handle it. The rapid growth of the mini market is the best testament, in my opinion, to the success of the floppy drive.

For the most part, a floppy drive consists of six basic areas:

- 1. read and write and control electronics
- 2. a drive mechanism
- 3. a motor control
- a read and write head
- 5. a head positioning mecha-
- and of course, the removable diskettes

Together these units perform four basic functions:

- 1. interpret and generate control signals
- 2. move the read/write head to the desired location on the diskette (desired track)
- 3. maintain the diskette at the proper rotational speed
- 4. and when these are satisfied, read or write data

A walk in the park, you say. Well, for me it wasn't. With an early background in civil engineering, I decided to start from the ground up. What is physically happening with the basic element for data transfer between the storage media and the disk drive head? The starting point for me was recording formats. (WARNING: by necessity, the rest of this article contains material that is rated CT (computer technicaleze), and can be hazardous to the overall acceptance of computers by persons

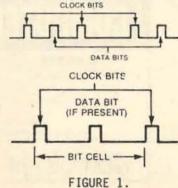

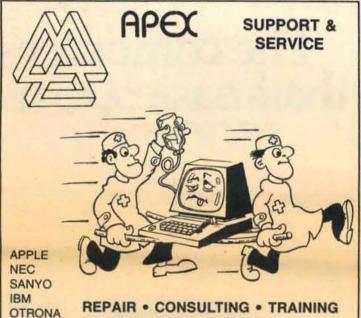

**REPAIR • CONSULTING • TRAINING CUSTOM HARDWARE/SOFTWARE** 

QUME

INFORMATION SYSTEMS INC. COMPUTER PRODUCTS & SERVICES

24 HOUR SUPPORT PICK UP & DELIVERY 2517 VAN NESS AVE. • SAN FRANCISCO, CA PHONE: (415) 885-1633

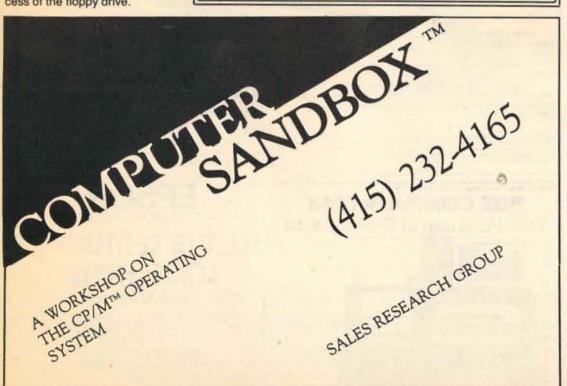

# SUPER TREK™

Remember when . . . .

you were the daring starcruiser commander striving to save the galaxy from the invading alien fleet? Warp drive, torpedoes, phasers, starbases and more!

- Not an arcade game, but a captivating game of strategy.
- Written ONLY for the IBM-PC.
- First GREEN SCREEN GAME™ of the series.
- Needed:

DOS

BASICA

64K RAM DS/DD Disk Drive

GREEN SCREEN DISPLAY! (or color) NO color/graphics needed!

- Orders shipped within 48 hours
- ONLY \$19.95 (postage and handling incl.)
- Send check or money order to:

ALPHATECH, INC. 3211 CROW CANYON PLACE - SUITE A-86 SAN RAMON, CA 94583

\*\*\*\*\*\*\*\*\*

# THE RESULTS ARE

The results of our survey to identify our readership show that Bay Area Computer Classifieds is read by the computer people you want to reach.

They are:

Young:

70% in the 25-44 bracket (80% under 44)

# Professional:

81% educators/professional/technical/managerial

# Affluent:

61% with household incomes of over \$30,000 (38% over \$40,000)

# Well-Educated:

89% have attended/graduated college; 39% have advanced or multiple degrees

# Computer Owners:

80.4% own computers; 20% own more than one. 38.9% use their computers for business; 20% use theirs for home use; and 37% for both.

# Computer Non-owners:

85% of those that don't own a computer use one at work.

# Potential Customers:

Computers: 46% are looking to purchase a computer system in the near future; 21% said they probably will.

Schooling: 52% are planning to take one or more computer courses.

# Past Purchases:

During the past year, they spent an average of \$2994 on computer products and services.

\*\*\*\*\*\*

# Sex Distribution:

77% male; 23% female.

27 September-10 CLASSIFIEDS Page 18 Bay Area COMPUTER

# **Bought** Computer!

HAD HOPED FOR?

IS IT ALL YOU

high quality hardware & software. You have made an important investment in your future.

CSG (the computer solutions group), is staffed by qualified computer professionals who offer expertise at reasonable rates.

You have purchased

# CSG offers:

- Training—classes seminars personalized on-site instruction for businesses.
- Custom software—modules for your unique business applications • add-on modules for current software.
- Consultation—for getting the full use out of your present system advice on new purchases.
- Configuration—connecting peripherals to your system • configuring software to hardware • setup of hard disks and other add-ons.

CSG

(a division of MicroPotentials) 1600 Shattuck Ave., Suite 216, Berkeley, CA 94709 415-644-1045

# IBM®-PC & XT **ADD-ONS**

**COMPLETE SELECTION OF** IBM-PC HARDWARE, SOFTWARE AND ACCESSORIES

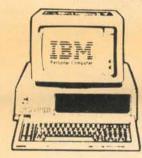

BRAND NAME MERCHANDISE INCLUDES:

MERCHANDISE INCLUDES:
HAYES, VENTEL, TOSHIBA,
OKIDATA, NEC, IDS PRISM,
EPSON, DIABLO, DYNAX,
PRINCETON, AMDEK,
SEATTLE, AST, QUADRAM,
TANDON, SHUGART,
APPARAT, DAVONG, dBASE II,
NBI, LOTUS, VOLKSWRITER,
CROSS TALK, PC-MOUSE,
BABY TALK, BABY BLUE,
MICROSOFT, MICROPRO,
CDEX, PERFECT SOFTWARE,
VISICORP.

| DEST BUTS           |        |       | PC WAYS    |
|---------------------|--------|-------|------------|
| ITEM                | RETAIL | PRICE | CASH PRICE |
| CROSS TALK          |        | 189   | 129        |
| LOTUS 1-2-3         |        | 495   | 349        |
| dBASE II (2.4)      |        | 795   | 398        |
| MULTIMATE           |        | 495   | 345        |
| MBSI ACCOUNTING     | 3      | 695   | 439        |
| VOLKSWRITER         |        | 195   | 125        |
| WORDSTAR (3.3)      |        | 495   | 269        |
| SUPERCALC II        |        | 295   | 189        |
| AST I/O II, CSP     |        | 215   | 169        |
| AST SIX PAK 64K     |        | 395   | 299        |
| QUADBOARD 64SP      | C      | 395   | 319        |
| QUADLINK            |        | 680   | 495        |
| SEATTLE BOARD       |        | 249   | 179        |
| PLANTRONIC COLO     | DR+    | 475   | CALL       |
| DIABLO 630          |        | 2290  | 1895       |
| EPSON PRINTERS      |        | CALL  | CALL       |
| DYNEX DX-15         |        | 599   | 469        |
| OKI MICROLINE 93    |        | 1249  | 929        |
| PRINCETON RGB C     | OLOR   | 695   | 519        |
| AMDEK 300A          |        | 230   | 169        |
| HAYES 1200          |        | 689   | 535        |
| HAYES 1200B         |        | 589   | 455        |
| CDC (320/360KB)     |        | 529   | 299        |
| APPARAT 10MB        |        | 2295  | 1895       |
| TANDON (320/360KE   |        | 529   | 279        |
| DATALIFE (10, DD, D | 100    | 55    | 37         |
| 64KB RAM CHIPS K    | IT     | 165   | 64         |

REST BLIVS

PERSONAL COMPUTER WAYS

3351 Mt. Diablo Blvd., Lafayette

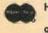

Hours: Mon.-Fri. 10 a.m.-6:30 p.m. 90 DAY WARRANTY ON ALL PRODUCTS

PRICES MAY CHANGE WITHOUT NOTICE INSTALLATION AVAILABLE

'IBM is a registered trademark of international Business Machine Corp.

A bit cell by definition is the period between the leading edge of one clock bit and the leading edge of the next clock bit. A byte then, when referring to serial data, is defined as 8 consecutive bit cells... the most significant bit cell is defined as bit 0 and the least significant as 7.

For FM encoding, a clock bit is written for each bit cell at the leading edge of the cell, and the data is written at the center of the cell. This is represented in figure 1. As you can see, a lot of room is being used for clock bits. Look at figure 3 for a moment.

This shows the physical action that I mentioned before. Simply, the data pulses from the host system cause a flux reversal on the media when writing, and once recorded, the head will sense this flux reversal as a data bit when reading. Figure 4 shows this action for 4 bit cells for the binary 1011.

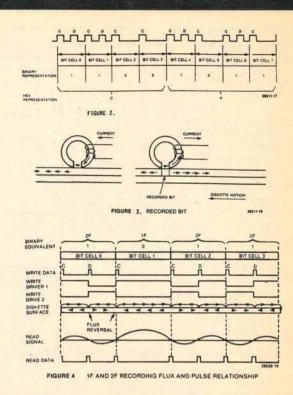

The Compatible Company

# IBM COMPATIBLE & MORE:

- · Portable, desktop, hard disk
- Increased expandability
- RAM disk for incredible speed
- More software (MS-DOS, GW-BASIC, MULTIMATE, PC TUTOR)
- Four expansion slots at no charge
- · High-resolution monitor and built-in graphics

DARK STAR SYSTEMS 2133 LOMBARD STREET (415) 931-0748 SAN FRANCISCO, CA 94123 (415) 331-3034

Complete line of business computers, software, peripherals, and training classes! Call for a personal demonstration

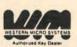

REGISTER NOW FOR OUR INTRODUCTION TO WORDSTAR CLASS

This system of encoding was widely used in the beginning and is still used in many applications.

Later drives use a format call MFM (modified FM) and the following concept is used in MFM encoding:

- 1. writes data bits at the center of the bit cell
- 2. writes clock bits at the leading edge of the bit cell IF:
  - a. there is no data bit written in the previous bit cell, and
  - there will be no data bit written in the present bit

Look at the bottom portion of figure 5.

In MFM, the write oscillator frequency is doubled while maintaining the same flux changes per inch as FM. Thus the bit cell in MFM is half that in FM. Data transfer rate is also doubled. since a 1 to 1 relationship exists between flux changes per inch and data bits per inch...What happened you say? Think of it as 10 pounds of bits into a 5 as pound space...and it's called double density!

There are additional types of recording formats...variations of the same theme. I won't go into them. continued on page 20

**SEMINAR:** COMPUTER EXPERTS & ENTREPRENEURS: LEARN SUCCESSFUL

for the SMALL BUSINESS

You can easily learn the essentials of effective marketing. Attend this one afternoon, low-cost seminar and you'll have all the information you need to create and implement your own money-making marketing plan or to hire others and oversee their work with confidence and competence.

WHAT YOU WILL LEARN; Basic questions to answer before you begin; The two most important elements of any marketing campaign; How to write attention-grabbing headlines and interest-holding copy; Promoting your business to existing groups: How to create better brochures: Three free ways to get your name in the public eye: How to plan an effective campaign; How to generate referrals; Writing articles and using reprints; Four reasons why ads commonly fail; How to create ads which work; Hiring promotion professionals; and much, much more.

SEMINAR FEE ONLY \$85 (\$75 if paid in advance) includes a workbook of all the information presented and free follow-up phone consulting.

SEMINAR LEADER S. Stephen Ross, published author of business and marketing articles, has taught marketing courses to graduate students and has been consulting in the Bay Area with local and nationwide businesses for 8 years.

For advance registration phone 381-0971. On day of Seminar, registration begins 30 minutes before Seminar. Visa, M/C; Checks with Credit Card Guarantee accepted.

SAN FRANCISCO Thursday, October 25; 2:00 p.m. to 6:00 p.m. **Hyatt Union Square** Stockton at Post St.

STEPHEN ROSS CONSULTING 32 Dorset Ln, Mill Valley, CA 94941 (415) 381-0971

SECTORING: Soft sectoring, often referred to as the IBM format, is recognized by the diskette having a single index hole that is used to reference the intial formatting. The data fields are changeable in size which has some advantages when reading or writing long fields of data. The overhead is , however, high. For example, on a 400K disk only around 250K can be used to store data. The hard sectoring format was developed. It has a single index hole placed between any two of as many as 32 equally spaced sector holes. Hard sectoring does not require a pre-formatted diskette when the sector holes are used to designate the location on each

HEATH/ZENITH 89

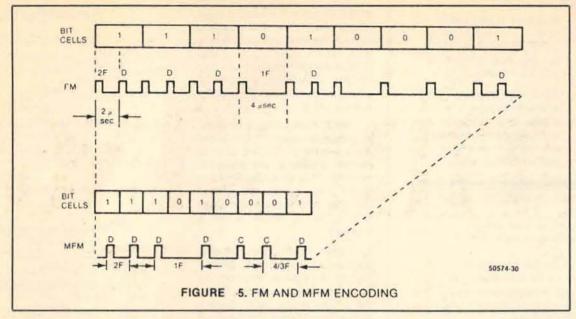

RENT SOFTWARE

🗀 APPLE 🗆 EAGLE 🗀 IBM, PC 🗀 NORTHSTAR 🗀 TRS-80 II 8'' 🗀 OSBORNE 🗀 FRANKLIN 🗀 STANDARD CP/M 8'' 🗔

BEFORE YOU BUY!

from our

# SOFTWARE RENTAL LIBRARY

STOCK MARKET | INVENTORIES You can now RENT the most popular software available for just 200 SPELLING 
COMMUNICATIONS 
REAL ESTATE TAXES

20-25% \* of Manufacturers' Retail Price

- Eliminate the risk—rent first!
- 100% of rental fee applies toward purchase
- All purchases are 20% Off of Manufacturer's Suggested List
- Rentals are for 7-days (plus 3 days grace for return

# SPECIAL INTRODUCTORY OFFER

There are now 2 different plans to choose from:

Join the Game Group, \$25.00 per year and rent as many games as you like for only 20-25% of Mfrs. Sugg. Retail Price.\*

Join the Business Group, \$50.00 per year and rent as many business application programs as you like for only 20-25% of Mfrs. Sugg. Retail Price.\*

# REMEMBER, THESE ARE NOT DEMOS, BUT ORIGINAL UNRESTRICTED SOFTWARE PROGRAMS

(complete with manuals in original manufacturers' packages)

To Immediately Order, or for more information:

Minimum order, 3 game rentals

UNITED COMPUTER CORP.

Software Rental Library Culver City, California Canadian Orders Welcome

Toll Free CALL 1-800 992-7777 In California CALL 1-800 992-8888

In L.A. County CALL 1-213 823-4400 AMERICAN

□ EDUCATIONAL □ ACCOUNTS RECEIVABLE □ WORD PROCESSORS □ DATA BASES □ LANGUAGES □ GRAPHICS □

record. The result is far less overhead than in soft sectoring; almost 300K bytes of the same 400K are available.

READ/WRITE: The read/write head contains three coils. Two are read/write coils that are wound on a single core and the third is an erase coil. During a write operation, the erase coil is energized which causes the outer edges of the track to be "trim" erased. This is to ensure data recorded will not exceed the .012 inch track width (reference 48 tracks per inch). Thus as one track is recorded it will not "splash" over to another track. For 8-inch drives, the drive motor continuously rotates a spindle at 360rpm (300rpm for a 5 1/4 drives) through a belt drive system. On the spindle there is a hub called a registration hub that positions the floppy and a clamp that fixes the diskette to the hub.

CEROX 820

ACCOUNTING - SPREAD SHEETS

MEDICAL

So far, we have discussed what is physically happening to the floppy for the transfer of bits and bytes. We have the drive motor up to speed...now the only major item to accomplish is to position the read/write head at the right place at the right time. The actual movement of the head is done by a separate 3 phase stepper motor. The head is mounted in a carriage which moves radially along the diskette. The stepper motor rotates a lead screw clockwise or counterclockwise in increments, moving the head in or out. Seeking the head from one track to another is done by selecting the desired direction, loading the head, then giving the desired number of pulses on a step line. Each pulse on the step line will cause the head to move in or out one track. A track counter is not provided, so the host system is responsible for knowing the track position at any time. As power is turned on, the user's system will calibrate the drive by stepping out until the head reaches track 0, indicated by the track 0 output being low. A metal flag mounted on the carriage interrupts a beam of light from the track 0 LED to the track 0 detector...a photo transistor. Other drives will sometimes use a contact switch, backed up by a physical stop for this track 0 detection.

To provide the user's system with a time mark for controlling reading and writing, an index pulse is issued by the drive once per revolution of the diskette. An index LED and index detector photo transistor pair are mounted so that light can shine from the LED through a window in the diskette jacket to the photo transistor. As the light passes through the hole in the diskette, the photo transistor turns on and the index detector voltage rises, providing the time

Now I have covered the basic functions...some for the control signals, postioning the head, the speed, and the read/write function. I hesitate to say all this must be perfectly clear now. Hang on to this article. In the next one I will cover the drive from the standpoint of doing an alignment and the equipment we

ACCOUNTS PAYABLE

# THINKING ABOUT COMPUTERS?

Whether you need a computer system for your business or your personal use, COMPUTER SHOWCASE EXPO is for you.

COMPUTER SHOW-CASE EXPO brings you the software, hardware, and computer-related products and services that are making headlines in today's business environment. The hot sellers. The newest products. The latest assortment of software packages, small business, desktop, and personal computers under one roof.

Whether you're in a professional, small or medium-sized business, or corporate environment — COMPUTER SHOWCASE EXPO can help solve your productivity problems. You'll meet face-

to-face with national manufacturers, local computer dealers, and application experts — all qualified to answer your questions.

You'll be able to move at your own pace, in an environment that's sensitive to your needs. And, if you're in the market to compare or ready to buy computer system, a COMPUTER SHOWCASE EXPO will have what you're looking for.

You can also take part in the Small Computer College™ -- two 60-minute seminars that teach you

how to evaluate and choose the right computer, and how to use it effectively.

So, if you're thinking about computers, come to COMPUTER SHOWCASE EXPO.

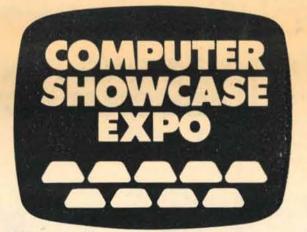

The place to compare.

# AT BROOKS HALL

(Enter on Hyde Street between Grove and Fulton.)

# SEPTEMBER 29-OCTOBER 2, 1983 San Francisco, California

Exhibit Hours: Thursday, September 29, 10 a.m. to 7 p.m. — Friday, September 30, 10 a.m. to 7 p.m., Saturday, October 1, 10 a.m. to 7 p.m. — Sunday, October 2, 10 a.m. to 6 p.m.

Admission: Adults - \$7.50 Small Computer College™ - \$3.00 Children under 12 accompanied by an adult - \$2.50

Presented by THE INTERFACE GROUP, Inc., world's leading producer of computer conferences and expositions.

Needham, MA 02194 • (617) 449-6600

Computer
Classifieds is
distributed free to
the public in these
Bay Area cities and
towns. More than
65,000 copies are
circulated to
businesspeople,
professionals and
home users
through
approximately 700
outlets.

manufacturing engineering duties, etc. I was one of two engineers there, for far too long, and the management for various reasons didn't see a fire and they didn't try to do anything about it. I kept the fires damped as long as I could, but it's my fault for not having brought attention to them sooner in my area, and I think this was probably repeated in everyone else's area. Everyone else made such an effort to hold on, on the grounds that Adam knew best, and management knew what was going on and this is really such a great new thing, that they didn't want to spoil it by being the one that brought the bad news. And I didn't either. I was not received well when I did.

CC: So you tried at times?

LF: At times I did, yes. But again I didn't really feel I had the necessary experiential background I do now. I had to counter two particularly strong egos, Tom Davidson and Adam Osborne, and that's a pretty hard job, which I wasn't able to do. As a result I had to spend most of my time fighting production problems, trying somehow to arrange to have four products designed at once, the peripherals, and things kept getting later and later. I also had to take on the responsibility essentially for the ROM development software engineering, although that was passed over to Tom Hogan very rapidly.

In a typical situation I had one software engineer and Tom Hogan had another software engineer. Now very quickly they were put under one roof and set to working the same problems, upgrading and maintaining the ROM, but it started out that I found out there was a software engineer hired into marketing. Now again I couldn't say this is wrong for the following reasons, based on my experience. It just didn't seem like the right thing to do. None of these was the kind of thing that really was fatal, but it all piled up. Adam got more and more impatient, waiting for new products that didn't come. I got completely burned out long working incredibly hours, and feeling that someday everything was going to be better, but it never was. It ust got worse. Adam eventually, when it became obvious that I had not taken care of the UL problems assumed that the General Manager had engaged a lab that was taking care of them - relieved me of the Vice Presidency of Engineering and gave me the title of Research Fellow. Since we didn't have a new Engineering VP at that time, I had to stay and do that. They brought another guy in and I had to let him alone to build up the Engineering Department as he saw fit, and I don't think he did that well. He wound up being another Research Fellow. We now have a very competent Vice President of Engineering, but a little bit late. That in a nutshell shows what is going on. The guy they brought in as the second Vice President of Engineering had worked as a chief engineer under Tom Davidson, the General Manager. But Davidson's judgment ... well, while the guy was fairly good in certain technical areas, he was not the guy to get for that kind of job. And we didn't really know how to call that shot, we didn't really know how to evaluate that very well. So it's those kinds of errors and failings in judgment that compounded, there really wasn't the judgment in there to be able to look into the future,

and say, "Look, we need to

take care of this, or it's going

to get up and kill us. I know it

looks like we've got it under control now, but it is serious,

we've got to do this."

# BASIS

# COMPUTING RESOURCE CENTER

featuring UNIXTM

• TIME SHARING • CONSULTING

• TRAINING • SALES

Complete Business, Word Processing and Database Software

ZILOG MULTI-USER COMPUTER SALES
1700 Shottuck Rvs. • Berkeley • 841-1800

(facilities also in S.F. Financial District)

# DOES YOUR COMPUTER DO WHAT YOU THOUGHT IT WOULD DO??

Allow our professional consultants to assist you in making your computer a valuable business tool. Custom software designed for your needs.

Micro Computer Programming
 Database Management

Consultations
 Training

MICRO BUSINESS SOFTWARE

(415) 731-2459

# COMPUTER PRODUCTS BROKER COMPUTER WAY (415) 324-1291 or (415) 853-1188

# Palo Alto, CA

#### Computers **Printers** Altos MP/M II OS 5-15D. 580-10 Anadex 9501 3545 5250 Anadex 9620 1210 1995 .485 B000-10 Anadex 9625 8000-12 6300 APPLE II-e System. Compupro Systems 816/A Daisywriter 2000 w/48K-Bffr. 1025 3720 Gemini 10X IDS Prism 132 all options IDS Prism color/options 816/B 816/A RAM 21 .304 .375 .580 .950 .1045 .435 .530 .720 .793 .1935 .2005 .2195 Eagle IIe-1 . Eagle IIe-2 . Eagle PC-1 . Eagle PC-XL . Eagle 1630 . HARD DISKS Corvus 6MB Bare . . . . 6MB w/Interface Kit Qume 11/40 w/Interface 1275 12 MB w/Interface Kit Tally 160L w/Tractor. Tally 180L w/Tractor. Toshiba P1350.... Sunol 7MB. . Sunol 14MB. TTX-1014. SOFTWARE & SUPPLIES .. CALL Novation 212 Apple-cat II Hayes Smartmodem 1200 Hayes Smartmodem 1200B IBM. MUCH MORE

All prices plus tax and shipping! MasterCard or VISA add 4% CALL 7 DAYS PER WEEK 9 AM - 9 PM

Prices subject to change without notice.

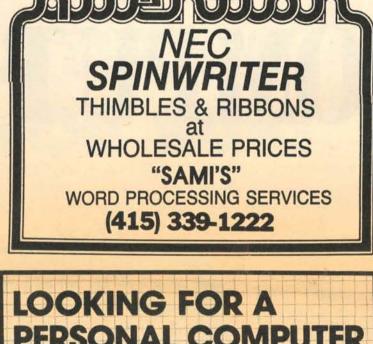

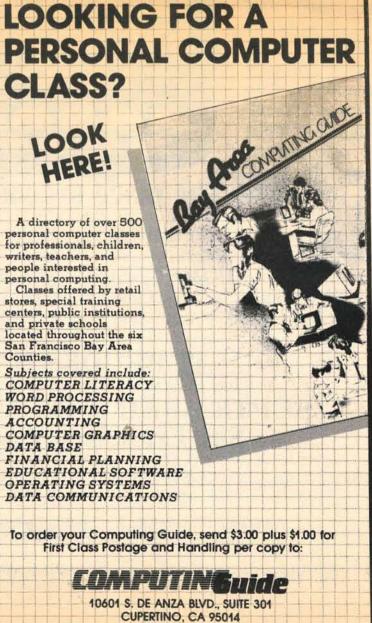

VISA and MASTERCARD orders accepted. Call (408) 973-0582

VISA\*

Page 22 Bay

September-10 October 1983

27

CLASSIFIEDS

Area COMPUTER

MONITORS

USI 9" Green.
USI 12" Amber
USI 1400 12" RGB Color
NEC JB-1201MA.
NEC JC-1203A IBM PC.

LF: I think that Adam had a tendency to talk out of school, in effect. Whether it would have been better, I think so. But on the other hand, when the Executive I was priced, I thought that the price was too low, that it would compete with the Osborne I. I asked the Vice President of Marketing, Georgette Paris at that time, "Isn't this going to kill it?" In fact I asked it in an executive committee meeting, and everyone said "No, no, we're going to offer a special of some sort with the Osborne I." Well, I couldn't say, "No, your marketing judgment is wrong," because I didn't have anything to say that my marketing judgment was any better, but it just felt like that was a problem. Once you had that situation, then you had a real problem, because they planned on selling Osborne I's and Executives, and suddenly they didn't sell any Osborne I's, and they didn't sell any Executives in part because Adam felt, well, we were already months late with the Executive I. That thing had been under development for about eighteen months, using a contractor. It was also done from Adam's opinion of what he should have, and that was holy writ, in terms of product definition. The rest of us simply remained to realize it. I don't think the company ever really did develop a means of deciding what its products were to be, other than Adam saying this is what they are. They are in that process now, and have been in that process in the last few months, learning how to figure out what a new product should be. But up until then, I mean, the t- shirts that the company had, said, "Adam says I can." And I think that says it all. If you have that kind of over-riding philosophy apply to the organization of the company, you're going to have some fun, but you're also going to have some problems later on.

Since the products were not "on time", according to Adam's schedule, I don't see how we could have kept him from speaking about them, because he took them so per-

CC: He didn't really step back and let other people...

LF: That's a very hard thing for anyone to do, and I didn't see it happen there. And I don't think it happened with me, either.

To follow up on this, I suppose, are my own plans for now, which I want to mention. I have gotten myself into debt, and I'm going to be taking some leave of absence in order to consult and try to sell some products of my own, in order to raise the money to keep my own company going.

CC: Which is what?

LF: Golemics.

CC: What is the purpose of Golemics?

LF: It's a corporate embodiment of my own consulting activities, that's all. It was under Golemics that I designed the Osborne I, and Golemics got the stock for that, under the contract. I had been an individual doing business as LGC Engineering until such time as I got a project which required that I hire several people, in which case I didn't want to be an individual employer, so I formed a corporation - that's what Golemics is. I want Golemics to be about developing products and systems which uticontinued on page 30

# SAN FRANCISCO BAY AREA **Brooks Hall**

Sept. 29-Oct. 2

Thursday, Friday, Saturday: 10AM-7PM Sunday: 10AM-6PM

# DISCOUNT TICKET

\$2.50 OFF THE REGULAR ADMISSION PRICE OF \$7.50 WHEN THIS TICKET IS PRESENTED AT THE BOX OFFICE COURTESY OF:

Computer Classifieds

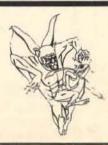

Tired of high prices, poor service and hidden charges you get from other mail order companies . . .

# Try RISING SUN SOFTWARE!

| ENTERTAINMEN     | IT      | ELE  |
|------------------|---------|------|
| ARTWORX          |         | Arc  |
| Strip Poker (D)  | \$25.00 | Har  |
| S.P. Data Disks  |         | M.L  |
| ATARI (ROM only) |         | Mu   |
| Centipede        | \$32.00 | Pini |
| Defender         | 32.00   | S    |
| Dig Dug          | 32.00   | Wor  |
| Donkey Kong      | 35.00   |      |
| Eastern Front    | . 35.00 | EPY  |
| Galaxian         | . 32.00 | Jun  |
| Joust            | 35.00   | Jun  |
| Missle Command   | 27.00   | INF  |
| Ms. Pac-Man      | 35.00   | De   |
| Pac-Man          | 32.00   | Enc  |
| Pengo            | 32.00   | Pla  |
| Qix              | 32.00   | Sta  |
| Debates          | 22.00   | Ste  |

Robotron ..... 32.00 Space Invaders ..... 27.00 Star Raiders ......... 32.00 **BIG FIVE** Miner 2049er (R) .... \$35.00

BRODERBUND A.E. (D) ......\$25.00 Arcade Machine (D)... 42.00 Choplifter (D) ...... 25.00 Choplifter (R) ..... 32.00 Oper. Whirlwind (D) ... 25.00 Sea Fox (D) ...... 21.00 Sea Fox (R) ..... 28.00 Sky Blazer (D) ...... 28.00

BUDGECO Raster Blaster (D) .... \$21.00

DATAMOST Airstrike (D/C)..... \$28.00 Bilestoad (D) ...... 28.00 Mating Zone (D) ..... 25.00 DATAMOST

Pooyan (D/C)......21.00 Zaxxon (D/C) ..... 28.00 Poker Sam (D/C) .... \$20.00

Micropainter (D) .... \$25.00

S.A.M. (D) ...... 42.00 EDU-WARE

Prisoner 2 (D) ...... \$28.00 Rendezvous (D) . . . . . 28.00

# CTRONIC ARTS

| Archon (D)           | . \$28.0 |
|----------------------|----------|
| Hard Hat Mack (D)    | 25.0     |
| M.U.L.E. (D)         | 28.0     |
| Murder on the        |          |
| Zunderneuf (D)       | 28.0     |
| Pinball Construction |          |
| Set (D)              | 28.0     |
| Worms? (D)           |          |
| EPYX                 |          |
| Jumpman (D)          | . \$28.0 |
| Jumpman Jr. (D)      | 28.0     |
| INFOCOM (disk only)  |          |
| Deadline             | .\$35.0  |
| Enchanter            |          |
| Planet Fall          |          |
| Starcross            |          |
|                      |          |

Suspended ...... 35.00 The Witness ...... 35.00 Zork I ..... 28.00 Zork II...... 28.00

Zork III ..... 28.00 INTELLIGENT STATEMENTS Pro. Blackjack (D) ... \$49.00

LIGHTNING SOFTWARE Master Type (D) ..... \$28.00

MUSE Castle Wolfenstein ... \$21.00 **ODESTA** 

Chess (D) ..... \$49.00 Checkers (D) ..... 35.00 Odin (D) ...... 35.00

PARKER BROTHERS Astrochase (R) ..... \$35.00 Chess (R) ..... 42.00 Frogger (R) ..... 34.00 Popeye (R) ...... 35.00

Q-Bert (R) ..... 35.00 Risk (R) ..... 42.00 Super Cobra (R) ..... 35.00 Tutankam (R)...... 35.00

| Deluxe Invaders (R) | \$28. |
|---------------------|-------|
| Gorf (D)            |       |
| Gorf (R)            |       |
| Wizard of Wor (R)   | 32    |
| Wizard of Wor (D)   | . 28. |
|                     |       |

SIERRA ON-LINE Crossfire (R) Crossfire (D/C) 21.00 25.00

Frogger (D/C) Mission Asteroid (D) 20:00 Sammy Lightfoot (R) 27:00 Ultima II (D)..... 42.00 Ulysses (D) 28.00 Wiz & Princess (D) .... 25.00

# HARDWARE

| MODEMS       |           |
|--------------|-----------|
| Apple Cat II | .\$299.00 |
| Micromodem   | 11 265.00 |

Micromodem w/terminal prog. ... 295.00 212 Apple Cat . 580.00 MONITORS

Color II RGB ... 599.00 Color III RGB ... 599.00

RGB Card ..... 149.00 Pi 9" Green . \$119.00 Pi 212" Green . 149.00 Pi 312" Amber . 159.00 Pi 49" Amber . 129.00 Color 1400 . . . 299.00

GX-100.....\$229.00 Prowriter ..... 399.00 Okidata Microline 80 . . . 349.00 Microline 82A . 449.00 Microline 92 . . . 549.00

# STRATEGIC SIMILI ATIONS

| SINAIEGIO SIMOLATIO    | 71945 |
|------------------------|-------|
| Battle for             |       |
| Normandie (D/C)        | 28.0  |
| Battle of              |       |
| Shiloh (D/C)           | 28.0  |
| Combat Leader (D)      | 28.0  |
| Cosmic Balance (D/C)   | 28.0  |
| Cosmic Balance II      |       |
| (D/C)                  | 28.0  |
| Cytron Masters (D)     | 28.0  |
| Galactic Gladiator (D) | 28.0  |
| Knights of the         |       |

Desert (D/CO. Shattered Alliance (D) . 28 00 Tigers in the Snow (D/C) ...

| SYNAPSE               |         |
|-----------------------|---------|
| Blue Max (D/C)        | \$25.00 |
| Dimension X (D/C)     |         |
| Ft. Apocalypse (D/C). |         |
| Necromancer (D/C)     |         |
| Pharoah's Curse (D/C) | 25.00   |
| Shadow World (D/C)    | 25.00   |
| Shamus (D/C)          | 25.00   |
| Shamus (R)            | 32.00   |
| Shamus II (D/C)       | 25.00   |
| Survivor (D/C)        | 25.00   |
| Zepplin (D/C)         | 25.00   |
| THORN EMI             |         |
| Hockey (R)            | \$28.00 |
| Jumbo Jet Pilot (R)   | 35.00   |
| River Rescue (R)      | 28.00   |
| Soccer (R)            | 35.00   |
| Submarine Commande    | r.      |

# UTILITIES & LANGUAGES

| ADVENTURE     |       |
|---------------|-------|
| INTERNATIONAL |       |
| Diskey (D)    | \$35. |
| ATARI         |       |

Assembler Editor (R) . \$45.00 Atari Basic (R)... . 42.00 Macro Assembler (R) ... 68 00 Microsoft Basic II (R). 68.00 PILOT (R) ..... 60.00

# DATASOFT BASIC Compiler (D) .. \$63.00 Lisp Interpreter (D) ... 70.00

## Edit 6502 (R) ..... 125.00 **OPTIMIZED SYSTEMS** Basic A+ (D) ..... \$56.00 Bug 65 (D) ...... 25.00 Mac/65 (D) ..... 56.00

# **EDUCATION**

# ATARI

| Conversational Langua | iges    |
|-----------------------|---------|
| French (C)            | \$42.00 |
| German (C)            | . 42.00 |
| Italian (C)           | . 42.00 |
| Spanish (C)           | 42.00   |
| Educator Kit          | 117.00  |
| Inv. to               |         |
| Programming 1         | . 18.00 |
| Inv. to               |         |
| Programming 2         | . 23.00 |
| Inv. to               |         |
| Programming 3         | . 23.00 |
| Juggles House (D)     | . 23.00 |
| Juggles House (C)     | . 18.00 |
| Juggles Rainbow (D)   | . 23.00 |
| Juggles Rainbow (C)   | . 23.00 |
| My First Alphabet (D) | . 27.00 |
| Programmer Kit        | . 53.00 |
| Tough Typing (cass)   | . 18.00 |
| EDU-WARE              |         |

| Compu-Read       | (D) | <br>\$21.00 |
|------------------|-----|-------------|
| Compu-Read       | (C) | <br>. 15.00 |
| FAULT OF CHARLES |     |             |

| Face Maker (D)        | \$28.00 |
|-----------------------|---------|
| Hey Diddle Diddle (D) | 21.00   |
| Kindercomp (D)        | 21.00   |
| Most Amazing Thing    |         |
| (D)                   | 28.00   |
| Phymas & Riddles (D)  | 21 00   |

Snooper Troops 1 (D) . 32.00 Snooper Troops 2 (D) . 32.00

RISING SUN SOFTWARE 4200 PARK BLVD. OAKLAND, CALIFORNIA 94602 (415) 482-3391

Ordering Information: We'll accept any form of payment—cash, personal check, money order, VISA/ MasterCard, or C.O.D. Send cash at your own risk. Add \$2.00 for UPS shipping, \$3.00 for Blue Label Air. California residents add applicable sales tax. ALL orders shipped same day received. If we are out of stock on a particular item we will include a special bonus with your order when shipped.

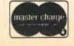

CALL TOLL FREE 24 HOURS (ORDERS ONLY) (800) 227-1617, ext. 114 (Outside California) (800) 772-3545, ext. 114 (Inside California)

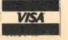

mber-10 October 1983

Bay Area COMPUTER CLASSIFIEDS

Page

Sept. 29 to Oct. 2

1983 Computer Showcase Expo, Brooks Hall, San Francisco. (800) 325-3330.

Sept. 29 to Oct. 2.

Computers in Health Care '83, Sacramento. Call Vi Wesner or Mary McAdams (916) 927-5722 (916) 927-3481.

# **OCTOBER**

- Atari Bay Area Computer Users, Fort Mason Center, S.F., Sept.3, 10am, Rm. C-100. 3. Napa Valley Commodore Computer Club, 7:30, 2680 Jefferson St. Napa. (707)252-6281.
- 4. Silicon Valley Color Computer Club, 7:30, Dysan Aud, Santa Clara.
- FAMOUS, Bechtel, 50 Beale St. (415)948-6460.
- 6. South Bay TI Users, 6:30 informal, 7:30 business, The Farm Bureau Building, 1386 N. 4th St. San Jose.
- Local Color of S.F., 6:30, 141 Tenth St. S.F.
- 10 to 12. Fall Conference of the Society for Computer Applications in Engineering, Planning and Architecture Inc.(CEPA). St. Paul, Minnesota. Contact Patricia Johnson, (301) 762-6070.
  - APLBUG, contact Bob Korsan, (415) 854-7600
  - 11. FOLLK, 7:30, call (415) 753-6555.
  - Peninsula Apples, 1933 So. El Camino, San Mateo.
  - 12. Computer Professionals for Social Responsibility/ Palo Alto, 7:30, First Presbyterian Church, Lincoln & Cowper, Palo Alto.
  - Independent Computer Consultants meeting, 7 pm, call Bob Tamer, (415) 531-0668
  - Silicon Valley Computer Soc., 7:30, Foothill College, Building F, Los Altos, (408)243-1154
  - 13. SPHINX, 7 pm, Lawrence Hall of Science, Berkeley.
  - 14. S.F. Apple Lisa Club, 708 Montgomery, S.F. Ed Rosenzweig, (415) 485-0714.
  - 15. S.F. Apple Core, 10 am, Bld.C, Fort Mason, SF.
- 15 & 16. Computerfest '83, West Valley College, 14000 Fruitvale Ave, Saratoga, Tradeshow & Seminars. Call (408) 867-0440.
  - SF IBM PC Users, Bldg.C, Fort Mason, SF.
  - HP1000 Bay Area Users Group, 7 pm, H.P. Corp.
  - 18. S.F. Commodore Users, 7:30, Lake Merced Boathouse. Headquarters. (408) 746-8285.
  - 18. SBUG, 7 pm, Dysan Aud, Santa Clara.
  - 19. Original Apple III'ers, the Business Apple Group, 7:30 pm, 555 Franklin.
- 19 to 21. National Software Show for all operating systems, Trade Show Center, S.F.
  - IBM PC Club, S.F., 7pm, contact Emil Brioski, (415) 626-0620.
  - 20. dBASE II Users of Marin, 7 pm, Firemans Fund Bldg, Lucas Valley
  - Micromate Computer Users, call (415) 941-2796.
  - 20. East Bay Timex Sinclair Users, 1125 University Ave, Berkeley.
  - Northwest Computer Swap, 10-5 p.m., San Mateo County Fairgrounds, (408) 266-6768.
- Applefest, Moscone Center, S.F. Contact (800) 343-2222 for exhibit 28 to 30. information.

# NOVEMBER

- Computer Swap America, Santa Clara County Fairgrounds.
  - ■See Networking Resources section for phone numbers and additional infor-
  - Times and locations of meetings may differ. Call first and save needless travel.

SPECIALIZING IN THE LATEST DESIGNS OF UNIQUE ROLLTOP COMPUTER DESKS AND BEAUTIFUL WOODEN FURNITURE TO COMPLETE YOUR COMPUTER SYSTEMS

- Perfect for home and office decor.
- Antique to contemporary designs.
- Complete line of original rolltop desks.

- Solid oak filing cabinets and chairs.
- · Wooden attache cases.
- · Dealer inquiries welcome.

# CALL, WRITE, OR VISIT OUR SHOWROOM FOR MORE INFORMATION

11 MADRONE AVENUE (off corner of Sir Francis Drake Blvd.)
P.O. BOX 2667 • SAN ANSELMO, CALIFORNIA 94960 (415) 459-2337

# **Computer Classes Fall Quarter IBM Personal**

Apple II

Intro to Microcomputers

Word Processing with Wordstar Intro to Microcomputers for Small Business

- Intro to Data Base Management using dBase II
- Visicalc Tutorial
- Visicalc Applications in Education
- Intro to Structured Basic

Special offering Digital Video Artistry taught by Rodney Stock, Graphics Engineering Mgr. Lucasfilm Ltd.

> Call 881-3609 for registration information

CALIFORNIA STATE UNIVERSITY, HAYWARD OFFICE OF EXTENDED EDUCATION

# **Computer Systems and**

Trilobyte Computer Corporation designs, implements, and supports technical computer-based systems for industrial, laboratory, field-mobile, and scientific applications.

Our staff combines the benefits of a specialty in computer applications with a broad range of scientific, mathematical and engineering education and experience.

Systems design services:

- Computer selection and configuration studies
- · Systems integration and turnkey systems
- Analog systems and interface design
- · Satellite multiprocessor link systems

Software development for:

- Technical and scientific data processing
- Industrial data acquisition and control
- Digital and analog data acquisition · Real time digital signal processing
- · Graphic display
- · Device drivers for custom hardware

# Ruggedized Trilobyte II systems at commercial prices with:

- Filtered, high-capacity cooling system
- Shock and vibration resistant design
- · High quality commercial modules and disks
- Standard operating systems and programs

Take advantage of our experience. Contact:

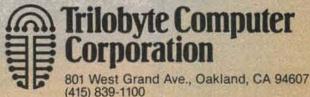

27 September-10 October 1983 LASSIFIEDS Bay Area COMPUTER

# Classifieds

# HARDWARE

# For Sale

Altos 5-15 multi-user system, new cost \$2995 sell \$1995, w/soft (415) 376-0266.

Apple II + compatible computer kits, complete w/board and parts. Requires only 3 connections after easy assembly. Needs only power supply and ASCII. Keyboard sold separately. Complete kits \$299. ATI disk drive \$249. Send check, money order, call or write: Cole Computer Components, (415) 573-6982. 3178 Greenoak Court, San Mateo, CA 94403

#### APPLE II SPECIAL

80 - column or Z80 CP/M card \$60. Disk interface - timecard \$70. RF modulator Ele. diskettes \$25 PACIFICA COMPUTER APPLE COMPATI-

w/built in Z80, 80-column w/softswitch 64-256K RAM disk interface detachablekeyboard numeric keypad function keys. Sale \$875

PACIFIC MICRO (415) 232-7200.

Apple III (no case) \$840, 2nd drive \$175, VCalc 3 \$80, Applewrtr \$75, (415) 386-

Apple II + , 64K, 2dd, Hayes MModem, 80 col. card, Hi-Def monitor & softwarel Call Ray (415) 859-3127 or 391-4846.

Apple III/128K, III Monitor, Qume sprint 5 2 disk drives, many extras. Paid over \$10,000. Best offer. (415) 781-1313.

Apple II + 48K; 2 disk; B.M.C. Monitor D.B. Master, N.E.C. 5520 & 10 Key, \$3,950. Call (415) 531-7016.

#### CORONA

IBM Compatible PC, HD & Portables

Northstar Computers & Software GREAT PRICES! Installation & Training available

SYSTEMS WORKS (415) 989-7029 184 2nd St. San Francisco

#### For Sale: Cromemco System 3.

Best, most rugged S-100 computer around Dual 8" drives, 64K RAM; equipped with Microangelo Hi-Res graphics board and monitor. About 3 yrs old, but less than 200 hrs use. Recently upgraded by Cromemco to latest Rev. Must sell! Phone (415) 221-

**Data General D-200 Terminal** since new, perfect condition. \$950. (415) 931-1070

Franklin Ace 1000 Color Computer New. Like Apple IIe. \$900.(415) 538-8973. Multiuser CompuPro from Gifford

Giffords 621 with brand new Ampex 21Mb hard disk, Konan contr. and Ram 22 (CSC 256k). Complete CSC system includes 512K, 21Mb, 2.4 Mb floppies, Giffords MP/M 8-16 and a TRANSFERABLE one Yr. replacement part warranty, all for \$9500. Used peripherals also. Call Jeff Bor-

ing at (415) 895-0798 or 5086.

#### **IBM S110**

32K, dual disk drive, S103 printer. Excellent condition. \$4000. Application software available. Call Frank McNally, (415) 574-

## **IBM TERMINAL & PRINTER**

3276\*12 and 3287, also Codex LSI96FP. Like new, best offer. Call Barry, (415) 347-

# IBM PC SSDD 5 1/4 DISK DRIVE

Like new, from IBM 8/83, \$125. Call (415) 642-9571 or 654-2872 evenings.

#### KayPro II, 6 months old, \$1350. Call (415) 834-1480

Between 7:30 - 4 pm, Chris.

Microdecision MD-2 computer, terminal, software included, brand new, \$1550. Call Ed. (415) 848-7025

#### **NEW VERSION OF MICRO MATE**

The Micro Mate now has C-Basic & Electric Webster in addition to T/Maker III & CP/M 3.0. Contact us for upgrades on THE MICRO MATE & MICRODECISION. Sales Research Group (415) 232-4165.

New Morrow MD2, full syst. & sitwr \$1395. (408) 296-6793 before 9am, after

\$2,500.00 - For Sale, Olivetti TES 501 Word Processor. Daily Wheel letter quality printing, dual 8" floppy disk drive, one line display. Excellent condition. Call (415) 799-6400

Osborne I plus FX-80, modem, monitor and all books, tapes & software \$2200 b/o. Edward, (415) 332-0317; (415) 340-4340.

S-100 boards: IMSAI: 2xMPU-A: SI02-2 CP-A; PTC VDM1, 3 clocks, RAM, ROM, 2 video boards, byte box & MPU, Remex paper tape reader, DGS cat-100 video digi-tizer 256x240x4 complete, more. Paul, (415) 324-1460 afternoons only

S-100 multi-user system with BASIC COBOL FORTRAN. & PL/I \$3995.(415)376-0266.

TRS-80 drive zero for mod. 1 new tandon in cabinet with power supply \$290.00/bo Call Ken at (415) 692-4560

TRS-80 Model II, excellent condition, moving, must sell. \$1300. (415) 697-7543.

#### TRS-80 Model III & DMP-100

printer. 16K-cap for 2 dr.cass rec, hardly used, must sell, \$1000. (415)652-3330

VICTOR 9000 Keyboard Swap - Have new wordprocessing keyboard swap for programmers keyboard. (415) 954-1522 days.

#### Computers for Sale

Commodore, Franklin, (Apple II compatible) computer systems, peripherals, software. Very competitive prices. Education, training also available. Personalized attention to your needs. Call Ken or Justine for prices, information at (415) 527-2322

CABLE - Apple II, Epson MX-80 \$139 retail, best offer. (415) 332-8283.

Smith Corona TP-1 Daisywheel Printer, like new w/5 printwheels. \$450. Percom drives (2) for Atari computers, best offer over \$650 for both (415)524-7461

# **GEMINI PRINTERS**

Gemini 10X printer...\$299. Gemini 15 printer...\$449. Brand New! (415) 943-7239.

## Wanted

Gold Plated Scrap Wanted
Cash for boards, trim, I.C.S, anything, 20 lbs or more only. (408) 427-3445.

Wanted: 2 disk drives compatible on TRS-80 & DWP-II printer accessories. (415) 237-

# SOFTWARE

#### SOFTWARE AUTHORS

Local software company is in need of good accounting and/or income tax packages for the home computer market. Application is open. Call E.J. Haury, (415) 852-2735.

#### CHECK-PC

Complete checking account program for the IBM-PC. Search and retrieval of individual checks or groups (tax, med, charitable, etc.) Reconciliation with bank statement Menu-driven. Send check for \$10.00 for SS/ DD disk, containing user manual & program to: F. Wirth, 1239 Rousseau Drive, Sunnyvale, CA 94087

Osborne I Utipak, BT-Supercalc Blank Template Maker: PQ/QP - Supercalc to ASCII & back; EPSET/PSETGEN-send cntl chars to any dot printer. Send \$24.95 (+ CA tax) + \$2 p/h (specify SC version 1.05 or 12) to: MLJ Enterprises, 61 Oakmont Drive, Daly City, CA 94015.

#### Perfect Software for IBM

Complete with Speller, Writer, Filer & Calc. New and unopened. \$500 per set. Onset Services, San Mateo, (415) 573-1919.

# Classified Ad Form

Prepayment must accompany all advertis-

We will take responsibility for our errors only if we are notified within one week of publication. Compensation will be in the form of additional advertising space only if we believe the error materially affects the content of the ad.

We reserve the right to reject or edit any ad that does not meet our standards.

We will accept advertising only for products or services closely related to the computer industry. The decision of the publisher is final. Position and classification is at our discretion.

Publication of an ad does not imply any guarantee on our part.

Anyone charging for a service or selling merchandise for a profit is a "commercial organization." All others are "private parties."

# LINE RATES

**Private Parties** \$2.00 per line. \$2.50 for bold, centered headline.

**Commercial Organizations** \$4.00 per line.

\$5.00 for bold, centered headline. 2 line minimum.

2 line minimum.

Note: A 1-inch ad gives you 9 lines of copy for only \$16.00; \$18.00 for a bordered ad. Price includes bold, centered headline, if desired. Call Computer Classifieds for more informa-

A 'line' is 38 characters; 34 for bold, centered headline.

Ads without separate headline will have first 2 or 3 words set in bold-face type

With the exception of separate headlines, all text is printed as single paragraph.

# INCH RATES/MINI DISPLAY ADS

\$16.00 per column inch per issue. Maximum 9 lines per inch, 38 characters per line; 34 for bold, centered headline. One inch minimum, half-inch increments.

\$18.00 per column inch per issue for bordered ad. 9 lines per inch; 35 characters per line; 32 for bold, centered headline. One inch minimum, half-inch in-

Note: Ads greater than 10" deep will be set up full column (13") and charged accordingly. Ads requiring typesetting and graphic art work will be charged a production fee (\$10 minimum.) See our Rate Card or call Computer Classifieds.

## DISCOUNT SCHEDULES

Quantity: Subtract \$1.00 per column inch per issue for ads greater than 8 column in-

Frequency: Discounts apply only if the same ad appears in consecutive issues:

| 6 or  | more | issues | W. | į. |    |     |    |      |         |     | <br>100 | 15% |
|-------|------|--------|----|----|----|-----|----|------|---------|-----|---------|-----|
| 13 or | more | issues | į, | į  | 97 | * 4 | 19 | 19.7 | <br>* 1 | *17 | 4       | 20% |
| 26 or | more | issues |    | ,  | ě, |     |    | 4:   |         |     | ×       | 30% |

# CONTRACT PAYMENTS

Payment for contract advertising of 6 or more consecutive issues may be made in equal monthly installments with the first payment due in advance. Prepayment of a 6, 13, or 26-issue contract earns an additional 5% discount, and guarantees protection against rate increases for the life of the contract. Except for contract advertising and acceptance of credit, all advertising is strictly prepaid. All rates are net.

## COMMERCIAL BOXES

\$10 per issue of publication of your ad. Include the words "Computer Classifieds Box" (We will assign the number) in your copy. Your mail will be forwarded once a week during the publication of your ad and for four weeks thereafter. To be used only for letter-size envelopes. Do not use if you solicited money in your ad, or for ongoing services or offers.

Phone orders will be accepted only for credit card customers or contract clients. All other classified ads must either be mailed or delivered in person.

Bay Area COMPUTER CLASSIFIEDS

27

ember-10 October 1983 Page 25

| Print one letter, punctuation or space in<br>Please type or write legibly.<br>Use top line only for bold, centered he                                                                                                    | OCTOR                 | LINE IS MONDAY,<br>ER 3, 1 PM SHARP | lines @ \$2.00 plus bold centered headline @ \$2.50 |
|----------------------------------------------------------------------------------------------------|-----------------------|-------------------------------------|-----------------------------------------------------|
|                                                                                                    |                       |                                     | Single issue subtotal                               |
|                                                                                                    |                       |                                     | Times issues                                        |
|                                                                                                    |                       |                                     | Less% frequency discount                            |
|                                                                                                    |                       |                                     | Total                                               |
|                                                                                                    |                       |                                     | Commercial Organizations                            |
|                                                                                                    |                       |                                     | lines @ \$4.00                                      |
|                                                                                                    |                       |                                     | plus bold, centered headline @ \$5.00               |
|                                                                                                    |                       |                                     | OR                                                  |
|                                                                                                    |                       |                                     | inches @ \$16.00 (unbordered)                       |
|                                                                                                    |                       | 6                                   | or inches @ \$18.00 (bordered)                      |
|                                                                                                    |                       |                                     | Single issue subtotal                               |
| Suggested Classification S                                                                                                    | Suggested Subcategory |                                     | Timesissues                                         |
|                                                                                                    |                       | Mail this form with payment to:     | Less% frequency discount                            |
|                                                                                                    |                       | COMPUTER CLASSIFIEDS                | plus classified box @ \$10 x issues                 |
|                                                                                                    |                       |                                     | Total                                               |
| 1000                                                                                                    |                       | P.O. Box 2339                       |                                                     |
| Name                                                                                                    |                       | Berkeley, CA 94702                  | Check enclosed                                      |
| Company/Organization                                                                                                    |                       | or deliver to:                      | Charge my:                                          |
| WARRIED TO THE WARRING TO THE WARRIED TO THE WARRING TO THE WARRIED TO THE WARRING TO THE WARRIED TO THE WARRING TO THE WARRING THE WARRING TO THE WARRING TO THE WARRING TO THE WARRING TO THE WARRING TO THE WARRING TO THE WARRING TO THE WARRING TO THE WARRING TO THE WARRING TO THE WARRING TO THE WARRING TO THE WARRING THE WARRING TO THE WARRING TO THE WARRING TO THE WARRING TO THE WARRING TO THE WARRING TO THE WARRING TO THE WARRING TO THE WARRING TO THE WARRING TO THE WARRING TO THE WARRING TO THE WARRING THE WARRING TO THE WARRING TO THE WARRING TO THE WARRING TO THE WARRING TO THE WARRING TO THE WARRING TO THE WARRING TO THE WARRING THE WARRING TO THE WARRING TO THE WARRING TO THE WARRING THE WARRING TO THE WARRING THE WARRING TO THE WARRING THE WARRING THE WARRING THE WARRING THE WARRING THE WARRING THE WARRING THE WARRING THE WARRING THE WARRING THE WARRING THE WARRING THE WARRING THE WARRING THE WARRING THE WARRING THE WARRING THE WARRING THE WARRING THE WARRING THE WARRING THE WARRING THE WARRING THE WAR |                       | 2550 9th Street,                    | VISA MasterCard                                     |
| Address                                                                                                    |                       | South Hall, Suite 208               | Credit card #                                       |
| City/State/Zip                                                                                                    |                       | Berkeley                            | Expiration date                                     |
| Daytime phone ( )                                                                                                    |                       | (Between Dwight Way & Parker)       |                                                     |
|                                                                                                    |                       |                                     | Signature                                           |

MONTHLY SPECIAL Perfect Software's Perfect Filer Reg \$250, Now \$210 **GUARANTEED!** Cashiers Check, MONEY ORDER Software Distributor Specialists P.O. Box 801, Ross, CA 94957 (415) 461-1311 5-7 pm, M-F.

## WordStar/SpellStar Package \$385.00 Complete package incl. manua

used 4x; Spellst. not used.(415)697-7854.

#### SALESPEOPLE

L et Sales Pro help you get the edge. Find out about this Sales Management tool. Available for the IBM-PC and CP/M systems. Just released - a new version for show leads. Call Sales Research Group

#### HURRY!

dBase II SPECIAL!!! \$389 From Oct. 11th to Oct. 24, 1983 **GUARANTEED!!** Software Distributor Specialists P.O. Box 801, Ross, CA 94957 (4 15) 461-1311 5 - 7pm, M - F.

# SYSTEMS

## MUSIC SYNTHESIS FOR APPLE

Alpha-S yntauri, 4 octave KB, 16 track over-dub, mtn. Hdware w light pen, barely used, \$550. Arun. (415) 655-9132

# LSI 11/2 Computer System

KD11-HA processor w/EIS, 64k ram, DSD 4140 (RX02 equiv.), 2 8-inch floppies (1 Mbyte), DLV11-F, DLV11-E, all in nice non-DEC cabinet w/switching P.S., also Zenith Z-19 (VT52 equiv.), RT-11 O.S. full documentation on hardware and software. First \$5000 takes it. Call Corwin at (415) 324-

#### **BUSINESS COMPUTER**

CADO system with screen, keyboard, and printer. Software included Act Rec, Act Pay, Payroll, Gen Ledger, Word Proc. Inventory Vis. Plan. Call (707) 745-4600 or 745-3820. 9 to 5:30, 745-5091 aft 6 nm

# ACCESSORIES

# FREE? **DISKETTES**

Apple Atari. & Commodore users can use the diskette flip side, if another "write enable" notch is correctly made

The DISK-NOTCHER by QUORUM quickly SOLVES that PROBLEM. It's like getting FREE DISKETTES!

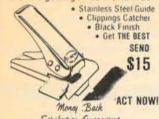

Saturfaction Guaranteed

 add S1 - shipping & insurance
 CA residents add 90c tax QUORUM INTERNATIONAL, Unitd.

September-10 October 1983

27

Bay

INDUSTRIAL PARK STATION P.O. BOX 2134-CC OAKLAND, CA 94614

# DOUBLE YOUR DISK CAPACITY

The rugged ETC-501 Disknotcher cleanly cuts the second notch to turn your SS 5 1/ 4" diskette into a double-sided without a template! The Disknotcher is foolproof. Your money back if not fully satisfied. Send \$9:95 + \$1.50 shipping (CA residents please add 6% tax) to: Jacobson Industries, P.O. Box 96. Hollister, CA 95023

# MICRO-PRINTER STANDS

Eliminate paper tangle with the bottom feed PRINTJACK stand for OKIDATA 92/93 and w/textured black, pearl gray, or blue finish. Specify color & enclose check for \$30 (92) or \$40 (93). PENCON, 1098 S Springer Rd., Los Altos, 94022. For more info call (415) 493-3147.

# DISK DRIVE FOR APPLE II

O ne time offer. Plug-'n-play \$179.95 incl. shipping. Computer Parts Mart, 3200 Park Blvd., Palo Alto, CA 94306. (415) 493-5930

# **Furniture**

# COMPUTER FURNITURE

handcrafted, oak computer desk with 115 V. muffin fan & power strip with circuit breaker. Choice of stain. Call Rick at

#### COMPU-CARREL FURNITURE

This unique CRT carrel sets on top of your desk or table. It offers an adjustable shelf cord organizing panel behind, electrical outlet box, and ventilation. Also provides privacy from noise and distractions while adding area to your work-surface. For more info write or call: HUFF & CO., P.O. Box 1297. Mtn. View CA 94042, (415)494-3675.

## **FINE COMPUTER FURNITURE**

Executive workstation includes printer table and disc storage unit. Mahogany or your choice of hardwood. Fac tory to you direct gives excellent value and price. Call for more info: (415) 386-6234 and/or 668-1829.

# Supplies

#### COMPUTER FORMS

Checks-To-Go provides over 150 stock computer forms which match over 300 Accounting Applications. Checks, Statements, Invoices, Purchase Orders, Tax forms, are available for Peachtree, BPI, Open Systems, MBSI, TCS, Accounting Plus, CYMA and many more. Call (800) 552-8817 for further information.

## **Wholesale Diskettes**

Be competitive! Make higher margins! Buy your brand name and bulk diskettes from a major local wholesaler. Good-looking budget priced computer furniture and other products available also. Dealer inquiries only! International Data Equipment & Accessories, (408) 745-1911 or (415) 932-2165

## Rediform Word Processing Supplies

Continuous mailing labels, no gap design Carrier mounted continuous letterhead and envelopes imprint available. Continous let-terhead, clean edge, 20 lb., imprint available. Small quantities. Data binder, heavy polymer, 9 1/2 by 11, excellent for presenta-tion and storage. Standard computer forms. A complete line of checks, invoices & state ments. Call for local dealer location. (415)

# Diskettes - Introductory Special

(Reg. \$29.95) DS/DD soft sector, box of 10 for \$24.95. Computer Parts Mart, 3200 Park Blvd., Palo Alto, CA 94306. (415) 493-

# **BUSINESS &** FINANCE

# **Business Opportunities**

**Business Opportunity** 

Earn extra money! Cash in on home computer boom by becoming an independent sales representative for exciting new micro computer multi-level marketing company. No inventory required. Be your own boss, enjoy tax advantages. Full or part-time. No ales or technical background needed. Call Ken or Justine. (415) 527-2322.

# Extra Income Breakthrough

One-stop, world-wide shopping via home computer! Unprecedented ground-floor, multi-level opportunity. High \$\$\$ potential. Lucrative prize/bonus plan. Free details. (415) 366-8934 or write DARTON, Box 3176, Redwood City, 94064.

# Selling your business?

A low-cost ad in Computer Classifieds can get you the results you want!

# **EMPLOYMENT**

# Agencies

# CONTRACT PROGRAMMERS

Business Applications, familiar with Northstar, IBM, Apple, Hewlett-Packard, and Commodore micros. Send resume to NCS. P.O. Box 4097, Fremont, CA 94539.

# Job Opportunities

Wanted Exp Electronic Salesperson Sell 3M OXIDATION ARREST PAPER. Over 300 leads from NEPCON show. It serious current acct's are yours. Sannell & Assoc. Authorized Dist. (415) 398-1640.

How To Get Rich With Your Computer Send SASE for details to: H. Enterprises P.O. Box 247, Fremont, CA 94537-0247.

#### SERIOUS HACKERS!

Indulge your wildest software fantasies while helping us change the industry for the forces of good! If you are among the rare breed that knows the secrets of making microcomputers, disks, and moderns tell all there is a bright future for you at ENIGMA LOGIC in Concord. Requires background in both micro hardware and assembly language software.

(415) 427-1615, ask for Fred.

# Have a job to offer?

A low-cost ad in Computer Classifieds can get you the results you want!

# Wanted

Programmer, entry level. Completed intensive 6 month programming course. Call Bob Underwood, (415) 431-0946.

Tech Troubleshooter/User Liasion Programmer/Analyst 9+ years experience at NE Insurance company, fluent IBM 370 COBOL, JCL, Assembler, CMS, DL/I, DMS seeks permanent 20-30 hours per week position as a problem solver for your applications programmers and English speaker for your customer departments. Charles Belov, 2269 Market St. #134, S.F. CA 94114 or call (415) 558-9336.

# WORD PROCESSOR

With QYX, WANG, MAI BASIC FOUR experience seek temporary work in your office. Competitive prices/excellent references. Call (415) 524-1824. Ask for Shirley.

Want to expand your computer mktg. to Europe? Marketing exec. with more than 10 vrs extens, travels in Europe, speaks 7 Europ. languages, knows way around, will negot contracts, setup sales organ. For interviews reply to P.O. Box 6874, San Jose, CA 95150.

# SOON TO GRADUATE

B.S. in Math & Comp. Sci. from U. of III. 2 yrs exp. in programming, 1 year in operations. Exposure to all major languages. Graduation date: June 1984. Please send inquiries to Mark S. Keneipp, 2201 Lincolnwood Dr. Evanston, II. 60201 or call (312) 869-1176.

VERSATILE EXECUTIVE - mktg., sales mgmt, operations, etc. (415) 982-4358.

Highly motivated, energetic, husbandwife team seek entry-level prog/tech writing job(s). 1 yr. exp. as computer operator, courses in COBOL, FORTRAN, PASCAL, Databus, OS/JCL; Bus, tchg exp. (415) 526-5397

**FORTH Programmer Seeks Challenges!** Knows FORTH internals, 8080 FAM, bitslice: Martin Schaaf, (415) 454-6761 eve.

#### Looking for a job? A low-cost ad in Computer Classifieds can

get you the results you want!

# CONSULTANTS

# **Programmers**

# SOFTWARE SOLUTION

Programming service for your IBM PC. Good rate, reliable. (415) 668-9127.

Special application programming for IBM PC. Rates by hour or by job. Experienced. Ernest Isaacs. (415) 834-3607.

# The Very Last Word

# Computer and Word Processing Supplies

You Want It . . . We've Got It!

# DYSAN • 3M • MEMOREX MEDIA

Over 200 Different Ribbons and Printwheels DIABLO, NEC, QUME, BROTHERS, FUJITSU, TOSHIBA, RICOH, OLIVETTI, IBM, TI, XEROX, EPSON, HP, etc.

Immediate Shipment Toll Free Order Numbers Visa and Mastercard

800-652-1532 (CA)

800-227-3993 (USA)

Service • Quality • Dependability • Computer Professionals

# TIMEX

ZX 81 T/S 1500 T/S 1000 T/S 2068

HARDWARE • SOFTWARE • BOOKS **ALL MAJOR BRANDS** 

# LARGEST SELECTION IN BAY AREA

# SUNSET ELECTRONICS

2254 Taraval St. • San Francisco, CA 94116

Tel. (415) 665-8330 **Commodore** 

# SPIN-TRONICS

R.F. Modulator 29.00 CP/M cards 115.00 **Joystick** 39.00 80 col. card 107.00 12" Green Hi-Res Monitor 99.00 C.ITOH Prowriter 435.00

> We sell used Apple equipment. Call us for prices.

We have all the programs you need for backing up your Apple software: Nibbles Away, Copy II+, Locksmith, and more.

> visit us at our store 2490 Channing Way, Suite 409 • at Telegraph • Berkeley, CA 94704

> > (415) 843-2743

(modem line (415) 843-2749)

# Humor

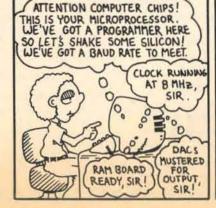

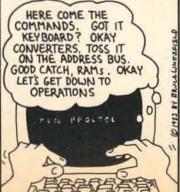

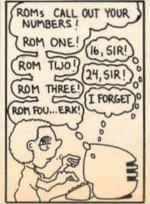

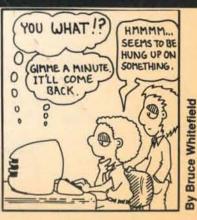

## **COMPUTING SOLUTIONS** BY ASHAR

Consulting and
Programming Services
Systems Design and Analysis
System Integration

# custom applications supported and designed for:

- Database management systems
   Accounting systems

Telecommunications Systems
 Word Processing Systems
 Rates by the hour or project call (415) 490-5050

## General

# MICRO ACCOUNTING POWER

I specialize in microcomputer accounting systems. Consultants can save time and dollars while bringing professional guidance to bear on complex issues. Services include: feasibility studies, recommendations, implementation, and training. Ask for my references. Jay McCoy, CPA/MBA, (415) 835-9096

#### **Print It Your Way!**

Customize Perfect Writer for almost any printing requirement. Special typefaces for many printers. Proportional fonts and page design a specialty. Any printer, any computer. Training available. Also, WordStar 3.3 custom installation. Call Tom at (415) 381-2324, leave message to make appointment. House calls OK

# Offering consulting services? A low-cost ad in Computer Classifieds can

get you the results you want!

# **EDUCATION**

Learn Computer Service & Repair

Intensive 9 month courses feature hands-on training in a small class environment. Highly successful placement includes R & D and Service Technician positions. Call the School of Communication Electronics in downtown S.F. for a free catalog. (415) 392-0194.

#### An Evening on Business Computers

You did the research. Now you're really confused! Get an un-biased point-of-view on: Assessing needs / Understanding software / Comparing hardware Questions answered by independent computer consultant. Call (415) 641-4456

# **COMPUTER SANDBOX**

A seminar for Teachers, Business People and all new CP/M users. Hands-on using NorthStar, Osborne, & Micromate com-puters. Call for our fall schedule. Sales Research Group (415) 232-4165.

# **TECHNICAL WRITING SEMINARS**

Offered at the introductory and advanced levels. Instructor: C.J. Wallia, Ph.D., Editorin-chief, Electronic Publishing, Microsoft Press. Write for catalogue to California Publishing Institute, 580 College Ave, Palo Alto, CA 94306. (415) 857-0774.

# **CALIF. PUBLISHING INSTITUTE**

C.P.I. offers courses in Technical Writing and Editing; Computer Documentation; Science Writing; Computer-Aided Publishing; Newletters; Promotional Writing; & Advanced Seminars, For catalogue; C.P.I., 580 College Ave., Palo Alto, CA 94306, or call (415) 857-0774.

# Financial Aid Resources!

Computers are a student's best friend. When they are programmed and operated by the experts at College Connection. The College Connection computers will provide virtually any student with four to 25 sources of financial aid for the higher education he wants and needs. Processing fee is only \$39.00. Results are guaranteed! All aid sources will be matched to the needs, interest, and requirements of the individual student. For free information, write or call:

# De-Stressing Techniques for the Computer Age.

- Eve relaxation exercises
- Acupressure neck & shoulder
- Work Station exercises (TM)
- Call Marcia Summers (415) 756-1240.

Learn Basic Computer Programming Personalized instructions, (415) 344-2463.

# Offering Classes?

A low-cost ad in Computer Classifieds can get you the results you want!

# **PUBLICATIONS**

Specialized Literature & graphic design for the microcomputer industry. Customized promotion, advertising, newsletters, documentation. Typeset by telecommunication. Mailing lists, direct mailing. Brice Publish-26 West 25th Ave. #1, San Mateo, CA 94403. (415)574-1608.

# WORK AT HOME WITH A COMPUTER? Subscribe to DATA-TIPS, the newsletter for

home business users of personal computers. \$24 per year, sample \$1. Deane Editorial Services, 1675 Kasba Street, Concord, CA 94518.

# **SERVICES**

# Legal

# COMPUTER LAW

Software marketing & publication agent, software escrow service, contracts & licensing agreements, hardware purchases & leases, copyright preparation, business formation, business litigation. Full DP legal services at fair prices. Duane L. Tucker, Attorney at Law. 126 West 25th Ave, Suite 3, San Mateo, CA. 94403. (415)574-1530.

# **Protect Your Software!**

Bay Area Lawyers for the Arts

•Lawyer Referrals

- Arbitration and Mediation
- Educational Programs
- •Arts-Law Publications Library & Resource Center

Fort Mason Center, Building C, San Francisco, 94123 (415) 775-7200

#### IF YOU DON'T NEED AN ATTORNEY

terrific. If you need help with agree ments, hardware or software sales copyrights, trade secrets, or other civil matters, call me. Alexander G. van Broek, Esq. 1182 Market St. Suite 307 San Francisco, CA 94102 (415) 863-2311.

No charge for first half hour. At Civic

# Repair

Floppy disk drive repair and alignment. Call CLAYTRONICS, (707) 552-4458

CRT TERMINAL REPAIR \$49 labor in most cases. (415) 653-3123.

# Production

**Electronic Manufacturing Jobshop** 

We cater to the enterprising electronic/computer entrepreneur who has designed a WIGET and is in need of low cost, high quality manufacturing. Call CLAYTRONICS, (707) 552-4458.

# Sales/Marketing

#### New Product/Service Development

Able assistance in hi-tech sales growth and increased profitablity.

- Marketing skills for trade shows
- Network of manuf. reps. estab-
- Market surveys/sales research
- seminars in direct sales techniques. BUSINESS DEVELOPMENT CON-SULTANTS (415) 479-0808

# Rentals/Leasing

#### RENT YOUR MIS COMPUTER TIME

\$5.50 per connect hour. Accounting Software, Spreadsheet rental - \$1 per connect hour.

**CUSTOM PROGRAMMING** \$27 per hour with computer rental, \$30 per hour on your machine.

Call Judy (408) 265-6460.

Lease Complete Bus Sys w/Buy Opt. Victor 9000. MS-DOS, CPM. All periphs, software. Lge stor. \$450/mo. (415)531-

# Word Processing

# WORD PROCESSOR

With QYX, WANG, MAI BASIC FOUR experience seeks temporary work in your office. Competitive prices/excellent references. Call (415) 524-1824. Ask for Shirley.

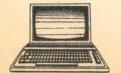

# **Pacific Heights Word Processing**

Reasonable rates. Letters, mailing lists, tran scription, resumes, text/theses, tables/ charts. Selection of printwheels. Apple III with Qume letter quality printer. Free rate sheet & quotes. Pick-up & delivery available in San Francisco at reasonable rates. Please call Chris, (415) 921-0358.

### **Word Processing Plus**

Buck & Marek Word Processing offers quality service at low rates. Services available are: dBASE II, charts & graphs, mailing lists, form letters, manuals, and manuscripts. Price list mailed.

We Do It All.

(415) 644-3330.

**Turn your** 

unwanted or

**CASH** with a

the Bay Area

sifieds.

low-cost ad in

Computer Clas-

used computer

equipment into

# Data Search

Berkeley

#### INFOQUEST we provide

- Research Services
- On-line Database Information Retrieval
- Private Investigation Services for the business, professional and

technical communities. (415) 490-5050

# Payroll Processing

# \*WE DO PAYROLLS\*

Your payroll done efficiently and quickly - hourly, bi-weekly and semi-monthly payrolls done. Quarterly tax reports prepared and W2 forms processed, pickup and delivery in Bay Area - consulting available. 415-232-2115.

# COMMERCIAL DATA

P.O. Box 2184 Richmond, CA 94802

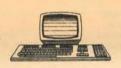

# **Typography**

Generic Typography 655-9402

Offers computerized typesetting for businesses, store your information on our floppy disk and update it before you go to press. Camera & graphic art services are available. Located in Emeryville in the heart of the Bay Area. Call or write for brochure: 1360 59th St., Suite F, Emeryville, CA 94608.

# **PERSONAL** CONNECTIONS

Computer Owners, Users, Shoppers wanted for paid participation in research project. Roger, (415)989-4507, 989-4530

Why Are Computers Here?

What is their role in the cosmic play? Individuals with similar concerns are invited to form a discussion group. For details, please call George (415) 845-0112.

# Looking to make contacts?

A low-cost ad in Computer Classifieds can get you the results you want!

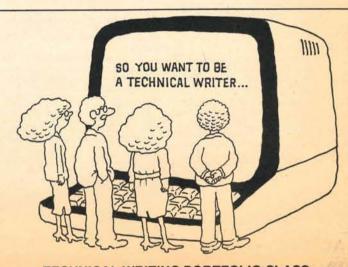

# **TECHNICAL WRITING PORTFOLIO CLASS**

The Portfolio class offers writers the opportunity to gain the actual experience of producing a user manual for a computer software application. Start a job hunting network and learn resume and interview techniques. 10 week lab/lecture. Call Priscilla Burgess at 322-4585.

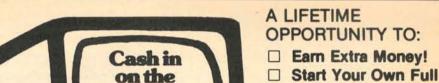

Home

Computer

- or Part-Time Business! □ Acquire, Learn and Sell Home Computers! Buy at a Discount!
  - EKOS, the exciting multi-level marketing company is seeking motivated selfstarters. Join us in this free seminar to learn how you can participate in the billion dollar

Free Business Seminar

BERKELEY Berkeley House Motor PM, THURSDAY, Oct. 6.

CONCORD Holiday Inn. 1050 Burnett Ave., 7:00 PM, WEDNESDAY, Sept. 28; Oct. 5, 12, 19. Or contact the Zmaks at (415) 672-8488.

MT. VIEW Oakwood Garden Apts. 555 Middlefield Rd., Up-Stairs Club House, 7:30 PM, THURSDAY, Sept. 29. Or contact Pete Angelbeck/Bob Sherwood (415) 967-7563 or (415) 949-2445.

Visa MasterCard Financing Available

DAY, Oct. 5. SAN FRANCISCO Cathedral Hill

OAKLAND Holiday Inn, 500 Hegen-

berger Road, 7:00 PM, WEDNES-

Hotel, Van Ness & Geary, 7:00 PM. THURSDAY, Sept. 29. Or contact Fred Wright (800) 874-4809.

NAPA Holiday Inn. 3425 Solano SAN RAFAEL EKOS Center, 2165A BIVO. 7.00 PM. NESDAY, Sept. 28; Oct. 5, 12, 19 & 26. Or contact Fred Wright, (415) 485-1911.

home computer boom!

SAN MATEO Contact Frank Jaramillo for reservations at (415) 570-6664. Meetings at 7:00 PM on TUESDAY, Oct. 4 and 11.

SANTA ROSA El Rancho Tropicana, 2200 Santa Rosa Avenue, 7:00 PM, TUESDAY, Oct. 4.

SAN RAFAEL (415) 485-1911

ptember-10 October 1983 Page 1190 Lincoln Ave, Suite 3,

## American Computer Association, Bay Area Chapt.

1803 Golden Gate Ave. San Francisco, CA 94114 (415) 931-3736 Meets: Above address: When: Call for times. Purpose: Networking for small computer oriented businesses

#### Assoc. of Women in Computing 55 Sutter St., Suite 44

San Francisco, CA 94104 Meets: Great Electric Underground, B. of A. Center, 555 California St. S.F. 1st Wed., 5:30 cocktails, 6:30 meeting & speaker. \$5.00 members, \$10.00 non-members. Public welcome.

#### Chinatown Resources Computer Advisory Board,

615 Grant Ave. 4th Flr. San Francisco, CA 94108 Andrew Legros, David Hemphill, (415) 391-

Meets: Monthly, call for info. Purpose: Assist. in curric. devel. & program implementation for computer training center providing Asian immigrants & refugees with marketable skills for modern office work

#### Data Systems Unlimited Industry Advisory Board, Goodwill Industries of S.F.

980 Howard St. P.O. Box 548. San Franciso, CA 94101. Terri Straw. (415) 362-0778 Meets: Quarterly & committee meetings. Purp ose: To lend expertise to DSU Instructor & Goodwill staff in: program, curriculum, student evaluation, graduate placement, internships, fund-raising. Join other DP reps

#### Gate Word Processing

Exchange 1005 Market St. Rm 207 San Francisco, CA 94104 Karyn Kelly, (415)348-0856 or (415)864-8205, ext.676

Meets: The Front Page, S.F. When usually 3rd week

assisting disabled trainees

Purpose: Professional non-profit word processing association providing informational and educational service to members

# Independent Computer Consultants

Assoc. 3373 Guido Street Oakland, CA 94602 Bob Tamer, (415) 531-0668 When 2nd Wednesday

Purpose Promote professionalism within industry increase awareness of ICCA services, provide independent networking

# Peacenet

DRC, 942 Market St. #207 San Francisco CA 94102 Martha Henderson, (415)495-0526 BBS (415)896-0893 Meets: call for info

Purpose: Improve information exchange in peace movement, match computer skills & resources with peace groups' needs. BBS for exchange of info related to peace

# Professional & Technical Consultants

San Jose, CA 95125 Dan Lombard, (408) 287-8703 Meets: in Cupertino When 2nd Thursday

Purpose: Promote consulting (and member consultants) as a viable source of specialized knowledge. Also produces seminars.

#### **BULLETIN BOARDS**

## ATARI BBS

(415) 587-8062, 24 hrs. Messages, downloads general info. on Atari software & hardware.

#### **Disk Byters**

John Rovner, (415) 489-0388 Purpose: BBS 300/1200 baud, all home computers, messbases, file transfers, 8

# word bit, no parity, 1 bit stop. Golden State BBS System,

(415) 897-2783 300/110 baud, 24 hrs a day. Purpose: education, file transfers, and message exchange

229 7th Street. San Francisco, CA 94103 BBS#(415)552-9968

Purpose: RCP/M remote system on line for software trade and message exchange

# Silicon Valley Interchange, Remote CP/

24 hrs. 11 meg hard. Specializing in very recent releases, telecommunications, and Apple CP/M programs. (408) 732-9190. Ed Svoboda, Sysop

# Trade-A-Board,

(415) 392-6302 Purpose: For trading public domain software, data bases and whatever else is desired.

# DISTRIBUTORS

#### Berkeley/Oakland Technicom Distributors Grp

1089 57th St., #3 Oakland, CA 94608 Lenny Schmall 415-653-3499 Purpose: Forming support group for Technicom distributors

# A.C.E., Art. Computers and Education

Palo Alto, CA 94306 Ken Sakatani (415) 648-8471 Meets: varied Palo Alto locations When, monthly during school year Purpose: non-profit org. of educators & others involved in arts and uses of computers/ computer graphics in education

# **CODE-Coordinators of DP Education**

109 Minna St., Suite 605 San Francisco, CA 94105 Thomas L. Manz. 415-477-1022 Meets: Member companies When: 2nd Thursday Purpose: Information exchange among members and EDP training organizations.

Advertising

September 30

October 14

October 28

November 11

November 25

December 9 December 22

January 6

Deadline

#### Young Ideas TV Show & Workshop for Youth,

1550 Sutter St. San Francisco, CA 94109 Keith O.St.Clare, 415 386-1936 Meets: Red Cross, 1550 Sutter St. San Francisco, in the Auditorium. When: Wed. 2:30 - 6:30

Purpose: Teenagers learn to operate simple audio-visual & computer equipment & produce a weekly cable TV show

## **USER GROUPS**

P.O. Box 18473 San Jose, CA 95158 Don Cracraft, (408)978-0546 Meets: San Jose When: First Sunday Purpose: User Group for Vic-20 and C-64.

# APL Bay Area Users Group (APLBUG)

514 Wisconsin Ave, San Francisco, CA 94107 Bob Korsan, (415)282-9051, (415)854-7600

Meets: call for loc. When: 2nd Monday eve. Purpose: discussion of APL related issues and developments, speakers, social events.

# Apple Hardware Hackers

P.O. Box 550 San Carlos, CA 94070 Bob Runyon, (415) 593-0824 Meets: Call for info. Purpose: To promote hardware tinkering.

# 526 34th Ave. San Francisco, CA 94121

Paul Kangas, (415) 386-4575 Meets 526 34th Ave & Geary When: Last Sun. Purpose: info exchange, support, barter hardware, share, swap meet

# Atari Bay Area Computer Users Society

P.O. Box 325 El Cerrito, CA 94530 Meets: Ft. Mason Center When: 1st Saturday Purpose: Informal association of Atari Computer owners

#### BAKUP-Bay Area Kaypro Users & Programmers

Oakland, CA 94620 When: Monthly Purpose: Share information on Kaypro portable computers

# BAYMUG

Box 248. Pleasanton, CA 94566 V.K. Bailey, (415) 462-0422 Meets: East Bay/Burlingame. Purpose: BAYMUG is a general computer

# Bay Area Epson Users Group Meeting,

R.S.V.P. to Soleil, (415) 753-1040 Meets: Sunset Computers, 2329 Irving St. When: 1st meeting Oct. 6, 6:30 - 8:30.

Please RSVP Purpose: first organization meeting for

#### Bay Area Micro Decision User's Assoc., BAMDUA.

P.O.Box 5152, Berkeley, 94705 Sypko Andreae, (415) 658-0152. Meets: West Branch Berkeley Library, 1125 University, Berkeley When: last Tuesday, 7:30 p.m. Purpose: support network of Morrow Designs' Micro Decision owners. Newsletter

Admission: \$5

# Bay Area SCRIPT Users Group

c/o M.Rood, CSG, Federal Reserve Bank of SF, 101 Market St.

S.F. CA 94120.

Mike Rood, (415)974-2445, Dave Sonnenfeld. (415)645-3895.

Meets: Contact above for info. Purpose: Users of IBM's Document Com-position Facility (SCRIPT/VS). Info-sharing: customization; programmers, text editors, technical writers, DP trainers.

# Byte Bandits of America (TRS-80)

780 Manx Ave. Campbell, CA 95008 Sam Brown, (408) 379-2774 Meets: Monthly, in Campbell. Purpose: Non-serious club for fun only, bring your computer & programs for

## Christian Computer Users Group

P.O. Box 70781 Sunnyvale, CA 94086 Harvey Teas, (408) 243-3888 Meets: call for info.

Purpose: Exchange information programs, promote computer use in Bible education, school & church administration. Regular micro systems & non-denominational.

## Columbia User Group, S.F.

P.O. Box 210547 S.F. CA 94121-0547 Judith Sager, (415) 221-2339 Meets: Call for information, this is a new group, first meeting will be early October.

#### Computer Prof. for Social Resp.(CPSR) San Jose

P.O. Box 53197 San Jose CA 95153-0197 Jack Kroll, (408) 463-2200 day, (408) 739-

Meets: Bay View Savings Bank, Santa Teresa & Bernal, San Jose. When: last Thurs, 11:30 am.

Purpose: Non-profit organization of computer professionals dedicated to education about computer technology regarding the arms race & nuclear war

# Computer Prof. for Social Resp., Palo

437 Mundel Way, Los Altos, CA 94022 Dave Caulkins, (408) 257-9963 day, (415) Meets: First Presbyterian Church, Lincoln & Cowper, Palo Alto. When 2nd & 4th Wed, 7:30 pm. Purpose: see CPSR San Jose.

# Computer Prof. for Social Resp., East

127 Sunnyside Ave. Piedmont, CA 94611 Bruce Joffe. (415) 768-0288 day, (415) 654-5263 eve. Meets: Beach Elem. School. Lake & Linda.

Piedmont When: alternate Thurs, 8 pm. Purpose: See CPSR San Jose

# Contra Costa Micro Users Group

1955 N. 6th St Concord, CA 94512 Kevin O'Halloran, (415)827-4454 Meets: in Concord, call for info. Purpose: Information exchange, software support, &education of Micro-Users.

# DBase II Users Group/Marin

34 Lassen Lane Novalo, CA 94947 Shirley Anne Anderson, (415)499-7207 Wk. (415)892-0522 H. Meets Incas Valley Rd, Fireman's Fund

When: 3rd Thurs, 7-10 pm. Purpose: Information sharing & support for users of Ashton-Tate's DBase II

#### Diablo Valley Commodore Users (DVCUG),

c/o Braver, 762 Ruth Dr. Pleasant Hill, CA 94523 Ben Braver, (415)979-2393 Meets: Educational Media Services, 2371

Stanwell Dr., Concord. When: 7:30, 2nd & 4th Thurs

Purpose: C-64 and Vic-20 users, public domain software library, computer lab with 11 C-64's and 50' TV available at meetings.

#### E.Contra Costa T.I. Users 2800 Gentrytown Dr. #35

Antioch, CA 94509 Joe Nowak, (415) 757-7278 Meets: call for loc. after 6 pm. When: 7 pm, 2nd Thurs.

Purpose: Texas Instruments users group covering programming techniques & sharing info about new hardware & software.

# **East Bay Color Computer Club**

Marty, (415) 540-8833 Dave, (415) 278-8588 Meets: call for info Purpose: Support use of the Color Com-

puter, demo new products, assist each other with modifications.

#### . East Bay Timex/Sinclair User's Group 654 40th Street

Richmond, CA 94805 Rick Link, (415)234-3310 Meets: 1125 University Ave. Berkeley When:3rd Thursday

Purpose: Explore and have fun with the TIMEX/SINCLAIR computer. Come and see what a \$50 computer can do for you

# FAMOUS - S.F. Alpha Micro Users.

739 Anderson Dr. Los Altos, CA 94022 Bob Fowler, (415) 948-6460 Meets: Bechtel, 50 Beale St. S.F. When: first Thurs. Purpose: Info sharing on all Alpha Micro products, semi-formal presentations

# FAUG - First Attache Users Group.

4491/2 Douglas St. San Francisco, CA 94114 Charles Raisch, (415) 647-8160 Meets: Monthly - contact Charles Raisch. Purpose: Provide information, support & public domain software for Attache users.

# **FOG-First Osborne Group**

P.O. Box 3474 Daly City, CA 94015 Gale Rhoades, (415) 755-4140 Meets: Various locations When: Monthly Purpose: Portable CP/M systems users. Clearing house for many local groups.

# FOLLK-Friends of LISP/Logo & Kids

254 Laguna Honda Blvd San Francisco CA 94116 FOLLK, (415) 753-6555 Meets:call for location When: 7pm, 2nd Tues Purpose: promote use of microcomputers as indep. educational alternatives. Curricu-

#### lum advising for educators; workshops. Forth Interest Group

FIG Hotline, (415) 962-8653 Meets: Rm 916, Chabot College, Hayward 4th Sat, 1 pm.

rals, workshops, contributed library, news-

# **HP 100 Users Group**

c/o Marine Terminals Corp. 289 Steuart St. San Francisco, CA 94105 Rick Hencken, (415)271-0461 Meets: monthly, in SF/Palo Alto. Purpose: support users, information refer-

■ The Personal Computing Bargain Show ■

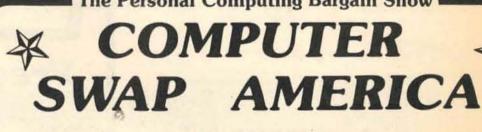

November DOOR PRIZES BIT OF CRAZINESS

5th!

415-327-7810 800-221-SWAP BRAND NEW, USED

Since 1976

Santa Clara County Fairgrounds in Santa Clara County Fairgrounds in Santa County Fairgrounds in Santa County Fairgrounds in Santa County Fairgrounds in Santa County Fairground in Santa County Fairground in Sa

EDS CLASSIFI Area COMPUTER

September-10 October 1983

27

Bay Page

Issue

10

11"

12

13

14

15

16

17

**Computer Classifieds** 

**Publishing Dates and** 

**Display Advertising Deadlines** 

(Classifieds deadline is still the Monday before week of publication)

**Publishing Date** 

October 11

October 25

November 8

November 22

December 6

January 3

January 17

December 20

\*Applefest issue

(Please note: unless otherwise indicated, deadline for display advertising is now the second Friday before date of publication.)

1250 E. Arques Ave, M/S 140 Sunnyvale, CA 94086 Paul Vallis, (408)746-8285 Meets: HP Corp. headquarters

When: 3rd Tues, 7 pm.

Purpose: Exchange information (problems, solutions, etc.) & provide input to the HP International Users Group

#### HP 1000 International Users Group, 289 S. San Antonia Road,

Los Altos, CA 94022 William Crow, Assoc. Man., (415)941-1943 Meets: each fall, next international conference will be in Ft. Worth, Texas. Purpose: Indep, non-profit assoc. of HP1000 business computer users. Soft-

# ware library, bi-monthly magazine HP 200 Oakland-SF Users Group

484 Lake Park Ave, #250 Oakland, CA 94610 Charles Turner, (415)561-9192 Meets: new group, call for info. Purpose: support for users of HP Series 200 Personal/Technical computer, not affiliated with Hewlett Packard.

## HP 3000 International Users Group,

289 S. San Antonio Rd. Los Altos, CA 94022 William Crow, Assoc.Manager, (415)941-9960

Purpose: Independent, non-profit association of HP3000 users. Software library. Two annual international conferences, next Oct/ 83 in Scotland. Bi-monthly magazine, quarterly technical journal.

# **Homebrew Computer Club**

P.O. Box 626. Mountain View, CA 94042 Meets: Fairchild Audit., Stanford Medical Centre, Palo Alto. When:7:30-10:30 pm,

Purpose: Computer hardware and software exchange and forum.

#### Homebrew Robotics Club

91 Roosevelt Circle, Palo Alto, CA 94304 Richard Prather, (415) 494-8499 Meets: ALZA Corp., 950 Page Mill Rd, Palo When: last Wed., 7:30 - 10 pm.

# IBM PC Club,

P.O. Box 661 San Francisco, CA 94101 Emil Max Brioski, (415) 626-0620 Meets: Holiday Inn, Van Ness. When: 3rd Thurs, 7 pm. Purpose: Support, teamwork, new ideas, creation of new programs, discounts for soft & hardware.

# Local Color of San Francisco

Box 421242, San Francisco, CA 94142-1242 (415)641-1132 voice,552-8567 loop Meets: 141 10th St. SF When: Second Sun, 6:30 pm. Purpose: Meetings, support & publications for color computer and TDP-100 owners.

#### **Micro-Mate Hackers**

12155 Edgecliff Los Altos, CA 94022 C. Lindell, (415) 941-2796 Meets: PWEEB Information Systems, 253 Martins Ave., Mntn. View. When: 3rd Thurs, 7:30. Purpose: Information exchange, mutual support (sw/hw),CP/M library, special interest groups and telecommunications.

# **NEC Computer Club**,

P.O. Box 500. Benicia, CA 94510 Norm Chezem, (707) 745-4614 eve. Meets: 3rd Tues, Albany, call for loc. Purpose: Information sharing on PC-8000 & PC-8800

#### Napa Valley Commodore Computer Club.

c/o Liberty Computerware, 2680 Jefferson St. Napa, CA 94558 Mick Winter, (707) 944-2797, meeting loc: (707) 252-6281 Meets: 2680 Jefferson St. Napa. When: 1st & 3rd Monday, 7:30. Purpose: Comm.64 & Vic-20 users

Northern Calif. Pick Users, P.O. Box 6759. Oakland, CA 94603. Joe Leonard, (415) 343-9094.

Meets: 3rd Tues, call for location. Purpose: Users of Microdata Reality, ADDS Mentor, Prime Infos, Ultimate, Pertec, Zebra, Altos, Data Media and other 'Pick' operating systems

# Original Apple III'ers, the Business

Apple Grp. 1850 Union St.#494 San Francisco CA 94123 Don Norris, (415)921-3774 Meets: Calif. Bar Assoc, 555 Franklin St, SF. When: 3rd Wed., 7:30. Purpose: Apple III users group, emphasis on business. Publish public domain software & Open Apple Gazette.

# Peninsula Apples

122 Elm Ave San Bruno, CA 94066 Rick Black (415)953-0693day (415)588-**RICK** eves Meets: 1933 S.El Camino, San Mateo When: 2nd Tues Purpose: Apple Users in N. Penn, share ideas, trauma, programming hunts.

# PicoNet - a CP/M User's Group

P.O. Box 391566, Mountain View, CA 94039 Marleen Wright, (408) 448-0881 Meets: Stanford Linear Acc. Comp. Audit, Sand Hill Rd, Menlo Park. When: 2nd Thurs., 7 pm Purpose: Educate the public

# Robotics Society of America 200 California Ave., #215

Palo Alto, CA 94306 Dr. Walter Tunick, (415)326-6095 Meets: call for meeting information. Purpose: promoting experiments with robots and artificial intelligence on a hobbyist level

# S.F. Apple Lisa Club,

P.O. Box 538, Fairfax, CA 94930 Ed Rosenzweig, (415) 485-0714 Meets: 708 Montgomery, S.F. When: 2nd & 4th Friday, 6 pm. Purpose: Trade information about the Apple

# SBUG -S.Bay TRS-80 Users Group P.O. Box 60116, Sunnyvale, CA 94088

BBS #(408) 737-SBUG Meets: Dysan Aud.5201 Patrick Henry Dr. Santa Clara. When:7 pm, 3rd Tues. Purpose: 200 member TRS-80 club with lectures, library, & BBS.

# SF FOG - (SanFran chapt. of First Osborne Grp.)

1662 11th Ave, San Francisco, CA 94122 Byron Davies, Pres. (415)334-2851 Meets: St. Aidans Church, Diamond Hights Blvd. & Gold Mine Dr. S.F. When:4th Thursday.

#### Purpose: Information exchange, public domain software, instruction, group purchases, etc.

# SPC Apple

2245 Vestal St Castro Valley, CA 94546 Walter Albers, (415) 581-5398 Meets: Thornton Jr. High, 4357 Thornton Ave., Fremont. When:7:30 pm, last Wed. of month. Purpose: information sharing, public

# SPHINX

domain disk for members

1348 Rudgear Road Walnut Creek, CA 94596 Milt Lee, (415) 939-1825 Meets: Lawrence Hall of Science, Berkeley When: 7 pm, 2nd Thursday. Purpose: Commodore Users Group, PET, CBM, VIC-20,"64", large tape and disc public domain library

#### SVCS Silicon Valley Computer Society P.O. Box 60506,

Sunnyvale, CA 94088 Elvin Bollet, (408)243-1154 Meets: Foothill College, Bldg. F, The Forum When: 2nd Wed., 7:30 pm. Purpose: IBM PC users group

# San Francisco Apple Core

Call for meeting info: (415)566-2342 Meets: Fort Mason, main floor, bldg. C, S.F. When: usually 3rd Sat. 10am to 12.

#### San Francisco Commodore Users Group

278 27th Ave.#103 San Francisco, CA 94121 Roger Tierce, (415)387-0225 Michael Rochester, (415) 928-2151 Meets: Lake Merced Boathouse When: 3rd Tues. Purpose: Commodore Vic/64 users support, public domain library

# San Francisco PC Users Group

4411 Geary Blvd, Ste.33 San Francisco, CA 94118 Meets: Bldg.C, Fort Mason Center, S.F. When: 8 p.m., 3rd Monday. Purpose: support, speakers, buying collective & newsletters for IBM & IBM compatible computer users.

## San Francisco Victor Users Group,

P.O. Box 498, 1850 Union St. San Francisco CA 94123 Darrel Bross, (415) 586-5788 Meets: La Bettola Restaurant, 391 Broad-When: 3rd Sunday, 5 pm.

Purpose: Offers workshops, software library, newsletter, info sharing.

## San Jose IBM PC Club.

Russ Williams, (408) 463-3429. Meets: Cafeteria, IBM Santa Teresa Lab. When: 2nd Thursday. Purpose: Club for IBM employees and fam-

## San Leandro Atari Computer Club,

127 Hermes Hayward, CA 94544 Bill George, (415) 538-2449.

Meets: San Leandro Community Library, 300 Estudillo, San Leandro. When: 1st Tuesday, 8 pm. Purpose: General Atari club, special interest groups, guest speakers & computer

# Santa Cruz Kapro Users Group

1005 Cedar Stree Santa Cruz, CA 95060 Michael Caughlan, (408)425-7166 Meets: Rarebit, 1005 Cedar St. Santa Cruz. When: last Tuesday of month, 7.00 pm. Purpose: local group of Kaypro Users

# Silicon Valley Color Computer Club

P.O. Box 61593 Sunnyvale, CA 94088 Shawn Jipp, Lynn Johnson, (408) 749-1947, BBS (408)733-6809 Meets: Dysan Aud., 5201 Patrick Henry Dr. Santa Clara. When: First Tuesday, 7:30-10 p.m. Purpose:

To encourage info exchange on TRS-80 color and TDP-100 computers. Software Entrepreneurs of Silicon Val-

# 4010 Moorpark Ave, #213

San Jose, CA 95117 Dr. Michael Frazier, (408) 246-1103 Meets: 4010 Moorpark Ave, #213 When: Last Mon, 7:30 Purpose: Mutual support group for entrepreneurs. Software & entrepreneurial busi-

# ness are the megatrends of the future! South Bay T.I. Users Group

16380 E.La Chiquita Ave. Los Gatos, CA 95030 Byron Monroe, Membership (408)356-5632 (408)730-0555eve Meets: The Farm Bureau Bldg, 1386 N. 4th

St. San Jose When: last Thurs, 6:30 informal, 7:30 busi-

Purpose: mutual assistance with T.I.99 series, programming problems, etc.

## Stanford/Palo Alto IBM PC Users

P.O. Box 8292, Stanford, CA 94305 Kevin Ohlson, (415) 494-2574 Meets: Stanford campus When: last Wed, 7 pm. Purpose: info exchange, instruction, collective buying, public domain software.

#### T.S.U.N.A.M.I., Timex Sinclain

3325 Pierce St. San Francisco, CA 94123 Walt Gaby, (415)921-6077 eve, (415)775-8800wk

#### Purpose: To encourage a national Timex Sinclair Computer Fair in San Francisco.

# **TRS-80 Users, Contra Costa**Betty McBride, (415) 939-5285, 932-8856 Meets: Concord, call for location. Purpose: New group - information sharing. problem solving, support for professional

business & educational users, both new &

# Timex Sinclair Peninsula Users Group

263 Gateway, #107 Pacifica, CA 94044 George Mockridge, (415)359-3198 Meets: Peninsula Hospital, Burlingame When: 3rd Sunday, 1 pm. Purpose: Computer users group for Timex Sinclair, have software library

## dBASE II User Group/Silicon Valley,

P.O. Box 190. Mountain View, CA 94042 Info: Melissa Gray, (415) 965-3267, directions: Diane Biltz. (408) 739-4540. Meets: Ponderosa School, Multi-Purpose Rm, behind school, corner Ponderosa &

When: 1st Wed, 7 - 9:30 pm. Purpose: Share ideas, problems, solutions & support for all levels of dBASE II users.

If you would like multiple copies of Computer Classifieds delivered to your computer-related event, meeting or show, please call us make arrangements. (415) 848-6860.

# FREE CATALOG

Send for your free Moore Computer Supplies Catalog today!

- Large selection of leading brand name supplies at low prices.
- our free Moore Computer Supplies Catalog, call 408/749-1225 or complete and mail the coupon below.

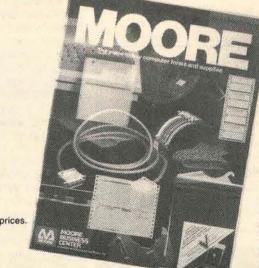

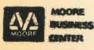

A Division of Moore Business Forms MOORE BUSINESS CENTER
 MOORE BUSINESS CENTER
 SA4 LAWRENCE EXPRESSWAY SUNNYVALE, CALIFORNIA 94086

See Us At Booth 300 Computer Showcase Expo

| Name                    | Title |     | - 0 |
|-------------------------|-------|-----|-----|
| Company                 |       |     |     |
| Address                 |       | -   |     |
| City                    | State | Zip | j.  |
| Mail this coupon today! |       |     |     |

DUST IS 90% OF ALL MAINTENANCE PROBLEMS.

KEEP YOUR APPLE CLEAN

Washable covers to lit the Apple II. He and Apple III. Attractive chocolate brown suede cloth with beige trim or soft beige with brown trim. Monitor and keyboard cover \$25.00, single disc drive cover \$8.00 and dual disc drive cover \$10.00. California residents add sales tax. Please allow 6 weeks for delivery.

Covers by Babette, 42 Caledonia St., Sausalito, CA 94965 (415) 332-6232

| Card #<br>Print Name |   | p. date | Signature         | ney Order                                                                                                    |
|----------------------|---|---------|-------------------|----------------------------------------------------------------------------------------------------|
| Address              |   | City    | State             | -Zip                                                                                                    |
|                      | 0 |         | a to the total of | A STATE OF THE STATE OF THE STA |

ember-10 October 1983 Page 29

Bay Area COMPUTER CLASSIFIEDS

27 Sept An Inside Look,

with computers, one in which you don't have to convert your information into characters or symbols that represent characters, but you can use tactile input, video output, audio both ways, and these other kind of touchy-feely qualities to interface with computers. I think that this requires a certain kind of with computers learning which is, I think, happening with video games, but is not recognized even in the general field of microcomputers. So I have some products that will be coming out, I'll be trying to license them for manufacture, and one of them is almost ready now. So I'm going to try to peddle those around, I'm going to try to do some consulting, I'm going to try to raise a lot of money that

CC: Are you looking for venture capital?

LF: Well ... I don't think so. I may be looking for capital in a limited partnership sense, and I stress the "limited" aspect of it. I'm not interested in playing the stock game, certainly not now. Golemics will be selling what I call Database Engines, which are multi-user Sequitur systems, with UNIX and X.25. These are one step removed from the final application, they do not have any applications software in them, but they have the sequiter relational database system and again, and X.25 package. I intend to sell them as the word implies, as engines to applications vendors who want to put their own what I call "layer of chocolate" on it, in terms of an applications front end, using the programming interface that will also be supplied. We'll have an exceedingly powerful database underneath all that to work with. I'm doing that in a kind of support of Community Memory, but I'm in business to do this. So I'm a Plexus OEM, I'm selling computers, and basically I'm trying to sell them as a package with the software, and I'll be advertising some of that. I've also accepted a position as a columnist for InfoWorld, and I'll be talking about all these things in print as a kind of general critic at large.

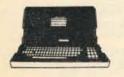

Send us news releases and articles about your company, group, club or organization. To keep us informed, simply add us to your media list.

# Real Computer People, continued on page 17

LF: We don't know for sure if it will be San Francisco or Berkeley.

CC: What kind of equipment will you be using?

LF: Well, we're going to try first with a supermicro 68,000 machine. I'm getting a Plexus. But we don't know if that's going to be able to handle the load. It's our best guess right now as to what we'll need running UNIX, and with the biggest disk we can organize.

CC: Are there any legal problems that are looming because of this?

LF: There's some really interesting legal questions which might have to be solved by legislation, in terms of "What is this animal?" Does the first amendment cover it? Is it sort of a public utilities common carrier? What does it take to be a common carrier, or do we want to be? Who's responsible for what? If it's a decentralized network of centers, each locally owned and meeting some sort of interchange protocols, who's in charge?

# **ACCOUNTING SOFTWARE** SETUP AND TRAINING

General Ledger • Payroll Accounts Receivable/Payable Inventory Control

**MICRO ASSIST** 644-2054

Eagle PC 10 Meg. hard disk, monitor complete software: \$4,995

> 10 meg hard disk: \$1,495 QNX operating system for PC compatibles MICRO TECHNIQUES (707) 584-4161

 Microcomputer consulting Extensive software instruction Data base expertise Small businesses our specialty MESSAGE 644-3259 QUICK RESPONSE

# COMPUTER FORMS

MINIMUM QUANTITIES: 500 (STOCK) - 1,000 CUSTOM DESIGN WITH YOUR COMPANY NAME, ADDRESS, PHONE, ETC.

VOUCHER CHECKS . INVOICES . STATEMENTS . PURCHASE ORDERS, AND MANY OTHER KINDS OF FORMS

ALSO: CLEAN PERF LETTERHEADS • LABELS
WORD PROCESSING FORMS • FILE & ROLODEX CARDS

ROCKRIDGE BUSINESS FORMS

(415) 531-2860 OAKLAND 26 YEARS OF EXPERIENCE TO HELP YOU DESIGN YOUR PAPER FLOW SYSTEMS

# PRINTER SALE

Letter Quality Printer . . . \$595 Prowriter...\$379. Epson FX-80...\$579. Okidata ML-92...\$525.

\*with this ad prices subject to change

HOME COMPUTER, INC. 1487 EL CAMINO REAL BELMONT • 

CC: Before getting to Osborne and Homebrew Computer Club, is there anything else that you feel we should add about Community Memory?

LF: I would like to point out the fact that my career in microcomputer designs stems from Community Memory specifically, because I have been applying these criteria of conviviality, and also doing system thinking. One of my numerous aphorisms is "Think System" That's what I'd like to print out on little signs and hand out to every-

CC: Broaden your concepts, in other words.

LF: Yes. What I see with Japanese engineers, and I've talked to some of them, is that I'm trying to get them to do a system, and they're trying to build a collection of components, and there's all the difference in the world between them. They can't seem to think outside their own little boxes. I've had occasion to have discussions with Japanese companies regarding designs. I had expected I would be able to give them some specifications and they would turn out these really neat little designs, but it hasn't proved to be the case. All I ever got back was a kind of shopping list, about, "Let's put a microprocessor in to control the parallel port", and that kind of stuff. I was amazed. But in Japan, apparently, a manufacturing engineer has higher status than a design engineer, and what I saw there was pretty typical of a manufacturing engineering approach.

The systems thinking is what I got off track on there. I've done some other things, like a video processor, large scale for special effects done for Bill Etra. I put a lot of work and effort into that, but it's never been finished. All along I kept asking myself, "By the way, why the hell am I doing this?" And I've never really been able to rec-oncile myself to that sort of question while I'm doing something. I have to be able to answer that question before I can do well on designing something.

"I think that we can have the benefits of village life without the idiocy of village life, and that this technology is going to be the key to that."

CC: What's your criteria?

LF: Essentially, I want to do things that are going to be useful, in the kind of context that Community Memory is going to require. In other words, things which people will be able to learn their innards first-hand, be able to control themselves, and ideally be able to reconfigure as the world changes. The things they do should be things people need to have done, and that's kind of an individual decision, and I get to make my own decisions there. Just doing a great neat design in a military context is not something I'm interested in doing.

CC: Can you talk about what you're doing at Osborne?

LF: At Osborne I'm a research fellow, and I call that company consultant and chief daydreamer. Recently, fortunately, I've become less of a company consultant, which is to say somebody who could always be asked a question, "Oh by the way, Lee, what does this mean?" That gets a little dreary at times. The chief daydreamer part is, I've become more and more aware, a very definite function within the company. I also have competition because Adam considers himself a chief daydreamer. He wouldn't use that word, but I mean that kind of vision and foresight. There's all kinds of room for different sorts of vision. My vision operates in a technical area, so mainly I work it from a standpoint of how something can be done. It's a lot of fun to come up with ideas for what else you can do with the same design. A slight change in the way of looking at it opens up a lot of doors for different uses. So I'm working on new designs, and new products. I had come through a time where I was the sort of administrator of the design group, and I'm not a good administrator. I don't want to be one, but I was one by default. I get frustrated because I don't get to do the designs. I used to think I'd get frustrated if I didn't get to build the machine itself, by hand, and I lived through that one with the Osborne I, but just barely. Now I'm able to let someone else do the technician work. It's a kind of jack-of-all trades, master-ofnone situation, and I guess I've decided to become more of a master of the conceptual design of a product. When somebody comes to me, what they've got is a wish. They would like a magic box, which does such and such. Then I start working at that point, and I start looking at the corner of the room and saying, "Well, now, how about this?" Some visions appear to me, in a certain sense, and I don't really know much about the process, but I start sketching out some possibilities. So that's where I consider the production process starts. That's what happened with the Osborne. Adam said, "I want to have a computer," and he knew pretty much what he wanted to have in it. In the production, cooperation is of the utmost importance. There's really nothing much to be gained in a competitive fashion there. In the administration or the marketing pyramid, that seems to be all they do.

I missed the whole process of climbing through the organization. I got out at a very early point, junior engineer, effectively just out of college. I went self-employed for a while, and went through all this

30

other stuff, and then came back in up near the top. Now that's got to put a kind of strange perspective on things, and I don't really know how to judge it, I'm talking about things I've never experienced. So at Osborne, as well as being the only video designer, and therefore the best, in house, I try to maintain a kind of conceptual design holding things together. Compatability along our product line is very important, and that takes some thinking ahead. You have to do that trick that Herbert talked about in Dune about looking after the future through a thousand corriders, and you move your head a little bit and the corriders move, and you have to see what the outcomes are and where you want to go, and what corriders you might or might not be able to take. That's approximately the kind of thing I work on there. Other people do it too, but I'm the chief daydreamer.

CC: Are you one of the first members of the Homebrew Computer Club?

LF: Yes, I was in the first meeting.

CC: Homebrew seems to be very famous because of all the famous people that have come out of it, like Wozniak, Jobs, and whoever else.

LF: Bob Marsh started his company because of Homebrew Computer Club. That's the best part about it, so many things got started because there was that medium there.

There are special purpose communities, and the Homebrew Computer Club formed one. That was its heyday, that was when you could get everybody in one room, although it was a pretty packed room at that point. But you could and you did get a very active mix of information where people could decide, "Hey look, if I build that, I can sell it, and why don't we go off and do it?" And showing their designs around and stuff like that.

CC: But that doesn't happen any more, does it?

LF: No, it doesn't.

CC: Do you see the direction of the club changing, is there a particular evolution to it?

"I'm interested in empowering the imagination, and making daydreaming a respected profession."

LF: It's real hard to say what the club is at the present time. About 100 to 200 people come to meetings. It's a kind of social scene, you might say, a lot of old familiar faces. And it's pretty tame compared with the old days. It's been suggested we should be the user group for pre-users, sort of you get in and ask some questions, and then you'll know something about where to go. They can get some opinions, make the connections and find out who to come back to and ask when they finally know what they want to ask. That's probably what it ought to turn out to be, but I'm not going to push it.

CC: In closing, is there anything you'd like to add? Are we all going to be sitting at home with our terminals and not travel to an office? Or all have little dedicated machines, and we'll buy chips at the local newstand?

LF: I would hope that none of those consumerist fantasies are going to be realized. I think that we can have the benefits of village life without the idiocy of village life, and that this technology is going

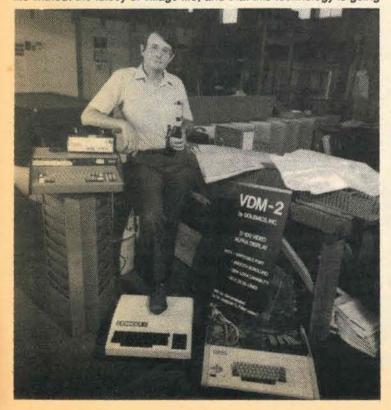

# USED COMPUTERS

DP Equipment • Word Processors • Printers

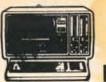

FOR

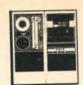

COMPUTER FINDERS

BUY & SELL

415-490-8733

# IS YOUR HEAD ON STRAIGHT?

ALIGNMENT FOR FLOPPY DISK DRIVES

51/4 & 8 inch Single Sided \$34.95 Double Sided \$44.95

Shugart • Tandon • Siemens • Micropolis Magnetic Peripherals • Apple • IBM • MPI

Head Cleaning Kits \$20 & \$28

# Computer & Video Repair Center

2455-M Old Middlefield Way Mountain View, CA 94043

(415) 967-8186

# MICRO VISION

Specializing in the integration of all IBM peripherals. Includes all hardware, software, installation and training. Mail order prices.

> FREE PHONE CONSULTATION CALL

415-658-7161

901 Kingston, Piedmont, Ca. 94611

# TALK TO YOUR KIDS AGAIN

Learn enough about computers in an evening to communicate with your kids about their newest infatuation - computers.

UNDERSTANDING COMPUTERS FOR PARENTS AND COMPUTER WIDOWS

9/20 San Francisco - Sheraton, Fisherman's Wharf 6:00 to 7:30 9/21 Santa Clara - Marriott Hotel 6:00 to 7:30

> HOW TO BUY A COMPUTER FOR YOUR BUSINESS

9/20 San Francisco 8:00 pm 9/21 Santa Clara 8:00 pm

> American Computer Association 1803 Golden Gate San Francisco, CA 94115

> > (415) 931-3736

one which keeps us locked up at the terminal, with no need to step outside your door, it's dangerous out there anyway, stay at home, live the rest of your life at home with your terminal. I'm somewhat antithetical to that, let's say. I think that the potential social transformations are significant. It's not going to happen just because the equipment's there. It's going to take a systems approach on the part of the people who use it, who can combine the technology with their visions, their daydreams of what their lives could be like. I have certain opinions about what that might be, but I can't impose them. There is not even a mechanism to impose them. I would say that being a daydreamer is a lot of fun, and it's a necessary task. I don't know where we'd get my replacement at Osborne, if I had to go. It's a tough problem. We need as many daydreamers as we can find, and we need people whose daydreaming overlaps, to daydream about the really important issues, which is essentially the structure of society and where it's going and things like that. Technology is a tool that they can use, and I'm trying to make it as usable for them as possible, but I cannot in my efforts create people who can be applied daydreamers. All I can do is hope to make it easier for people who might otherwise give up. I'm interested in empowering the imagination, and making daydreaming a respected profession. It's also something that everybody does, as part of their ordinary life. I have a second cousin who just graduated, and he's becoming interested in computers. I was at his graduation, and I talked to him, and it turns out he was not a technical bug, he's not that interested in the software or the hardware, and I said, "Then is it the rest of it, how they're used for every-thing else," and he said, "Yes." That was what interested him. For that, the kind of education you should look at is to learn as much as possible about the rest of the world. I benefitted from that kind of education that I actually had in high school, a kind of liberal arts education, and I've been able to apply it time and time again. So I was not going to talk him into being an engineer, because we're going to need fewer and fewer engineers. We're going to need more people to whom a computer is a tool they understand and can use. and also who are educated in the best sense of the world about the rest of society and the est of the universe. I make sure that the technology goes out that way, and I'm not necessarily interested in dragging people in and capturing them within the technology.

to be key to that, and it's got to

be a technology which is down

at the ground level in the hands

of the people who are going to

be using it. It's not going to be

Classified Ad Form on Page 25.

October

Page 31

smart shoppers buy from us everyday. We save you money even before you order with our toll free 800 line, and then if you find a lower advertised price we'll meet it. Since we stock what we advertise you can rest assured your order will be shipped promptly. In addition, if for any reason you are not satisfied with any merchandise you purchase from National Computer you may return it for exactly what you want or a full refund. Check us out! We've been in business for over 4 years, and one glance at our catalog will demonstrate the commitment we have to direct marketing and to our fine customers.

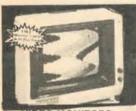

#### VIDEO MONITORS

AMDEK 300 12" Hi-res green AMDEK 300 A 12" Amber AMDEK Color I Pius 13" Cofor AMDEK Color I Pius 13" Cofor AMDEK 310G Green AMDEK 310A Amber COMREX 5600 12" Hi-res amber NEC 1201M 12" Hi-res green Princeton PGS HX-12 TAXAN Vision I 12" med-res RGB 329° 439° 179° 179° Princeton PGS HX 12

TAXAN Vision 112 medres RGB 329\*
TAXAN Vision 312\* hi-res RGB 499\*
TAXAN 12\* hi-res amber
149\*
TAXAN 12\* hi-res green
110\*

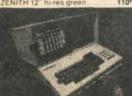

KAYPRO

s CP/M, CBASIC, a spreadsheet PLEASE CALL FOR MORE DETAILS.

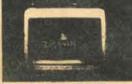

BY QUADRAM

Resolution 12" RGB color

onitor

\*80 character × 25 lines

\*690H × 240V dot resolution

\*16 colors, high & low intensity

\*Includes IBM PC cable

Only \$52995 We carry the Princeton PGS HX-12 for only \$499.95

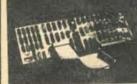

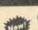

September-10 October 1983

27

ASSIFIEDS

QUADLINK

Only \$49995

Now you can run Apple software on your IBM PC. Advanced technology from the IBM PC peripheral leader. Quadram has made it possible Quadram has made it possible Quadram silows using all IBM enhancements while running Apple software, including all peripherals. Now you can enjoy the best of both software worlds including hi-res games, special packages not available on the IBM PC. Apple-ize your IBM today! 

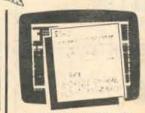

POPULAR SOFTWARE

rdStar by MicroPro Idom House Thesaurus Mandorn House Thesaurus
MailMerge by MicroPro
SuperSort by MicroPro
SpellStar by MicroPro
dBase II/MS-DOS or CP/M86
LOTUS 1-2-3 Please call for
FO Tutor by Comprehensive
Home Accountant Plus
Crosstalk by MicroStul 429 Please call for details Peachtree GUARVAP 4 pak perCalc by Sorcin /olksWnter by Lifetree Microsoft Flight Simulator

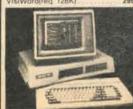

EAGLE COMPLITER

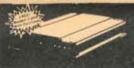

HAYES IBM PC MODEM

Only \$44995

device made by MAYES the leader in the micro-computer modem industry it uses advanced state-of-the att technology. If plugs directly into the IBM PC and comes complete with many useful functions and features to addition. Smarticom II is included, the software support package to automatic number dialing dialing from the keyboard storing and rottieving numbers, redial manages the transfers, handles several log-or

HAYES Smartmodem 300 HAYES Smartmodem 1200

# COMPATIBLE MODEMS FOR IBM PC

Cactus Technology Modem Novation J-Cat 300 Anchor Mark VIII 300/1200 Rixon PC212A (IBM PC) PC Modem Plus

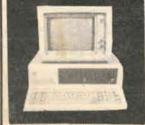

**IBM Personal Computer** PLEASE CALL FOR SYSTEM PRICES.

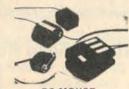

PC MOUSE

ror use with IBM, Radio Shack, Ap-ple, elc. System includes Mouse Systems M-1 optical mouse w/pad & DC 222

Only \$24995 CROSOFT MOUSE AVAILABLE PLEASE CALL FOR PRICE

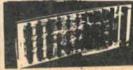

BIG BLUE Z-80 CARD

579\*

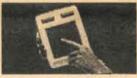

KOALA TOUCH TABLET

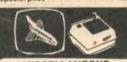

MISCELLANEOUS SYMTEC Light Pen KRAFT Joystick KRAFT Paddles

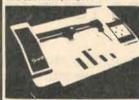

SWEET-P PLOTTER

sweet-P PLOTTE which simple to operate plotter which asily interaces to the PC using a sentronics parallel port. Complete with software, set of pens, paper and operators manual. List Price \$795.00 529\*\*

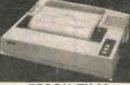

**EPSON FX-80** 

BX-80 Special Price \$33995

EPSON FX-100 Please GEMINI 10X CITCH 10X CITCH 1550 CITCH 1550 C CANON A210 INK JET TRANSTAR

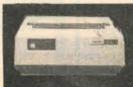

OKIDATA ML92

160 cps. 10" carriage, 80 columns

Only \$49995 Tractor for ML 92
OKIDATA 93
OKIDATA 82A with tractor
OKIDATA 84A par. w/tractor .59\*\* .869\*\* .459\*\* .999\*\*

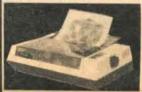

TRANSTAR 315

7 colors plus more than ades, all in a single pass of the int head. And it's built by Seiko.

Only \$54995

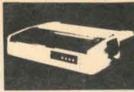

LETTER QUALITY PRINTERS C ITOH F-10 Starwriter 40 cps 1149\*\* C ITOH F-10 Starwriter 55 cps 1649\*\* Daisywriter 40 cps w/48K buffer 1049\*\* NEC 3510 33 cps RS-232 serial 1389\*\* NEC 3530 33 cps parallel 1489\*\*

NEC 3550 Sprinwriter for IBM PC

only \$188995

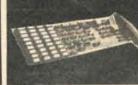

QUADRAM QUADBOARD

256K only \$39995 64K 269\*\* 128K 349\*\* 192K 419\*\*

512 QUADBOARD

64K 269\*\* 256K 429\*\* 512K 639\*\* QuadChrome RGB Color Monitor Call Coming soon! New direct connect modern.

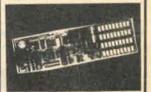

MEGAPLUS

64K with serial & clock 339\*\* 192K 449\*\* 256K 499\*\* 192K 449\*\* 379\*\* 64K with parallel & serial 379\* 128K 439\*\* 192K 499\*\* 256K 549\* MegaPak option (256K) for

COMBOPLUS 54K with serial, parallel & clock, 128K 399\*\* 192K 459\*\* 256K

Serial parallel clock and

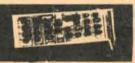

Apparat,Inc.

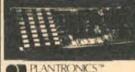

PLANTRONICS Frederick Electronics

Frederick COLORPLUS Hi-Res Color Graphics Card

Only \$36995

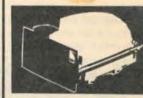

DISK DRIVES FOR IBM PC

| Tandon TM 100-2 DS/DD    | - J | 2  |
|--------------------------|-----|----|
| Tandon 514" Half-Heights |     | 1  |
| Davong 5 mb              |     | :1 |
| Davong 10 mb             |     | 1  |
| Davong 15 mb             |     | ď  |
|                          |     |    |

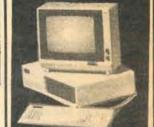

COLUMBIA MPC

IBM PC compatible system Includes 128K, two DS/DD 320K drives, 2 RS-232 serial ports, centronics parallel printer port, 8 IBM PC compatible expansion card slots, video monochromelcolor/graphics card, and IBM type keyboard.

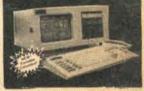

COLUMBIA VP PORTABLE

Featuring IBM-PC and COMPAO compatibility teamed with the most

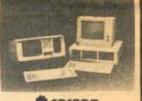

#### corona. IBM PC COMPATIBLE DESKTOP COMPUTER

128K, dual 320K disk drives. 9" display, serial & parallel ports, and MS-DOS.

IBM PC COMPATIBLE PORTABLE

128K dual 320K disk drives, 9" display, serial & parallel ports, and MS-DOS.

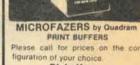

Diskettes 3M Scotch 5 ¼ DS/DD Box of 10 . 35\*\* Verbatim Diskette 5 ¼ DS/DD

38" Box of 10 Disk Drive Head Cleaning Kit

# Your Guarantee of Satisfaction

We guarantee every item in this advertisement for 30 days. If, for any reason whatever, you are not satisfied with any merchandise purchased from us, we want you to return it to us at our expense. We will exchange it for exactly what you want, or will refund your money, and include any shipping charges you have paid. NATIONAL COMPUTER PRODUCTS

pes add 3% of merchandise total (min. \$5.00). Califo Prices and availability subject to change without n

It's Here!

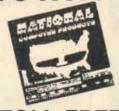

National Computers Fall 1983 collection of State-ofthe-art computer merchandise is available now. You'll find dozens of products, including computers, printers, video monitors, modems and accessories for IBM PC, APPLE IIe and many other computer systems, all at the great prices you expect from us. It includes dozens of illustations and informative descriptions. For your copy send \$1.00, which we will credit to your next order.

**TOLL FREE ORDERING** 

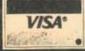

8338 Center Drive, La Mesa, CA 92041-3791

PUS883

master charge

Information on products, and order inquiries call (619) 460-6502

Calif., Alaska, & Hawaii Cali (619) 698-8088